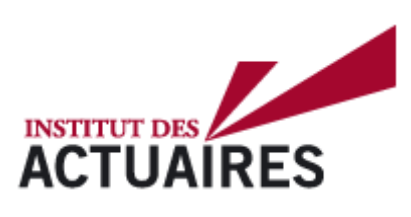

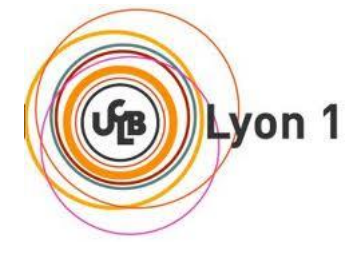

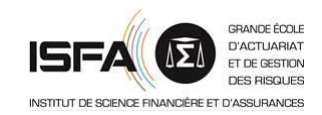

# **Mémoire présenté le 15 juin 2021**

# **pour l'obtention du Diplôme Universitaire d'actuariat de l'ISFA et l'admission à l'Institut des Actuaires**

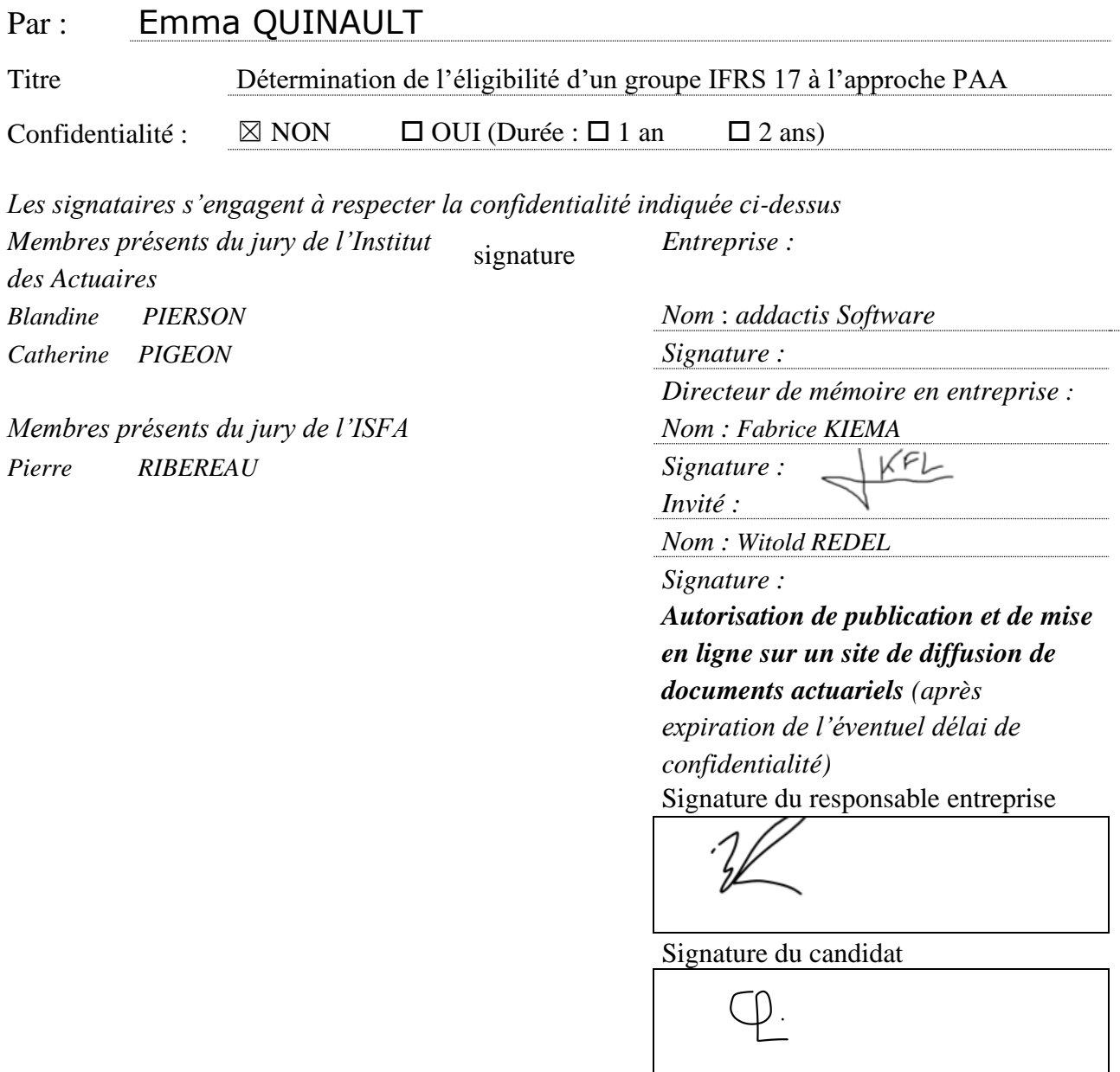

# <span id="page-1-0"></span>Remerciements

Je remercie tout d'abord Franck Collignon, dirigeant d'addactis® Software pour m'avoir fait confiance en me proposant d'intégrer la société ainsi que Sandrine Sidobre.

Je tiens à remercier tout particulièrement mon tuteur, Fabrice Kiema, pour m'avoir formée et transmis ses compétences en provisionnement non-vie. Il a su faire preuve d'une grande pédagogie et m'a parfaitement accompagnée dans la rédaction de ce mémoire. C'est un réel plaisir de travailler quotidiennement avec une personne aussi bienveillante.

J'adresse mes remerciements les plus sincères à mon manager, Witold Redel, pour ses précieux conseils, son implication et le partage de son expérience.

Je voudrais également exprimer ma reconnaissance à tous ceux qui ont contribué à la rédaction de ce mémoire pour leur gentillesse, en particulier à Kevin Poulard et à Léo Stefani, mais aussi à l'ensemble du pôle Reserving dans lequel j'évolue au quotidien et du pôle Modeling & Analytics.

Je remercie l'ensemble de l'équipe pédagogique de mon école, l'ISFA, pour sa formation complète aux différents métiers de l'actuariat. Je remercie particulièrement mon tuteur académique, Denis Clot pour son écoute et sa disponibilité.

Enfin, j'adresse mes remerciements à mes proches et mes amis qui, durant cette année particulière, m'ont soutenue au quotidien. J'adresse une pensée particulière pour Maïwenn, Claire, Marie et Salomé.

# <span id="page-2-0"></span>Résumé

L'objectif de ce mémoire est de mettre en place un environnement de tests permettant de déterminer si un groupe de contrats évalué sous la norme IFRS 17 est éligible à l'approche PAA, une approche simplifiée du modèle général (BBA), pour l'évaluation de son passif. Il est actuellement indiqué dans la norme que l'assureur peut recourir à cette approche si le groupe de contrats considéré :

- a une période de couverture inférieure ou égale à un an (éligibilité automatique) ou si
- les évaluations de son passif avec les approches BBA et PAA sont proches.

L'outil présenté a donc vocation à être utilisé lors de la comptabilisation initiale d'un groupe de contrats pluriannuels : l'assureur n'a alors pas encore commencé à évaluer le passif du groupe et doit choisir la méthodologie à privilégier.

Afin d'atteindre les objectifs fixés, il a été nécessaire de :

- Projeter les flux du groupe ;
- Evaluer le passif relatif à la couverture future (LRC) de ce dernier avec les approches BBA et PAA ;
- Définir des indicateurs normatifs afin de déterminer, après calcul, s'il est éligible à l'approche PAA.

De plus, l'ensemble des tests d'éligibilité étant basés sur des hypothèses il a fallu :

- Définir un moyen de calibrer ces dernières.
- Prendre en compte l'incertitude en choquant celles susceptibles d'être impactantes.

Les tests mis en place ont ensuite été appliqués à un groupe de contrats afin de regarder le comportement du modèle en pratique.

*Mots-clefs : IFRS 17, PAA éligibilité, groupe de contrats, LRC.*

# <span id="page-3-0"></span>Abstract

The aim of this paper is to present a tool used to determine whether a group of contracts valued under IFRS 17 is eligible for the PAA approach, a simplified approach to the general model (GMM or BBA), for the valuation of its liability. The standard currently states that the insurer may use this approach if the group of contracts considered:

- has a coverage period that is less than or equal to one year (automatic eligibility) or if
- the liability valuations with the BBA and PAA approaches are close.

The tool presented is therefore intended to be used at the initial recognition of a multi-years group of contracts: the insurer has not yet begun to measure the group's liability and is faced with the choice of the methodology to be used.

In order to realize this project, the following steps have been carried out:

- o The projection of the cash flows of the group of contracts;
- $\circ$  The evaluation of the liability for the remaining coverage (LRC) of the group with both BBA and PAA approaches;
- o The definition of indicators to determine if the group is eligible for the PAA approach.

In addition, since all eligibility tests were based on assumptions, it was necessary to:

- o Define a means of calibrating these assumptions.
- o Consider uncertainty by shocking those that could have an impact.

The implemented tests were then applied to a group of contracts to see how the model worked in practice.

*Keywords: IFRS 17, PAA eligibility, group of contracts, LRC.*

# Table des matières

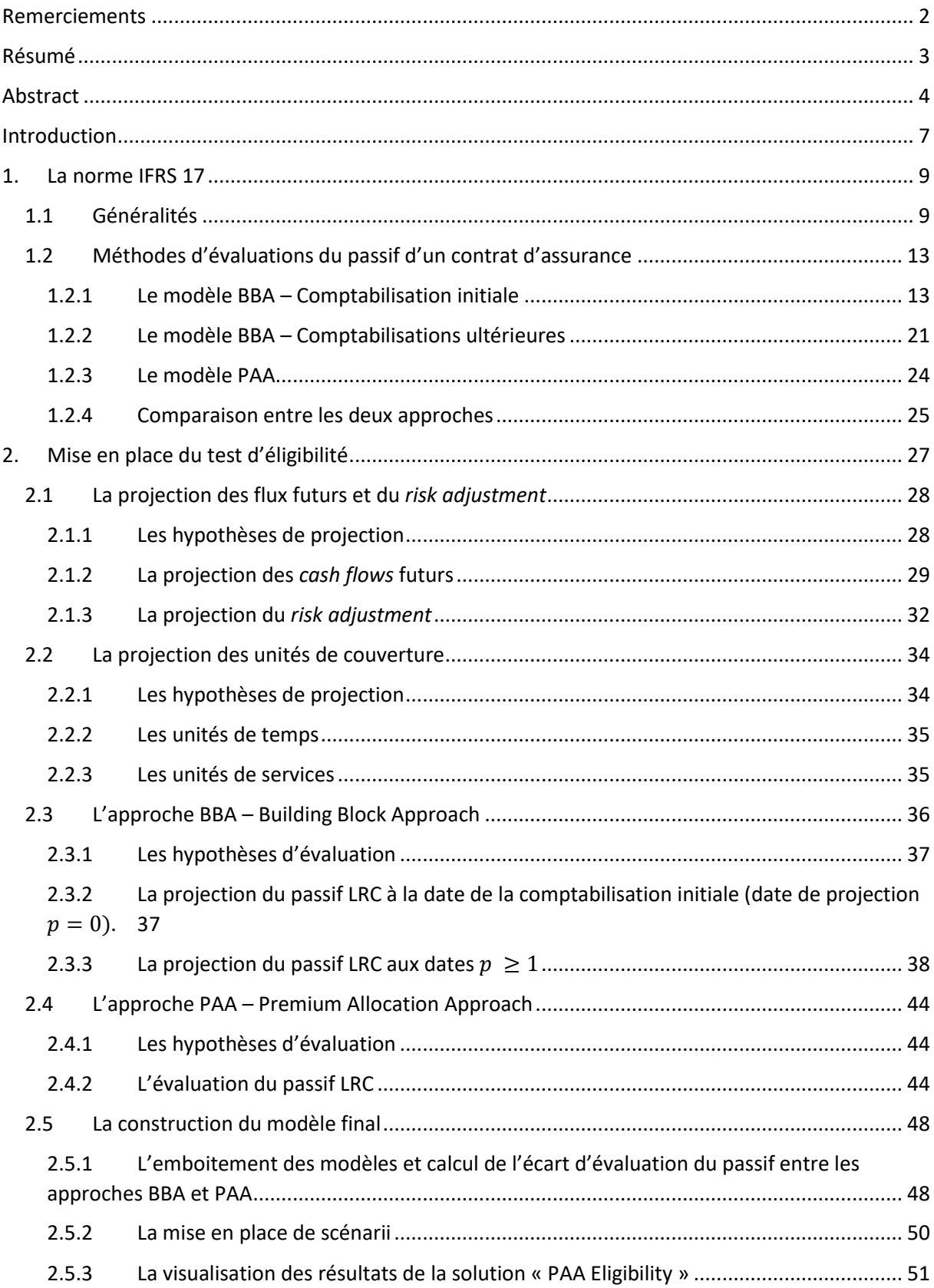

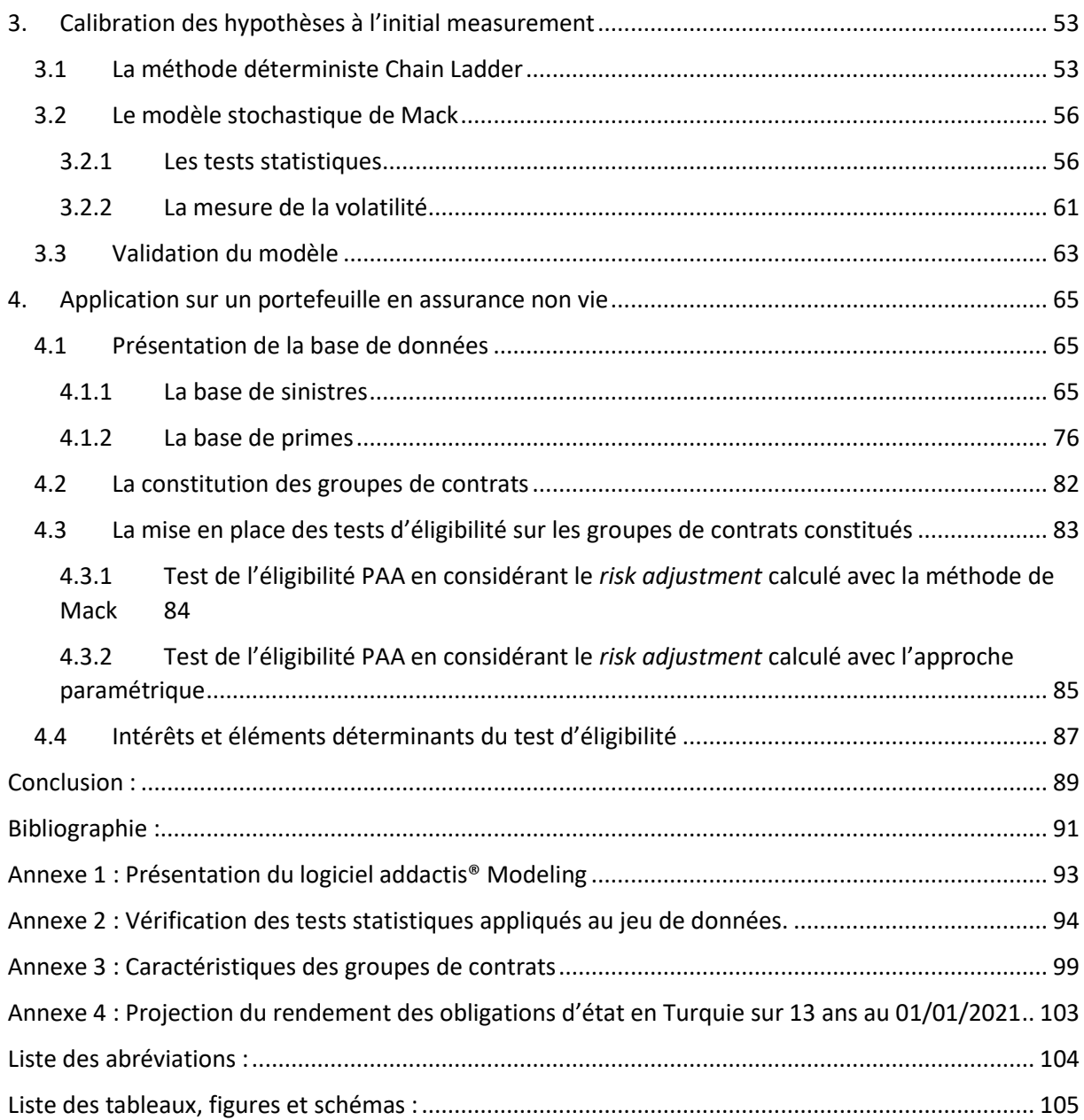

# <span id="page-6-0"></span>Introduction

Pour faire face à leurs engagements, les organismes assureurs sont tenus de constituer des provisions. Celles-ci doivent notamment couvrir les sinistres futurs, les sinistres survenus mais non déclarés ou encore d'éventuelles erreurs d'estimation des coûts de sinistres déjà connus.

Les provisions ainsi constituées doivent être comptabilisées dans le passif des contrats. Jusque dans les années 2000 chaque pays définissait ses propres règles de comptabilisation : cela ne facilitait donc pas la comparatibilité entre les acteurs du marché. Pour pallier cela, l'IASB – International Accounting Standard Board a donc décidé de créer des normes comptables mondiales nommées IFRS – International Financial Reporting Standards. Celle actuellement en vigueur dans le secteur de l'assurance est la norme IFRS 4, appliquée en 2005. Elle a été créée temporairement en attendant la mise en place de la norme définitive, IFRS 17, en 2023.

Avec IFRS 17, chaque organisme d'assurance évaluera ses contrats avec des indicateurs standardisés et plus transparents. La comparatibilité sera alors possible pour les contrats et les compagnies et ce, à l'échelle mondiale.

Pour évaluer le passif de chaque groupe de contrats – car dans la norme IFRS 17 l'évaluation se fait à l'échelle du groupe de contrats, la norme IFRS 17 propose 3 approches possibles :

- L'approche BBA *Building Block Approach*. Il s'agit du modèle général. Les calculs associés sont lourds.
- L'approche PAA *Premium Allocation Approach*. C'est une approche simplifiée du modèle général applicable automatiquement aux groupes de contrats dont la période de couverture est inférieure à 1 an.
- L'approche VFA *Variable Fee Approach*. C'est une approche à part qui s'applique aux contrats à participation directe.

L'approche BBA s'applique donc par défaut à tous les groupes de contrats, sauf ceux pour lesquels l'application de l'approche VFA est obligatoire. Cependant, les calculs associés sont lourds et coûteux donc contraignants pour l'assureur. L'approche PAA, quant à elle, nécessite beaucoup moins de temps de calcul. La norme IFRS 17 reste en revanche très évasive quant à l'éligibilité potentielle des groupes de contrats à cette approche. Il y est notamment indiqué que pour être éligible, un groupe de contrats doit avoir une évaluation de son passif LRC similaire avec les approches BBA et PAA. Or « être similaire » est très subjectif. Les assureurs ont donc besoin d'avoir un moyen de déterminer si oui ou non ils peuvent évaluer le passif de leurs groupes de contrats avec l'approche simplifiée. Cette décision doit être prise avant toute comptabilisation du groupe donc à sa création. Il est donc nécessaire d'avoir une vision des flux futurs pour pouvoir évaluer le passif du groupe avec les approches BBA et PAA et regarder l'écart obtenu.

Construire des tests d'éligibilité a dans un premier temps nécessité de comprendre comment le passif (LIC et LRC) d'un groupe de contrats évalué avec les approches BBA et PAA s'articule. Il s'agissait donc de décomposer ce passif et d'en comprendre chaque brique. Elles sont au nombre de trois pour l'approche BBA (*current estimate, risk adjustment* et marge de service contractuelle) et de trois également pour l'approche PAA (*current estimate*, *risk adjustment* et provision pour primes non acquises). C'est ce qui sera étudié dans la première partie de ce mémoire.

Il a ensuite fallu définir l'ensemble des éléments à calculer pour aboutir au passif BBA et PAA d'un groupe de contrats, à partir d'hypothèses. Il s'agissait donc dans un premier temps de projeter l'ensemble des flux futurs relatifs à ce groupe, par exemple les primes et prestations, mais aussi l'ensemble des éléments nécessaires à l'évaluation du passif, notamment le *risk adjustment* et les unités de couverture. Une fois cela fait, il a également fallu définir des méthodologies d'évaluation du passif du groupe selon les deux approches. Finalement, des indicateurs permettant de trouver si un groupe de contrats est éligible ou non à l'approche PAA ont dû être définis : c'est ce qui est explicité dans la deuxième partie.

Puis, il fut nécessaire de définir des méthodologies pour calibrer les différentes hypothèses nécessaires pour tester l'éligibilité d'un groupe de contrats. Ces hypothèses sont surtout requises pour projeter les flux du groupe. Une des méthodologies envisagées est la méthode de Mack : elle est présentée dans la troisième partie.

Enfin, il a été décidé de mettre en pratique les tests en les appliquant à un jeu de données. Il a ainsi fallu calibrer l'ensemble des hypothèses, évaluer le passif d'un groupe de contrats à sa création et regarder les résultats. Les résultats obtenus ont ensuite pu être analysés pour comprendre les comportements observés. C'est ce qui a été réalisé dans la quatrième et dernière partie.

# <span id="page-8-0"></span>1. La norme IFRS 17

# <span id="page-8-1"></span>1.1 Généralités

Les normes IFRS – International Financing Reporting Standards sont entrées en vigueur en 2005. Initialement utilisées comme référentiel comptable des sociétés cotées sur le marché européen, elles ont été adoptées par d'autres pays hors Europe à l'instar du Canada. Produites par l'IASB -International Accounting Standard Board, elles complètent les IAS – International Accounting Standards.

L'adoption de ces normes a permis à d'accroître la comparabilité des états financiers de sociétés d'un même secteur et donc aux investisseurs d'avoir plus de clarté sur leurs actions possibles. C'est la norme IFRS 4 qui fut consacrée en premier au secteur assurantiel.

S'inspirant des normes IFRS 4 et IAS 37, la norme IFRS 17 est publiée le 18 mai 2017. Elle sera applicable aux exercices ouverts à compter du 1<sup>er</sup> janvier 2023<sup>1</sup>. Elle concerne :

- Les contrats d'assurance et de réassurance. Un contrat est un accord entre deux parties ou plus qui crée des droits et obligations pour chacune d'entre elles.
- Les contrats d'investissement à participation discrétionnaire à condition que l'entité émette aussi des contrats d'assurance.

Le rôle de cette norme est principalement de fournir un guide aux assureurs et aux réassureurs pour évaluer le passif de leurs contrats d'assurance ou de réassurance. Le passif d'un contrat d'assurance correspond à toutes les obligations de l'assureur vis-à-vis du contrat. Il contient notamment les différentes provisions techniques que l'assureur doit constituer pour faire face à ses engagements. Il s'agit par exemple :

• De la provision pour primes non acquises (PPNA). La PPNA est, selon l'article R331-6 du Code des Assurances, une « provision calculée selon les méthodes fixées par arrêté du ministre de l'économie, destinée à constater, pour l'ensemble des contrats en cours, la part des primes émises et des primes restant à émettre se rapportant à la période comprise entre la date de l'inventaire et la date de la prochaine échéance de prime, ou, à défaut, du terme du contrat ». Un exemple de calcul de cette provision est décrit grâce au schéma ci-dessous :

<sup>&</sup>lt;sup>1</sup> Le 17 mars 2020, la date de mise en vigueur a été reportée au 1<sup>er</sup> janvier 2023. Les assureurs européens en avaient en effet fait la demande car la norme est jugée très complexe à mettre en place.

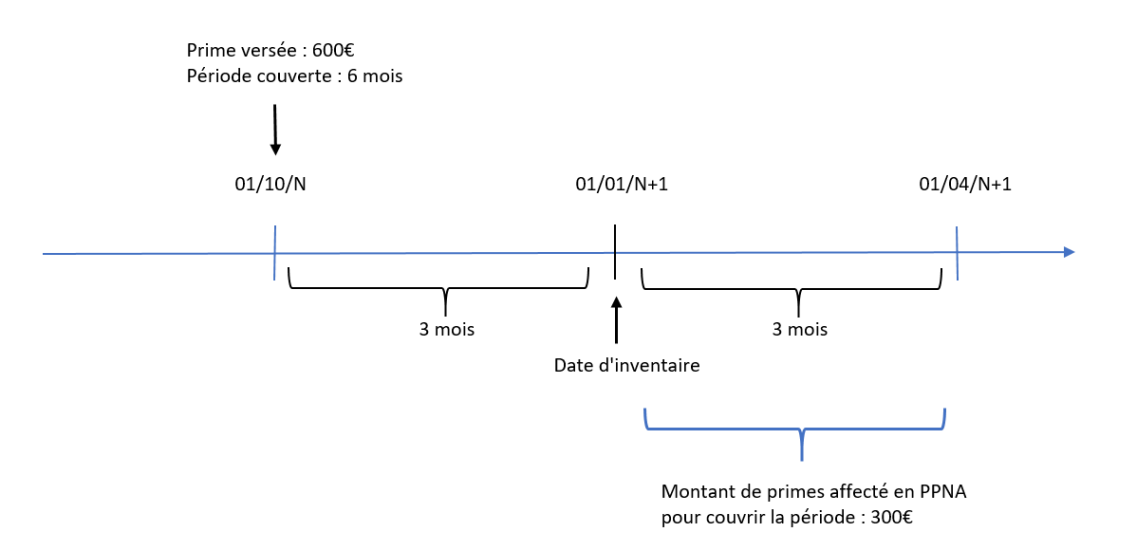

*Figure 1 : Evaluation de la PPNA au prorata temporis*

• De la provision pour sinistres à payer (PSAP). La PSAP, selon l'article R331-6 du Code des Assurances, correspond à la « valeur estimative des dépenses en principal et en frais, tant internes qu'externes, nécessaires au règlement de tous les sinistres survenus et non payés, y compris les capitaux constitutifs des rentes non encore mises à la charge de l'entreprise ». C'est donc une estimation des prestations versées après la clôture de l'exercice pour des événements connus qui se sont déroulés avant cette même clôture.

Ces provisions répondent toutes à un même objectif : couvrir des prestations futures.

En établissant une méthode d'évaluation du passif des contrats d'assurance et de réassurance, la norme IFRS 17 doit ainsi permettre de fixer des principes pour la reconnaissance, la présentation et la divulgation de ces contrats et ainsi faciliter leur comparaison. De plus, les informations fournies par les assureurs doivent représenter fidèlement les contrats et constituer ainsi une base pour connaître leur position financière, leurs performances financières et leurs flux de trésorerie (dits *cash flows*).

L'évaluation du passif des contrats ne se fait cependant pas à l'échelle du portefeuille de contrats mais à celui du groupe de contrats.

Comme l'indique le paragraphe 14 de la norme IFRS 17, un portefeuille de contrats regroupe des contrats sujets à des risques similaires qui seront traités ensemble. Des contrats qui ne correspondent pas à une même ligne de produits (contrats à prime unique et à versements réguliers par exemple) ne sont donc pas supposés être sujets aux mêmes risques et doivent être dans des portefeuilles différents.

Au sein de ces portefeuilles de contrats se trouvent des cohortes annuelles qui regroupent les contrats émis la même année. Ces cohortes sont ensuite divisées en groupes de contrats, avec, au minimum, selon le paragraphe 16 de la norme IFRS 17 :

- Un groupe de contrats onéreux ;
- Un groupe de contrats non onéreux qui ont une probabilité très faible, lors de la comptabilisation initiale, de devenir onéreux ;
- Un groupe avec les contrats restants du portefeuille.

Ces groupes peuvent ensuite être divisés en sous-groupes selon d'autres critères (niveau de rentabilité du contrat par exemple).

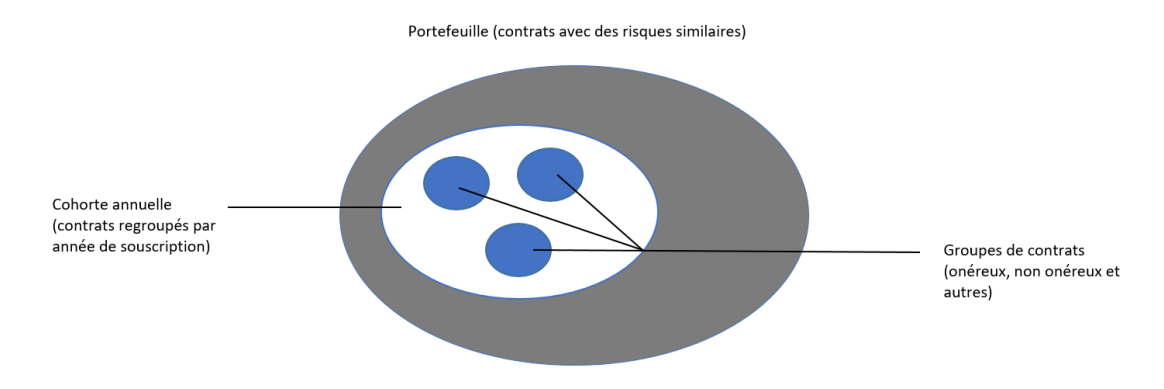

L'organisation d'un portefeuille de contrats peut être ainsi résumée grâce à la figure suivante :

*Figure 2 : Segmentation d'un portefeuille de contrats*

Le passif des groupes de contrats ainsi constitués est ensuite évalué lors de la comptabilisation initiale, c'est-à-dire lors de leur création (ou *initial measurement* en anglais) puis à chaque date de clôture (ou *subsequent measurement* en anglais).

Il existe trois méthodes, dans la norme IFRS 17, pour évaluer le passif des groupes de contrats :

- La méthode générale ou méthode BBA Building Block Approach ;
- La méthode simplifiée du modèle général dite PAA Premium Allocation Approach. Elle est introduite dans le paragraphe IN8 de la norme ;
- La méthode VFA Variable Fee Approach, applicable aux contrats à participation directe.

Dans le cadre de ce mémoire, seulesles méthodes d'évaluation BBA et PAA seront explicitées en détails ultérieurement. En effet, l'objectif est ici d'élaborer une méthode pour tester l'éligibilité d'un groupe de contrats à l'approche PAA. Pour cela, il est inscrit dans le paragraphe 53 de la norme IFRS 17 qu'une entité peut simplifier l'évaluation d'un groupe de contrats en utilisant l'approche PAA si et seulement si à la création du groupe :

- L'entité s'attend à ce que l'évaluation du passif pour la couverture restante du groupe avec l'approche PAA ne diffère pas significativement de son évaluation avec l'approche BBA ;
- La période de couverture de chaque groupe de contrats est d'un an ou moins.

Actuellement, l'opinion du marché consiste à dire qu'une période de couverture inférieure à un an est une condition suffisante pour accepter l'éligibilité à l'approche PAA.

De plus, le paragraphe 18 de la norme IFRS 17 indique qu'on organisme assureur peut appliquer l'approche PAA à un groupe s'il est considéré qu'aucun contrat de ce groupe n'est onéreux. Ces groupes ne doivent également pas avoir une probabilité significative de devenir onéreux par la suite. Il sera donc considéré par la suite que les groupes potentiellement éligibles à l'approche PAA sont les groupes de contrats profitables.

Ainsi, les groupes de contrats pris en considération devront avoir une période de couverture supérieure à 1 an et être non onéreux pour que le test d'éligibilité ait un intérêt. L'idée est donc, pour garder une certaine continuité avec la norme, de comparer l'évaluation de leur passif pour la couverture restante, dit LRC, entre les approches BBA et PAA.

Pour cela, il est nécessaire de distinguer, dans un premier temps, au sein du passif, le passif pour la couverture restante (*Liability for Remaining Coverage* – LRC) et celui pour les sinistres déjà survenus (*Liability for Incurred Claims* – LIC). En effet, selon le paragraphe 40 de la norme, la valeur comptable d'un groupe de contrats à la fin de chaque période de déclaration est la somme :

- Du passif au titre de la couverture restante (LRC) comprenant :
	- o Les *fulfilment cash flows* liés aux services futurs attribués au groupe à cette date ;
	- o La marge de service contractuelle (CSM) du groupe à cette date ;
- Du passif au titre des sinistres encourus (LIC) qui comprend les *fulfilment cash flows* liés aux services passés attribués à ce groupe.<sup>2</sup>

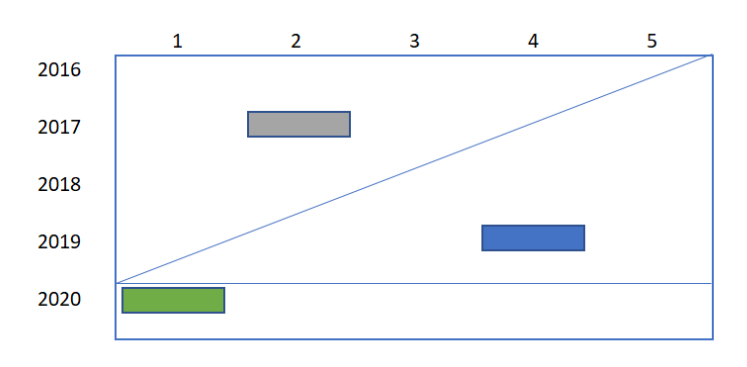

Cette distinction LIC/LRC peut être résumée grâce à la figure suivante :

*Figure 3 : Distinction des notions de LIC et LRC*

Ce triangle projeté (considérons qu'il s'agisse d'un triangle de règlements) se distingue en trois parties (supposons que ce triangle soit réalisé lors de la clôture au 31 décembre 2019 et que les années d'origine représentent les années où les sinistres ont eu lieu) :

- Le triangle supérieur correspond aux règlements ayant déjà eu lieu : le rectangle gris représente les règlements de 2018 pour les sinistres ayant eu lieu en 2017 ;
- Le triangle inférieur correspond aux règlements non encore effectués pour les sinistres ayant déjà eu lieu. Il représente le LIC : le rectangle bleu **et le** représente les règlements qui surviendront en 2022 pour les sinistres datant de 2019. Les provisions correspondant au LIC sont par exemple les PSAP – Provisions pour sinistres à payer.
- Enfin, la partie inférieure correspond aux règlements des sinistres n'ayant pas encore eu lieu mais couverts par les contrats existants. Elle représente le LRC : le rectangle vert représente les règlements de 2020 pour les sinistres futurs qui se produiront en 2020. Les provisions correspondant au LRC sont par exemple les PPNA – Provisions pour primes non acquises.

<sup>2</sup> Les notions de *fulfilment cash flows* et de marge de service contractuelle seront évoquées dans la partie suivante.

Le cas présenté ici est celui où les années d'origine sont les années de survenance des sinistres. Elles sont appelées AY ou *Accident Year*. Cependant, il est également possible de comptabiliser le passif d'un groupe de contrats en prenant comme années d'origine les années de souscription du contrat. Ces années sont dénommées UY ou *Underwriting Year*.

Dans le cas où l'assureur se place en UY, la distinction entre LIC et LRC est beaucoup plus difficile à déceler. En effet, en reprenant le triangle précédent et en considérant que l'assureur fait sa clôture au 31 décembre 2019 :

- Le triangle supérieur correspond toujours aux règlements ayant déjà eu lieu : le représente les règlements de 2018 pour les sinistres liés à un contrat souscrit en 2017 ;
- Le triangle inférieur correspond aux règlements non encore effectués pour les contrats existants (donc souscrits avant le 31/12/2019). Le représente donc les règlements qui surviendront en 2022 pour les sinistres liés à un contrat souscrit en 2019. Cependant, il peut aussi bien s'agir d'un sinistre déjà survenu (LIC) ou d'un sinistre non encore survenu (LRC) ;
- Enfin, la partie inférieure correspond aux règlements des sinistres couverts par des contrats futurs qui n'existent pas encore. Cette partie n'est donc pas comptabilisée.

Pour distinguer les montants relatifs aux sinistres déjà survenus de ceux non encore survenus au sein du triangle inférieur (respectivement relatifs au LIC et au LRC), l'assureur peut choisir d'appliquer un ratio, qu'il aura défini, au triangle inférieur.

La formation d'un groupe de contrats et la distinction LIC/LRC ayant à présent été détaillées, il est désormais possible de regarder le fonctionnement des méthodes d'évaluation du passif qui seront utilisées pour construire les tests d'éligibilité : les approches BBA et PAA.

# <span id="page-12-0"></span>1.2 Méthodes d'évaluations du passif d'un contrat d'assurance

# <span id="page-12-1"></span>1.2.1 Le modèle BBA – Comptabilisation initiale

Le modèle BBA est le modèle général de la norme IFRS 17. Il peut être appliqué à n'importe quel groupe de contrats, sauf ceux pour lesquels l'application de l'approche VFA est obligatoire.

Le passif d'un groupe de contrats évalué avec le modèle BBA se décompose en trois blocs :

- Le *current estimate* (CE) : c'est la valeur actuelle des *cash flows*futurs liés au passif d'assurance (prestations, coûts d'acquisition, frais de gestion, primes). Il est composé du BE – *best estimate*, la meilleure estimation des provisions techniques et d'un ajustement pour les risques financiers (risque de taux ou de contrepartie par exemple) pour refléter la valeur temps de l'argent ;
- Le *risk adjustment* (RA) : il est utilisé pour compenser l'incertitude des flux liée aux risques non financiers (risque de non-conformité, risque juridique) ;
- La marge de service contractuelle (CSM) : elle correspond au bénéfice futur. L'assureur la comptabilisera lorsqu'il aura fourni des services à venir. La CSM n'existe que dans le cadre du passif LRC.

Une vision simplifiée du bilan comptable des groupes de contrats évalués avec la méthode BBA peut être illustrée ainsi :

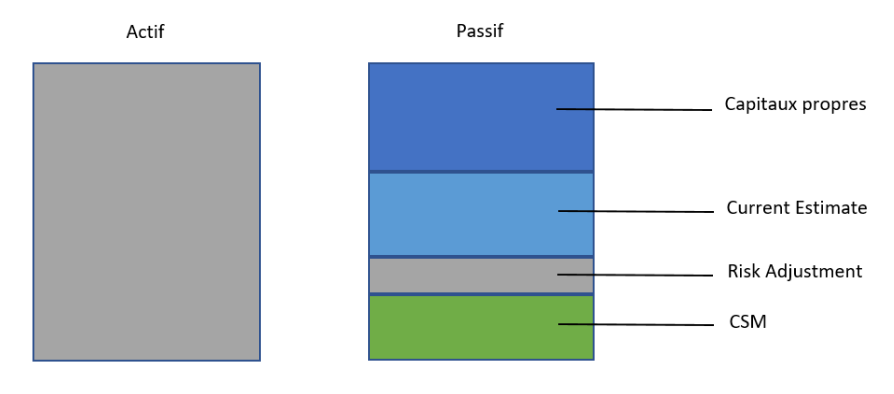

*Figure 4 : Bilan d'un contrat avec l'approche BBA*

Il convient à présent de détailler le calcul de chaque bloc.

## *a. Le current estimate*

Pour calculer la valeur du *current estimate*, l'assureur doit tenir compte de la frontière des contrats au sein d'un même groupe. « La notion de frontière introduite dans la norme IFRS 4 phase II permet de distinguer les primes qui font partie du contrat existant, de celles qui sont relatives à un futur contrat et qui de ce fait, doivent être exclues du calcul des provisions techniques. Les autres flux retenus dans les provisions sont ceux qui découlent des primes appartenant au contrat. […] Les premiers éléments d'analyse de l'IASB sur la définition de la frontière d'un contrat d'assurance ont fait l'objet d'une consultation publique via un « discussion paper » en 2007. Cette vision, qui était basée sur la notion de garantie d'assurabilité a été très critiquée et finalement rejetée par l'IASB. Une autre définition a [ainsi] été proposée dans l'exposé sondage de juillet 2010. » 3

Une fois la frontière des contrats prise en compte et pour estimer le *current estimate*, l'assureur doit :

- Inclure le coût des engagements et des garanties des contrats existants ;
- Inclure les coûts d'acquisition directement imputables à un groupe de contrats ;
- Estimer la valeur attendue des flux à travers une moyenne pondérée de tous les résultats possibles et envisageables en incorporant toutes les informations qu'il a à sa disposition (prise en compte de tous les scénarii possibles) ;
- Prendre en compte les prix de marché et les hypothèses existantes à la date d'évaluation ;
- Être explicite : l'ajustement au titre des risques financiers doit être évalué séparément de celui au titre des risques non financiers (*risk adjustment*).

La notion de *current estimate* indique que les hypothèses prises par l'assureur pour estimer la valeur actuelle de ses flux futurs ne sont pas fixes : elles peuvent être modifiées dans le temps.

<sup>&</sup>lt;sup>3</sup> Source : Patricia Fillin : Frontière des contrats dans les référentiels d'informations financières et prudentielles

L'assureur doit donc estimer la valeur attendue des flux futurs. Pour cela, il peut avoir recours à diverses méthodes :

- Des méthodes déterministes (Chain Ladder, Bornhuetter Ferguson, …) : Ce sont les plus simples d'utilisation car elles ne supposent pas d'hypothèses de distribution des données. Cependant, elles ne donnent pas d'incertitude quant au résultat ;
- Des méthodes stochastiques (Bootstrap, SPD<sup>4</sup>, ...) : Elles prennent en compte l'incertitude en renvoyant, avec les résultats, des mesures de risques, notamment des écart-types.

Les flux de trésorerie futurs ainsi déterminés sont ensuite ajustés aux risques financiers. Il s'agit par exemple de prendre en compte la valeur temps de l'argent, c'est-à-dire le fait que l'assureur fasse appel à des taux d'actualisation pour estimer la valeur actuelle de ses flux futurs. Ces taux doivent être *market consistent* c'est-à-dire cohérents avec les prix observés sur le marché dont les flux sont similaires à ceux du groupe de contrats.

Il existe deux approches pour déterminer les taux d'actualisation :

- L'approche *top down* ;
- L'approche *bottom up*.

Ces deux approches sont entièrement opposées mais doivent aboutir à un résultat proche.

L'approche *top down* consiste à corriger, à un taux de rendement attendu pour le portefeuille de référence, des éléments jugés non pertinents pour un contrat d'assurance (le risque de crédit par exemple). En effet, « le principe énoncé par la norme concernant la méthode Top-Down se base sur le troisième alinéa du paragraphe 36, qui requiert d'exclure l'ensemble des facteurs ayant une influence sur les rendements observés des instruments financiers et n'étant pas liés aux caractéristiques de flux financiers des contrats d'assurance » 5 .

Au contraire, l'approche *bottom up* consiste à ajouter à une courbe de taux sans risque des éléments représentant les différentes caractéristiques des contrats d'assurance, comme une prime d'illiquidité.

Des techniques de modélisation de courbes de taux avec ces deux approches ont été développées dans le mémoire de Virgile Salmon, Méthodes de détermination du taux d'actualisation dans le cadre de la norme IFRS 17.

<sup>4</sup> La méthode SPD - *Stochastic Parametric Distribution* (ou Distribution Paramétrique Stochastique en français) est une méthode stochastique basée sur des simulations permettant d'estimer à la fois les flux futurs et la volatilité associée à ces flux.

<sup>&</sup>lt;sup>5</sup> Source : Virgile Salmon : <u>Méthodes de détermination du taux d'actualisation dans le cadre de la norme IFRS 17</u>

Ces approches peuvent toutes deux être illustrées grâce au schéma suivant :

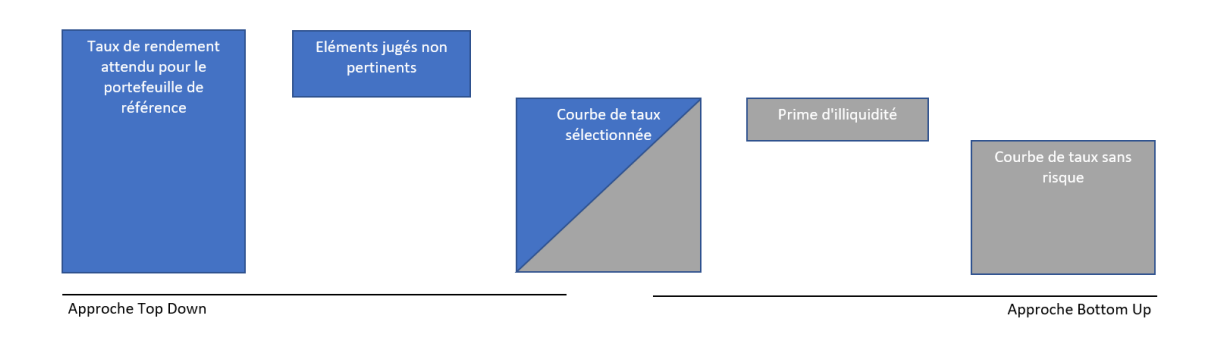

*Figure 5 : Distinction des approches top down et bottom up*

La norme IFRS 17 n'indique pas dans quel cas utiliser l'une ou l'autre méthode.

Une fois les flux futurs estimés et la courbe de taux sélectionnée par l'assureur, le *current estimate* est évalué de la façon suivante :

$$
CE = \frac{1}{N} \sum_{j=0}^{N} \left( \sum_{t=0}^{h} \delta^{j}(t) CF^{j}(t) \right)
$$

où :

- N, le nombre de scénarii considérés ;
- h, l'horizon de projection des flux futurs ;
- $\bullet$   $CF^{j}(t)$ , la valeur des flux futurs en t pour le scénario j ;
- $\bullet$   $\delta^j(t)$ , le facteur d'actualisation sélectionné en t pour le scénario j.

Le facteur d'actualisation  $\delta^j(t)$  est calculé à partir du taux d'actualisation, noté  $r$  :

$$
\delta^j(t) = \frac{1}{(1+r)^t}
$$

Le facteur d'actualisation est donc le même pour tout scénario j.

Le calcul du *current estimat*e constitue la première brique d'évaluation du passif d'assurance d'un groupe de contrats. L'assureur doit ensuite ajouter à ce montant un ajustement pour les risques non financiers appelé *risk adjustment*.

### *b. Le risk adjustment*

Il s'agit de la compensation qui permettrait à l'investisseur de supporter l'incertitude due aux flux de trésorerie. Il couvre les risques non financiers comme :

- Le risque de non-conformité. Il s'agit du risque de recevoir des sanctions en cas de non-respect de la loi ou de divers règlements en vigueur ;
- Les risques juridiques. Ils surviennent en cas de modification de la loi par un juge ou un législateur pouvant entraîner des répercussions sur les contrats en cours.

## *Exposure Draft* de 2010

Dans l'*Exposure Draft* publié en 2010 par l'IASB, plusieurs approches étaient conseillées afin d'évaluer le *risk adjustment* :

- Une approche dite « coût du capital » (ou *capital cost* en anglais), qui est déjà utilisée dans Solvabilité II. C'est la plus simple à utiliser.
- Une approche utilisant la distribution de flux de trésorerie futurs et ses quantiles. Une fois la distribution calculée, un indicateur tel que la Value-At-Risk peut être utilisé pour calculer l'ajustement pour risque global. Il en est de même pour la Tail Value-At-Risk (approche dite *Conditional tail expectation*).

### Approche dite Coût du Capital

L'approche dite Coût du Capital évalue le *risk adjustment* de la manière suivante :

$$
RA = \sum_{t=0}^{T} \frac{Capital_t * CoC Rate}{(1 + r_t)^t}
$$

où :

- $\bullet$  *Capital<sub>t</sub>*, l'évaluation du capital requis en t par l'assureur ;
- $\bullet$  *CoC Rate,* la part du coût du capital évaluée par l'assureur ;
- $r_t$ , le taux d'actualisation supposé en t;

L'avantage principal de cette approche est qu'elle était déjà utilisée dans Solvabilité II pour calculer la *risk margin*, bien que les paramètres soient différents. L'assureur, en cas de recours, devra cependant publier en annexe un indicateur de quantile équivalent.

#### Approche utilisant la distribution des flux futurs

La seconde approche nécessite que l'assureur détermine au préalable la distribution de ses flux de trésorerie futurs (loi normale ou log-normale par exemple) ainsi que son appétence au risque. L'appétence au risque est le niveau de risque que l'assureur est prêt à prendre pour mener à bien ses activités. Elle est représentée ici par l'indicateur  $\alpha$ .

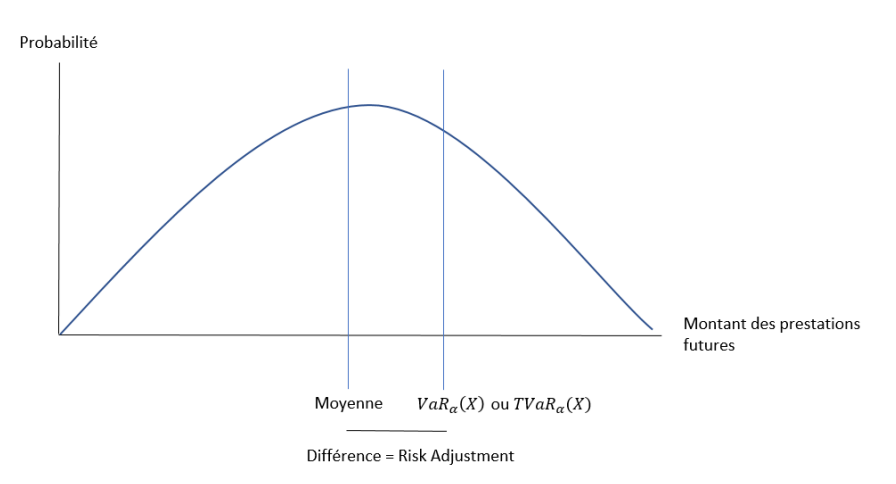

Ainsi, le *risk adjustment* est évalué de la manière suivante :

*Figure 6 : Evaluation du RA avec la distribution des flux futurs*

Il correspond à la différence entre la moyenne de la distribution et la mesure de risque, déterminée par l'assureur, représentant son appétence au risque (Value-at-Risk ou Tail Value-at-Risk par exemple).

La Value-at-Risk considère en entrée l'appétence au risque  $\alpha$  de l'assureur :

$$
VaR_{\alpha}(X)=F^{-1}(\alpha),
$$

c'est-à-dire que l'objectif est de trouver  $x = VaR(\alpha)$  tel que :

$$
F(X \leq x) = \alpha
$$

avec  $X$ , la variable aléatoire qui représente le montant des flux futurs et  $F$  la fonction de répartition  $de X.$ 

La Tail Value-at-Risk considère, elle aussi, en entrée l'appétence au risque  $\alpha$  de l'assureur :

$$
TVaR_{\alpha}(X) = -\frac{1}{\alpha} \int_{-\infty}^{VaR_{\alpha}(X)} x f(x) dx
$$

avec  $f$  la fonction de densité de  $X$ .

En général, l'hypothèse faite sur la distribution des flux futurs est qu'elle suit une loi normale ou lognormale. Dans ces deux cas, la Value-at-Risk et la Tail Value-at-Risk sont calculées de la façon suivante :

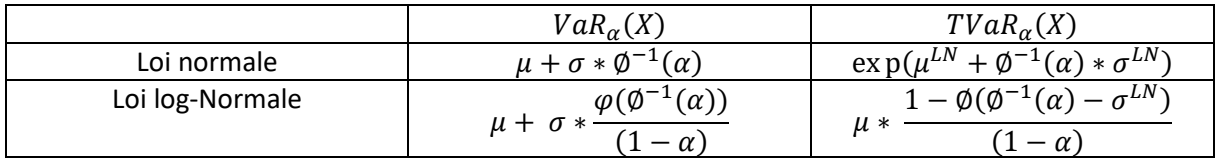

avec :

- $\bullet$   $\varphi$ , la loi de probabilité d'une loi normale centrée réduite ;
- ∅, la fonction de répartition d'une loi normale centrée réduite ;
- $\bullet$   $\mu$ , la moyenne des flux futurs. Cette moyenne correspond à la meilleure estimation des flux futurs (le *best estimate*). Le *best estimate* peut résulter de l'agrégation de plusieurs *cash flows*. Il correspond alors à la somme de l'évaluation des flux futurs de chaque type de *cash flow* ;
- $\bullet$   $\sigma$ , l'écart-type des flux futurs. Il peut être calculé de plusieurs façons :
	- o Avec une formule fermée (formule de Mack par exemple) si les flux futurs sont projetés avec une méthode déterministe (méthode Chain Ladder par exemple). Cette formule sera développée dans la troisième partie du présent mémoire ;
	- o Avec l'écart-type total obtenu lors de la projection des flux futurs, si ces derniers ont été projetés à l'aide d'une méthode stochastique (méthode Bootstrap par exemple).

Si les flux futurs sont le résultat de l'agrégation de plusieurs *cash flows*, il est nécessaire de calculer un écart-type global. Pour cela, une matrice de corrélation entre les différents types de *cash flows* doit être prise en compte. Par exemple, dans le cas où des règlements (notés R) et des frais (notés F) sont considérés, l'écart-type total  $\sigma$  vaut :

$$
\sigma = \sqrt{\sigma_F^2 + \sigma_R^2 + 2 * Cor(F;R) * \sigma_F * \sigma_R}
$$

avec :

- $\circ$   $\sigma_F$ , l'écart-type des frais futurs ;
- $\circ$   $\sigma_R$ , l'écart-type des règlements futurs ;
- $\circ$  *Cor*( $F$ ;  $R$ ), la corrélation entre les *cash flows* de règlements et de frais.
- $\mu^{LN} = \ln(\mu) \frac{1}{2}$  $rac{1}{2}$ ln  $\left(1+\frac{\sigma^2}{\mu^2}\right)$  $\frac{\partial}{\partial \mu^2}$ )  $\forall \mu > 0$ , le premier paramètre de la loi log-normale correspondant à la loi normale de paramètres  $(\mu, \sigma^2)$  ;
- $\sigma^{LN} = \sqrt{\ln(1 + \frac{\mu^2}{c^2})}$  $\left( \frac{\mu}{\sigma^2} \right)$   $\forall \mu \neq 0$ , le deuxième paramètre de la loi log-normale correspondant à la loi normale de paramètres  $(\mu, \sigma^2)$ .

L'avantage principal de cette approche est que, bien que l'assureur soit tenu de publier des compléments en annexe (le niveau de confiance) en cas d'utilisation, ceux-ci peuvent s'avérer être très simples en cas d'utilisation de la Value-at-Risk : le niveau de confiance correspond directement au quantile de la loi de distribution. Son principal inconvénient est cependant que les calculs sont plus compliqués à mettre en place et moins bien compris par ceux qui les lisent.

## Norme IFRS 17

Lors de la publication de la norme IFRS 17 en 2017, aucune méthode de calcul n'a été imposée pour évaluer le *risk adjustment*. Les assureurs sont donc libres de développer leur propre méthode de quantification.

Pour autant, la méthode de calcul choisie doit remplir les caractéristiques suivantes :

- Les risques avec une fréquence faible et une sévérité importante doivent avoir un *risk adjustment* supérieur aux risques très fréquents mais peu sévères ;
- Pour un même risque, une duration plus longue doit aboutir à un *risk adjustment* plus grand ;
- Les risques avec une volatilité importante (c'est-à-dire ayant une distribution de probabilité des flux futurs éparse) doivent avoir un plus grand *risk adjustment* que les risques moins volatiles ;
- Moins l'assureur possède d'informations sur l'évolution du risque et/ou des flux futurs, plus le *risk adjustment* doit être important ;
- Enfin, si l'assureur a connaissance de nouvelles informations sur le risque, réduisant son incertitude sur les montants et dates des *cash flows*, alors le *risk adjustment* doit être diminué.

Les assureurs peuvent naturellement choisir une des méthodes de calcul exposées par l'*Exposure Draft* de 2010 évoquées précédemment.

L'évaluation du *risk adjustment* constitue la deuxième brique d'évaluation du passif d'assurance d'un groupe de contrats. L'assureur doit ensuite ajouter à ce montant une dernière brique : la marge de service contractuelle.

#### *c. La marge de service contractuelle – CSM*

Elle représente les profits futurs attendus associés au groupe de contrats d'assurance ou de réassurance. Elle n'est comptabilisée que dans le cadre du passif LRC.

La CSM est calculée à partir des deux premiers blocs de l'approche BBA à savoir le *current estimate* et le *risk adjustment* de la manière suivante lors de la comptabilisation initiale :

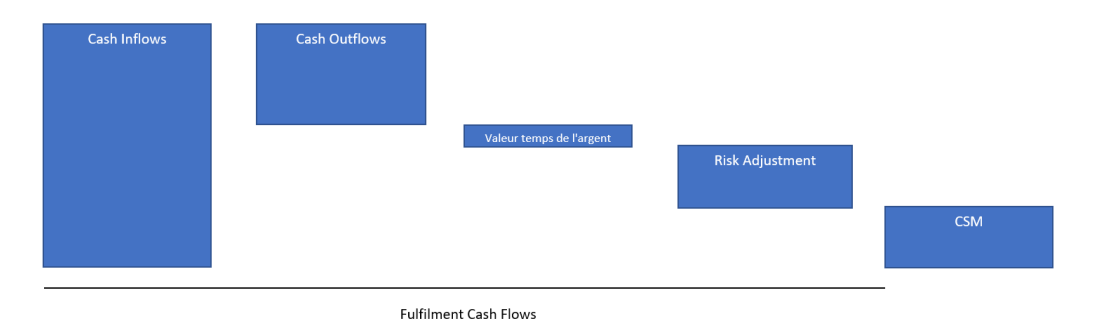

*Figure 7 : Evaluation de la CSM dans le cadre de l'approche BBA*

Les *cash inflows* représentent les flux entrants pour l'assureur à savoir les primes. Ils sont à l'actif. Au contraire, les *cash outflows* représentent les flux sortants comme le paiement des prestations ou les frais de gestion.

Les *fulfilment cash flows* (FcF) sont la somme du *current estimate* et du *risk adjustment*.

La CSM ne peut jamais être négative. Ainsi, lorsque le groupe de contrats étudié est onéreux, c'est-àdire que (en vision passif) :

$$
FcF>0,
$$

Alors, lors de la première comptabilisation, les pertes sont reconnues directement dans le compte de résultat et la CSM est nulle :

$$
CSM=0
$$

Au contraire, si le groupe de contrats est profitable, c'est-à-dire que (en vision passif) :

 $FcF < 0$ .

Alors, lors de la première comptabilisation, les profits sont annulés grâce à la dotation de la CSM :

$$
CSM = -FcF = -(CE + RA)
$$

où :

- CE, le current estimate ;
- RA, le risk adjustment.

La CSM doit ensuite être réévaluée à chaque date de comptabilisation. Son calcul sera explicité ultérieurement.

La CSM étant la dernière brique à évaluer, le passif d'assurance d'un groupe de contrat lors de la comptabilisation initiale est désormais connu. Cependant, le passif doit être de nouveau évalué à chaque date de clôture : l'assureur doit ainsi procéder à une réévaluation des trois blocs (*current estimate, risk adjustment* et CSM) à chaque date de comptabilisation ultérieure (ou *subsequent measurement* en anglais).

### <span id="page-20-0"></span>1.2.2 Le modèle BBA – Comptabilisations ultérieures

A chaque date de clôture, l'assureur doit de nouveau évaluer son passif. Dans le cadre de l'approche BBA il doit ainsi procéder à une réévaluation de ses trois blocs.

Une modification de la valeur du *current estimate* peut être due à :

- La réduction du LRC en raison de services fournis au cours de la période. Ces services sont alors rattachés au LIC. Par exemple, des sinistres survenus en 2021 relèvent du LRC au 31/12/2020 mais du LIC au 31/12/2021 car ils sont survenus ;
- La hausse ou baisse des dépenses prévues (prestations) ;
- L'avènement d'un gain ou d'une perte liée au financement de l'assurance ;
- Un changement d'hypothèses (par exemple du taux d'actualisation ou du taux de résiliation).

Pour le *risk adjustment*, l'assureur devra, à chaque date de clôture :

- Enregistrer des changements relatifs à l'évolution de certains facteurs (*cash flows*, appétence au risque) qui pourraient induire une modification de sa valeur ;
- Mesurer en plus le *risk adjustment* optimal pour refléter les conditions du marché.

Ces modifications éventuelles du *risk adjustment* peuvent être reconnues en résultats si elles sont relatives à des services passés. Au contraire, si elles sont relatives à des services futurs (LRC), alors l'assureur ne pourra pas les reconnaître dans les résultats et devra ajuster la CSM.

Enfin, la CSM peut être réévaluée ultérieurement pour plusieurs raisons :

- L'effet de désactualisation : une charge d'intérêt est alors ajoutée à la CSM ;
- Des changements d'hypothèses ;
- Son propre amortissement. En effet, la CSM est amortie au fil des années en suivant la diminution des unités de couverture (*coverage units* en anglais) au cours du temps. Les unités de couvertures sont définies dans le paragraphe B119 de la norme IFRS 17. Elles correspondent au volume de couverture fourni par les contrats du groupe, déterminé en considération, pour chaque contrat, du volume de prestations fournies et de la durée de couverture prévue. Elles sont décroissantes avec le temps.

Déterminées par l'assureur, elles peuvent être :

o Des unités de temps (*time units*) : elles représentent le temps restant avant le terme du groupe de contrats. Par exemple pour un groupe de contrats créé le 01/01/2010 et ayant une durée de couverture de 2 ans, les *time units* seraient de :

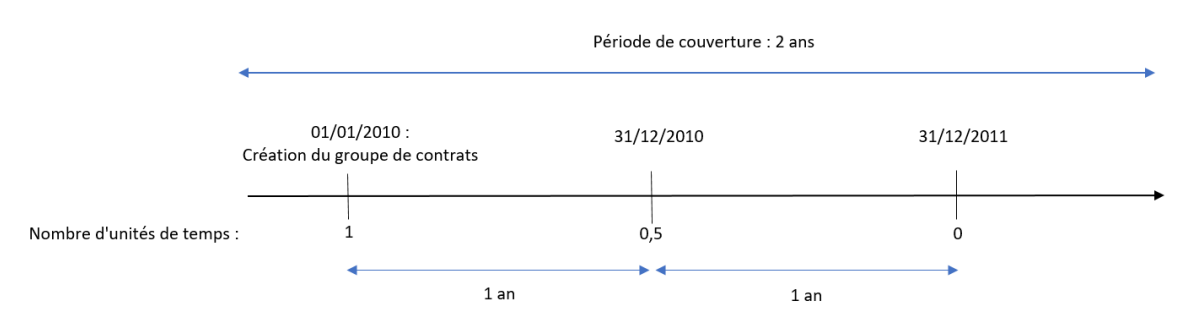

*Figure 8 : Evaluation des unités de temps*

o Des unités de services (*services units*) : elles représentent les prestations futures. Par exemple si l'assureur estime, pour le groupe de contrats précédent, des prestations d'un montant de 900 unités en 2010 et 100 unités en 2011 soit 1000 unités en tout, les *services units* seraient de :

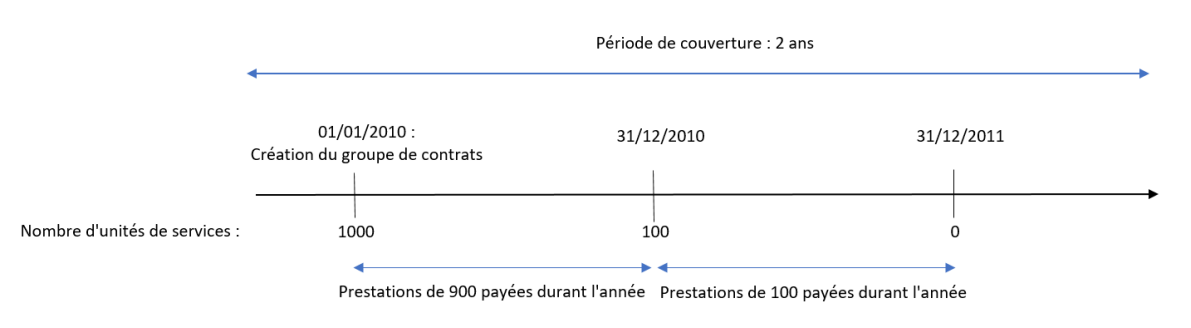

*Figure 9 : Evaluation des unités de service*

o Des unités contractuelles : elles représentent le nombre de contrats encore en vigueur dans les périodes futures.

L'assureur est également libre de créer ses unités de couvertures selon ses propres critères.

Le choix des unités de couvertures impacte inévitablement la valeur de la CSM et donc les résultats de l'assureur. Chaque méthode possède ses propres avantages :

- o Pour les unités de temps, « bien que le montant enregistré au compte de résultat ne soit pas le même pour chaque exercice, cette méthode permet de lisser la partie du résultat relative à l'amortissement de la CSM » ;
- o Pour les unités de service, « l'avantage de cette méthode est qu'elle permet de prendre en compte à la fois la durée des [prestations] et les montants assurés » ;
- o Pour les unités contractuelles, « l'avantage de cette allocation est qu'elle permet de prendre en compte la durée des contrats. Cependant, le poids accordé à chaque contrat est le même. La sortie de portefeuille de n'importe quel contrat a le même impact sur la CSM (et sur le résultat). » 6

Les variations de la CSM entre deux évaluations peuvent être résumées grâce au schéma suivant :

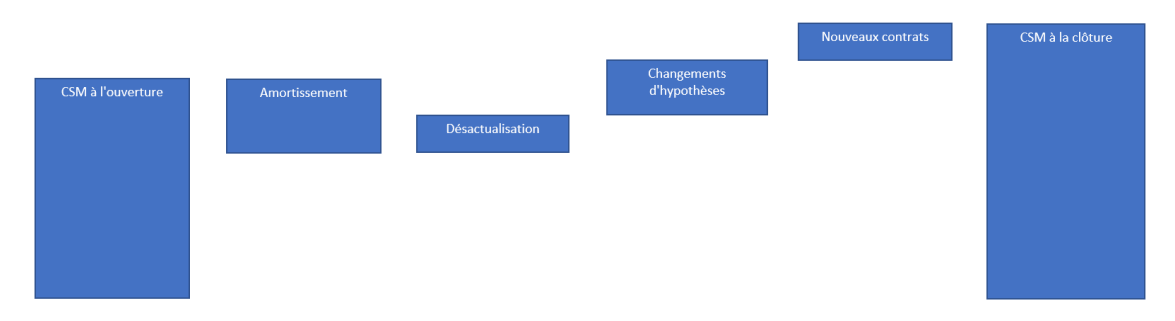

*Figure 10 : Réévaluation de la CSM à la date de clôture*

*<sup>6</sup>* Source : Julie Kerneis : IFRS 17 : Enjeux et application en assurance emprunteur

L'évaluation du passif avec le modèle BBA a ainsi été entièrement décrite, de la comptabilisation initiale aux comptabilisations ultérieures. Il est à présent temps de faire de même avec le modèle PAA.

# <span id="page-23-0"></span>1.2.3 Le modèle PAA

Le modèle PAA ou *Premium Allocation Approach* est une approche simplifiée du modèle général. D'après le paragraphe 53 de la norme IFRS 17, il peut être directement appliqué à des groupes de contrats dont la durée de couverture est inférieure ou égale à 1 an ou dont l'évaluation du passif est similaire à celle obtenue avec le modèle BBA. Le paragraphe 18 de la norme indique quant à lui qu'une entité peut appliquer l'approche PAA à un de ses groupes de contrats s'il n'est pas onéreux lors de la comptabilisation initiale et s'il a une probabilité non significative de le devenir par la suite.

Pour les groupes de contrats profitables mais ayant une période de couverture supérieure à un an, il est alors nécessaire de réaliser un test d'éligibilité afin de déterminer si oui ou non, la méthode PAA est applicable au groupe. Les modalités de ce test seront développées ultérieurement.

Contrairement au modèle BBA, où le principe d'évaluation du passif est très similaire dans l'architecture entre LIC et LRC (la seule différence étant l'absence de CSM en LIC), l'évaluation du passif d'assurance avec l'approche PAA est différente selon s'il s'agit de la LIC ou de la LRC.

En effet, en LIC, l'évaluation est la même que celle de l'approche BBA : le passif du groupe de contrats est divisé en deux blocs : *current estimate* et *risk adjustment,* la CSM étant nulle. Les méthodes d'évaluation pour chacun de ces blocs sont les mêmes que celles vues précédemment.

Cependant, en LRC, l'approche est différente : le passif est directement calculé sur les primes. Il n'y a donc ni calcul du *risk adjustment*, ni calcul de la CSM : il est entièrement représenté par une sorte de PPNA – provision pour primes non acquises.

Deux éléments sont alors à considérer :

- Les primes ;
- Les coûts d'acquisition. Ce sont les dépenses émanant de l'assureur pour gagner de la clientèle, telles les campagnes de communication par exemple.

L'évaluation du passif en LRC peut alors être illustrée grâce au schéma ci-dessous. Il est à noter que la comptabilisation initiale et les comptabilisations ultérieures suivent le même principe : à chaque date d'inventaire, la PPNA est évaluée. C'est pourquoi elles sont traitées ensemble ici.

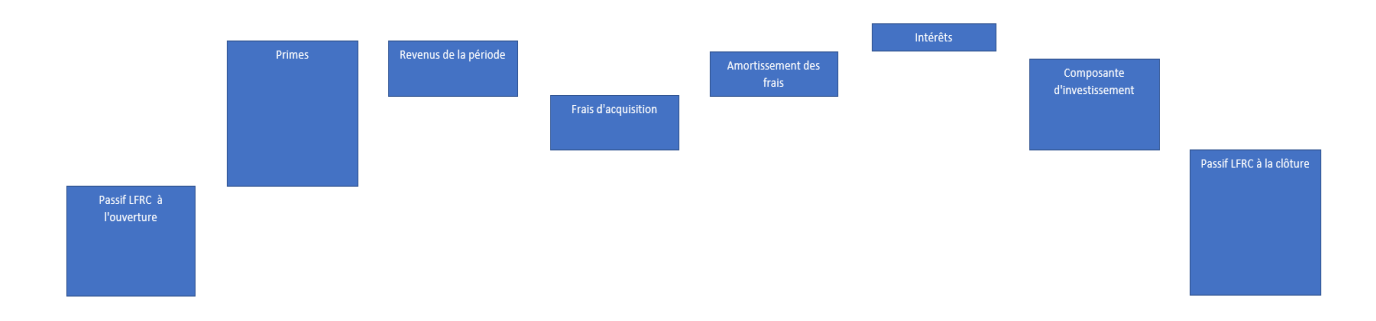

*Figure 11 : Evaluation du passif pour la couverture restante (LRC) avec l'approche PAA*

Sur cette figure, deux notions nouvelles sont introduites. Il convient de les expliquer à présent.

Une composante d'investissement est un instrument financier grâce auquel l'assureur reçoit une somme et s'engage à la rembourser en plus d'intérêts. Il en existe d'autres variantes.

L'accumulation des intérêts comprend les intérêts perçus sur primes, qui sont en général positifs, et ceux perçus sur les frais d'acquisition, qui eux sont en général négatifs.

Le processus de calcul de la PPNA est entièrement visible ici puisque, pour les primes comme pour les frais d'acquisition, seuls les montants qui n'ont pas encore été affectés aux services passés rendus sont pris en compte. Les amortissements des primes et des frais d'acquisition sont en général calculés grâce aux unités de couverture définies précédemment.

## <span id="page-24-0"></span>1.2.4 Comparaison entre les deux approches

La méthode PAA est beaucoup plus simple d'application que la méthode BAA. En effet, l'évaluation du passif d'un groupe de contrats par l'approche BBA nécessite, en LRC, l'évaluation du *current estimate*, du *risk adjustment* et de la CSM. Ce sont donc des calculs techniques et actuariels. Au contraire, avec l'approche PAA, seule une PPNA est calculée à partir des primes et des coûts d'acquisition. C'est la raison pour laquelle beaucoup d'assureurs aimeraient pouvoir l'utiliser pour évaluer leurs passifs.

Cependant, il n'existe actuellement aucun moyen pour déterminer si oui ou non, un groupe de contrats qui ne rentre pas dans le critère d'éligibilité automatique défini dans le paragraphe 53 de la norme IFRS est éligible à l'approche PAA. La seule condition qui existe est que les résultats obtenus avec les deux approches soient très similaires.

Pour autant, bien que les calculs de l'approche BBA soient plus lourds, cette dernière garde tout de même de nombreux avantages par rapport à l'approche PAA:

- La décomposition du passif est similaire en LIC et en LRC ;
- L'assureur ne doit pas vérifier que les résultats obtenus sont proches d'une autre méthode (là où les résultats de PAA doivent être proches de ceux de BBA) ;
- Le modèle permet d'évaluer n'importe quel groupe de contrats dès l'origine ;
- Le bilan est plus détaillé car le passif LRC est segmenté.

L'évaluation du passif d'un groupe de contrats d'assurance selon les approches BBA et PAA peut finalement être récapitulée grâce au schéma suivant :

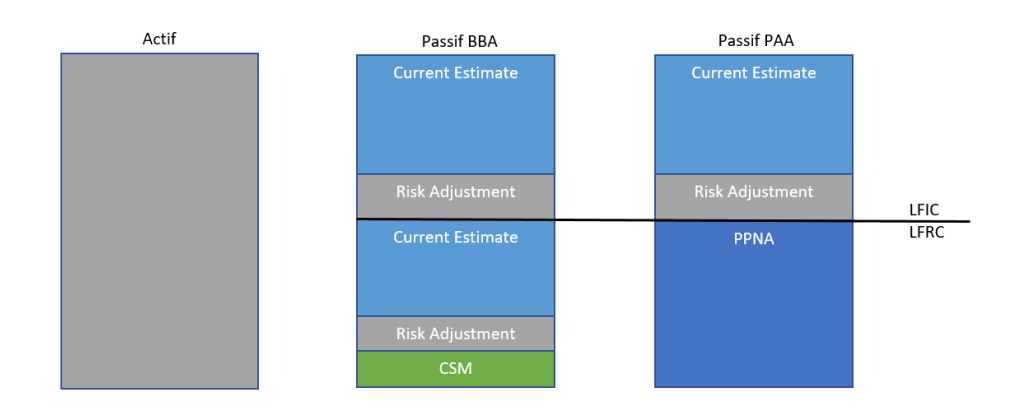

*Figure 12 : Comparaison des passifs évalués sous BBA et PAA*

Il apparait donc ici que c'est bien en comparant le passif LRC calculé avec les approches BBA et PAA que l'assureur pourra déterminer si oui ou non un groupe de contrats est éligible à l'approche PAA. En effet, les passifs LIC calculés avec les deux approches sont les mêmes.

Pour pouvoir construire des tests d'éligibilité à la méthode PAA, plusieurs étapes sont donc à mettre en place comme l'évaluation des passifs LRC en vue d'une comparaison mais aussi le choix de critères, de données d'entrées, de scénarii à utiliser ou encore la construction de modèles de calcul.

# <span id="page-26-0"></span>2. Mise en place du test d'éligibilité

Comme évoqué précédemment, tout groupe de contrats ayant une période de couverture inférieure à 1 an est éligible à l'approche PAA. Pour les autres groupes, aucun critère d'éligibilité n'existe si ce n'est le fait que les résultats des approches BBA et PAA doivent être similaires. Cependant, être similaire est très subjectif et c'est à l'assureur d'interpréter ce critère.

C'est ainsi qu'il a été décidé d'élaborer un outil pour permettre à l'assureur, lors de la comptabilisation initiale, de déterminer, si oui ou non, un groupe de contrats, dont la couverture est supérieure à 1 an, est éligible à la méthode PAA. De plus, en accord avec le paragraphe 18 de la norme, les groupes de contrats évalués seront considérés comme non onéreux.

Pour cela, quatre modèles ont dû être développés. Ils constituent des étapes intermédiaires de calcul :

- Le premier pour projeter les *cash flows*, qui serviront à évaluer le *current estimate,* et le *risk adjustment*. Ils sont inconnus lors de la comptabilisation initiale ;
- Le second pour projeter les unités de couverture qui serviront notamment à amortir la marge de service contractuelle ;
- Les deux derniers pour évaluer le passif LRC des groupes de contrats : l'un avec l'approche BBA, l'autre avec l'approche PAA.

Ces quatre modèles sont interdépendants. Ils fonctionnent ensemble comme illustré ci-dessous :

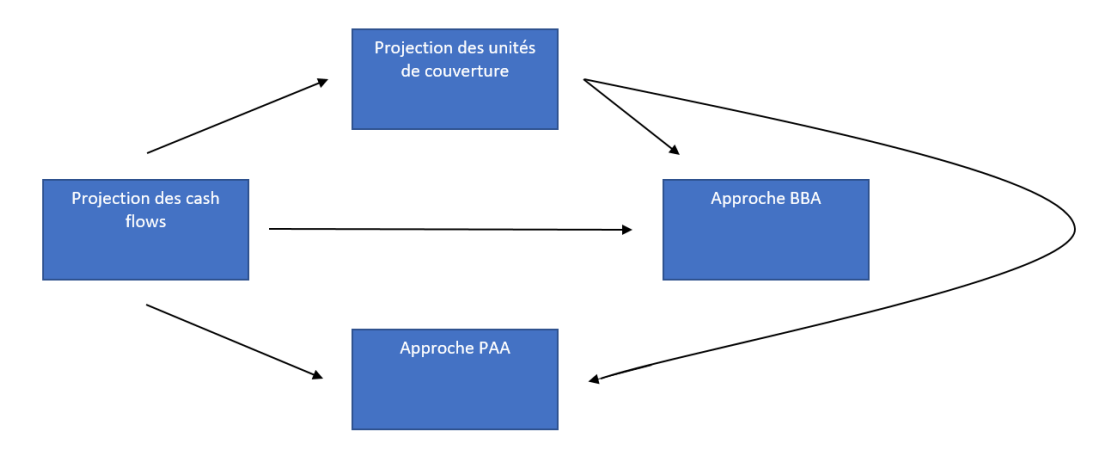

*Figure 13 : Dépendance entre les modèles du test d'éligibilité*

Ils ont été tous été développés sur le logiciel addactis® Modeling<sup>7</sup> qui est un outil utilisé pour la modélisation actuarielle et la gestion des risques. Il permet notamment à l'assureur de mettre en place :

- Des modèles solvabilité II ;
- Des outils de gestion actif/passif ;
- Des systèmes d'optimisation de la réassurance ;
- Des modèles de tarification ;
- Des modèles de business plan, modèles stratégiques, modèles RH…

<sup>7</sup> Plus d'informations sur l'outil en Annexe 1.

Il convient donc de présenter ces modèles.

## <span id="page-27-0"></span>2.1 La projection des flux futurs et du *risk adjustment*

Avant de déterminer si un groupe de contrats est éligible à la méthode PAA, il est nécessaire de connaître les flux futurs qui lui seront associés. C'est la fonction première du premier modèle. Il permet, à l'aide de données d'entrées simples, d'estimer le montant des *cash flows* futurs (primes, frais d'acquisition, prestations et frais) et du *risk adjustment*. Sans ces montants, il est impossible d'évaluer le passif d'un groupe de contrats, que ce soit avec l'approche BBA ou avec l'approche PAA.

En effet, le *current estimate*, nécessaire pour l'évaluation du passif LRC avec l'approche BBA se calcule à partir de l'estimation des flux futurs de l'assureur, les *cash flows* : il constitue le premier bloc à évaluer. Le second bloc, le *risk adjustment,* est calculé directement dans ce modèle. Le dernier bloc, la CSM est déduit à partir des deux premiers.

De plus, pour calculer la PPNA, qui constitue à elle seule le passif LRC d'un groupe de contrats évalué avec l'approche PAA, il est nécessaire de connaître les montant de primes et de frais d'acquisition futurs.

## <span id="page-27-1"></span>2.1.1 Les hypothèses de projection

Pour évaluer ces différents flux, il est nécessaire de formuler un certain nombre d'hypothèses quant aux groupes de contrats :

- Le montant des primes ultimes et des frais d'acquisition ;
- Différentes cadences : celle des primes encaissées et celle des primes acquises. Pour rappel, la prime totale associée à un groupe de contrats n'est pas automatiquement reçue et encaissée par l'assureur. Elle peut lui être versée dès la souscription du contrat ou quelques temps après. La cadence correspondante sera appelée par la suite cadence de souscription des primes. De même, une prime reçue par l'assureur n'est pas forcément directement reconnue c'est-à-dire acquise. L'assureur peut décider en effet de mettre de côté une partie de la prime qu'il a encaissée pour couvrir des sinistres qui surviendront après la prochaine période de clôture : c'est le principe même de la PPNA. Une cadence du versement des prestations est également nécessaire ;
- Le ratio S/P, c'est-à-dire la fraction  $\frac{S}{P} = \frac{Sinistres}{Primes}$ . Le ratio combiné, qui prend en plus en compte les frais et les coûts d'acquisition aurait également pu être utilisé ;
- La part de frais à prélever sur le montant des prestations. Il peut s'agir de frais de gestion par exemple ;
- Un pourcentage, qui peut être différent en LIC et en LRC, à appliquer aux flux futurs afin de déterminer le *risk adjustment*. Il pourra être obtenu de différentes façons en s'inspirant des méthodes de calcul du *risk adjustment* évoquées précédemment.

L'assureur a également à disposition un certain nombre de données à propos de ce groupe de contrats :

- Des informations générales : la date de clôture, la fréquence de projection des flux (annuelle, semestrielle) et l'horizon de projection des flux ;
- Les caractéristiques du groupe de contrats : il s'agit principalement de sa date de création et de la devise dans laquelle il est enregistré. L'ensemble des calculs est en effet fait sous la monnaie transactionnelle du groupe.

A partir de ces données et de leur intégration au premier modèle, il devient alors possible de projeter les *cash flows* futurs et le *risk adjustment*.

## <span id="page-28-0"></span>2.1.2 La projection des *cash flows* futurs

Quatre types de *cash flows* différents sont ici retenus : les primes, les prestations, les frais d'acquisition et les frais de gestion. Les primes représentent les *cash inflows*tandis que les *cash outflows*regroupent les prestations, les frais d'acquisition et les frais de gestion.

Chaque *cash flow* est projeté par groupe de contrats, par année de survenance (AY) et par date de maturité, appelée par la suite date de projection.

L'évaluation est faite ici à la comptabilisation initiale c'est-à-dire à la date de création du groupe de contrats. Les calculs sont de plus faits en vision passif c'est-à-dire que les *cash inflows* sont négatifs et les *cash outflows* positifs.

#### *a. Les cash inflows*

Pour projeter les *cash inflows,* donc les primes, par groupe de contrats, il est nécessaire de disposer du montant des primes ultimes reçues par l'assureur ainsi que de leur cadence de souscription (aussi appelée cadence d'encaissement).

Un vecteur de cadences de souscription de la prime indique, pour chaque période de développement, la part de la prime totale reçue par l'assureur. La somme de ces pourcentages vaut 1. En voici un exemple :

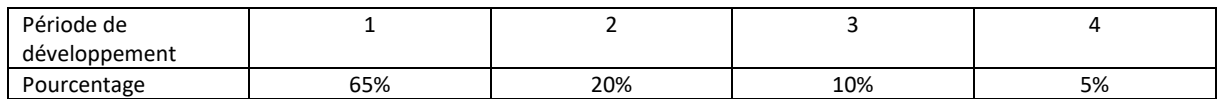

Cela signifie ici que pour un montant initial de 100 euros de primes à recevoir, 65 euros seront reçus la première année, 20 euros la deuxième, 10 euros la troisième et 5 euros la quatrième.

Les primes reçues à chaque période sont donc projetées de la façon suivante :

 $preminus(t) = ult$ .  $premium * received.$   $premium.$   $pattern_{t-t_c}$ 

où :

- $preminus(t)$ , le montant de la prime reçue à la date de maturité t ;
- $\bullet$  t, la date à laquelle la prime sera reçue ;
- $\bullet$   $\,$   $\,$   $t_c$ , la date de clôture, c'est-à-dire la date de la comptabilisation initiale du groupe de contrats ;
- *ult. premium*, le montant des primes ultimes reçues ;
- *received. premium. pattern* $_{t-t_c}$ , la valeur du vecteur de cadences de souscription de la prime en  $t-t_c$ .

#### *b. Les cash outflows*

Ils regroupent, pour rappel, les prestations, les frais d'acquisition et les frais de gestion.

Le montant total des pertes attendues pour l'assureur est calculé ainsi :

$$
expected. losses = ult. premium * \frac{S}{P} * (1 + %_{expresses}) + acq. costs
$$

avec :

- expected. losses, la perte globale attendue par l'assureur ;
- $\bullet$   $\frac{s}{s}$  $\frac{5}{P}$ , le ratio sinistres à primes ;
- $\bullet$   $\%_{express}$ , la part de frais de gestion à appliquer aux sinistres, soit à la prime ultime multipliée par le ratio $\frac{S}{P}$ ;
- acq. costs, les frais d'acquisitions globaux engagés par l'assureur.

Il est à présent question de connaître le montant de chaque composante (prestations et frais) par date d'origine et de maturité.

#### Les prestations

Le montant des prestations futures que devra verser l'assureur est déduit grâce au ratio  $\frac{S}{P}$  et au montant des primes ultimes reçues :

ult. claims = 
$$
\frac{S}{P}
$$
 \* ult. premium

 $où : ult. claims.$  le montant des prestations totales versées.

Une fois ce montant obtenu, il est possible de calculer, dans un premier temps, le montant des prestations associé à chaque année de survenance (ou AY – *accident year*). Ces montants sont obtenus grâce au vecteur de cadences d'acquisition des primes de la façon suivante :

$$
claims_{AY} = ult.class* earned.premium.pattern_{AY-t_c}
$$

où :

- $\textit{claims}_{AY}$ , le montant des prestations totales pour les sinistres survenus à la date  $AY$ ;
- $\bullet$   $t_c$ , la date de clôture ;
- $\bullet$   $AY$ , la date de survenance du sinistre ;

• earned. premium. patter $n_{AY-t_{c'}}$ , la valeur du vecteur de cadences d'acquisition des primes en  $AY - t_c$ .

Le fait d'utiliser le vecteur de cadences d'acquisition des primes est assez logique. En effet, les primes reçues ne sont pas toutes directement acquises : certaines sont provisionnées en PPNA pour couvrir les sinistres futurs. Les primes sont alors supposées être acquises au fur et à mesure que les sinistres surviennent.

Une fois ces montants évalués, il faut, dans un second temps, déterminer le montant de prestations à payer par année de survenance et par année de développement (ou année de maturité). Ces montants sont obtenus grâce au vecteur de cadences du versement des prestations. Ils sont obtenus ainsi :

 $clains_{AY}(t) = clains_{AY} * claim.path_{t-t_c}$ 

où :

- *claims<sub>ay</sub>* (*t*), le montant des prestations versées pour les sinistres survenus en AY, à une date de maturité t;
- $\quad$  *claim. pattern*<sub>t−tc</sub>, la valeur du vecteur de cadences du versement des prestations à la date  $t - t_c$ .

# Les frais d'acquisition

Ce sont les frais engagés pour attirer la clientèle tels que les frais de marketing. Le montant ultime de ces frais fait partie des hypothèses que doit faire l'assureur. Le vecteur des cadences de souscription des primes est ensuite utilisé pour évaluer les frais d'acquisition futurs par date de maturité. Il est en effet supposé que les frais d'acquisition sont inclus dans la prime payée par l'assuré et donc encaissés au même rythme que les primes sont encaissées. Il aurait également pu être envisagé qu'ils soient intégralement payés à la même période.

L'évaluation des frais d'acquisition est donc très similaire à celle des primes reçues :

$$
acq. costs(t) = acq. cost * received. premium. pattern_{t-t_c}
$$

où :

- $accq.costs(t)$ , le montant des frais d'acquisition payés à la date de maturité t;
- $\bullet$  *acq. costs*, le montant total des frais d'acquisition payés ;
- *received. premium. pattern* $_{t-t_c}$ , la valeur du vecteur de cadences de souscription des primes en  $t-t_c$ .

## Les frais de gestion

Les frais de gestion totaux sont calculés grâce à un pourcentage appliqué au montant des prestations totales. Ce pourcentage est une hypothèse prise par l'assureur. Il peut s'aider des données historiques pour le déterminer.

Le schéma de projection est fortement similaire à celui de l'évaluation des prestations : ces frais sont d'abord évalués par date de survenance, puis par date de survenance et par date de maturité :

$$
express_{AY} = ult.\,express \ast \, earned.\,premium.\,pattern_{AY-t_c}
$$

avec :

ult. expenses = 
$$
a * \frac{S}{P} * ult
$$
. premium

et :

$$
express_{AY}(t) = express_{AY} * claim.path
$$

où :

- $expenses_{AY}$ , le montant des frais de gestion pour les sinistres survenus à la date  $AY$ ;
- *ult. expenses*, le montant total des frais de gestion;
- $\bullet$  a, la part de frais de gestion à appliquer sur les prestations ;
- $expenses_{AY}(t)$ , le montant des frais de gestion relatifs aux sinistres survenus à la date AY et payés à une date de maturité t ;
- earned. premium. patter $n_{AY-t_{c'}}$  la valeur du vecteur de cadences d'acquisition des primes en  $AY - t_c$ .

D'autres types de frais peuvent également être projetés comme des frais de maintenance par exemple. Leur projection serait similaire en tous points à celle des frais de gestion.

Les *cash flows* ainsi projetés sont ensuite directement utilisés pour estimer le *risk adjustment*. Ils seront par la suite utilisés pour évaluer la valeur du passif des groupes de contrats avec les approches BBA et PAA.

## <span id="page-31-0"></span>2.1.3 La projection du *risk adjustment*

Le *risk adjustment* est projeté par année de projection de manière similaire mais distincte pour le LRC et le LIC. Il est calculé à partir de la projection des *cash flows*.

Pour rappel, le *risk adjustment* correspond à la compensation qui permettrait à l'investisseur de supporter l'incertitude due aux flux de trésorerie. Il représente donc une variation potentielle des *cash outflows* de l'assureur qui doit être additionnée au *current estimate*, la valeur actuelle des *cash flows* futurs, pour admettre plus de prudence. En effet, les *cash outflows* représentent un risque pour l'assureur s'ils sont plus élevés que ce qui a été initialement prédit.

Dans un premier temps, il est nécessaire de considérer, pour chaque année de survenance (AY) et pour chaque date de maturité (), les *cash outflows* qui serviront de base pour le calcul du *risk adjustmen*t. Seuls les *cash flows* futurs relatifs aux frais de gestion et aux prestations, actualisés, sont pris en compte, les frais d'acquisition étant connus car inclus dans la prime :

$$
CF \cdot base_{AY}(t) = \sum_{p=t+1}^{h} (CF_{AY}^{claim}(p) + CF_{AY}^{express}(p))
$$

où :

- CF. base<sub>AY</sub>(t), le montant de cash flows qui servira de base pour l'évaluation du risk *adjustment* pour la date de survenance AY et la date de maturité t;
- CF<sub>AY</sub><sup>claims</sup>(t), les cash flows relatifs aux prestations payées à la date de maturité t pour des sinistres survenus à la date  $AY$ ;
- $CF_{AY}^{express}(t)$ , les *cash flows* relatifs à des frais de gestion payés en t pour des sinistres survenus à la date  $AY$ ;
- h est l'horizon de projection des *cash flows*. Cet horizon h est obtenu en sommant le nombre d'années de développement de la cadence d'acquisition des primes et de la cadence du versement des prestations. En effet, s'il est supposé que :
	- $\circ$  Les primes sont acquises pendant x années (donc que les sinistres peuvent survenir pendant  $x$  années) ;
	- $\circ$  Le paiement d'un sinistre peut s'étaler pendant y années après sa survenance,

alors les prestations associées à un groupe de contrats peuvent être payées pendant  $x + y -$ 1 années soit  $h = (x + y - 1)$ .

Chaque base de *cash flows,*  $CF.\,\text{base}_{AY}(t)$ *,* est ensuite associée soit au LIC, soit au LRC :

- Si  $t \geq AY$ , alors les *cash flows* relèvent du LIC. En effet, si l'année de survenance du sinistre est antérieure à l'année de projection des *cash flows*, alors ces derniers sont relatifs à un sinistre passé. Ils sont alors notés  $\mathit{CF}.\mathit{base}_{\mathit{AY}}^{\mathit{LFC}}(t).$
- Si  $t < AY$ , alors les *cash flows* relèvent du LRC (notés  $CF. base_{AY}^{LFRC}(t)$ ). En effet, les sinistres auxquels ils sont associés ne sont pas encore survenus au moment de la date de projection  $t$  : il s'agit donc de sinistres relatifs à la couverture restante.

Dans un second temps, le *risk adjustment* associé à chaque base de *cash flows* est calculé. Pour cela, une hypothèse formulée par l'assureur est requise : il s'agit de déterminer le pourcentage à appliquer à cette base pour obtenir le *risk adjustment*. Ce pourcentage peut être par exemple être défini en considérant l'historique des données avec le calcul d'un écart-type, d'une Value-at-Risk ou d'une Tail Value-at-Risk : c'est ce qui sera fait lors de l'application de l'outil à un jeu de données dans la quatrième partie de ce mémoire.

L'assureur peut choisir d'appliquer un pourcentage différent selon que la base relève du LIC ou du LRC. Ces deux pourcentages sont notés  $\%_{LEIC}$  et  $\%_{LERC}$ . Le *risk adjustment* est alors obtenu ainsi :

$$
RA_{AY.LFIC}(t) = CF_{base_{AY}}^{LFIC}(t) * \%_{LFIC}
$$

et

$$
RA_{AY.LFRC}(t) = CF_{base_{AY}}^{LFRC}(t) * %_{LFRC}
$$

où :

- $RA_{AVIEIC}(t)$ , le *risk adjustment* relevant du LIC projeté pour l'année de survenance AY et la date de projection (ou date de maturité)  $t$ ;
- $RA_{AY, LFRC}(t)$ , le risk adjustment relevant du LRC projeté pour l'année de survenance AY et la date de projection (ou date de maturité)  $t$ .

Le *risk adjustment* est finalement calculé par année de projection t en sommant les *risk adjustments* calculés précédemment par année de survenance. L'évaluation du passif d'un groupe de contrats avec l'approche BBA nécessite en effet de connaître le *risk adjustment* projeté pour toute date :

$$
RA_{LFIC}(t) = \sum_{AY} RA_{AY.LFIC}(t)
$$

et

$$
RA_{LFRC}(t) = \sum_{AY} RA_{AY.LFRC}(t)
$$

où :

- $RA_{LFLC}(t)$ , le *risk adjustment* final total relatif au LIC pour l'année de projection t;
- $RA_{LFRC}(t)$ , le *risk adjustment* final total relatif au LRC pour l'année de projection t.

Grâce aux *cash flows* et au *risk adjustment* ainsi projetés, il est désormais presque possible d'évaluer le passif LRC d'un groupe de contrats avec les approches BBA et PAA. Cela sera explicité dans les parties 2.3. et 2.4.

Le modèle qui consiste à projeter tous les flux décrits précédemment (*cash flows* et *risk adjustment*) est la première brique de l'outil pour tester l'éligibilité PAA. Il ne dépend d'aucun autre modèle pour fonctionner. Cependant, il alimente les trois autres modèles dont celui qui intervient ensuite : le modèle de projection des unités de couverture. La projection des unités de couverture est en effet notamment nécessaire pour connaître l'amortissement de la marge de service contractuelle au fil du temps.

# <span id="page-33-0"></span>2.2 La projection des unités de couverture

Comme expliqué précédemment, les unités de couvertures, qui servent notamment à amortir la marge de service contractuelle, se distinguent en trois catégories. Deux ont été implémentées dans le deuxième modèle : les unités de temps (*time units*) et les unités de service (*service units*).

# <span id="page-33-1"></span>2.2.1 Les hypothèses de projection

Afin d'évaluer la valeur des unités de couverture à chaque période de clôture, il est nécessaire de faire certaines hypothèses :

- Certaines proviennent directement du modèle précédent : les *cash flows* projetés ;
- D'autres doivent être apportées par l'assureur. Il s'agit principalement du choix entre deux méthodes de calcul pour évaluer les unités de service : la première se base sur les primes non acquises, la seconde sur les sinistres encourus.

A partir de ces données, et de leur intégration au deuxième modèle, il devient alors possible de projeter les unités de couvertures (*time units* et *service units)*.

## <span id="page-34-0"></span>2.2.2 Les unités de temps

Les unités de temps représentent le temps qu'il reste au groupe de contrats avant son terme. Elles sont calculées à partir des dates de création et de terme du groupe, ainsi que de la date à laquelle l'évaluation est réalisée.

La valeur des unités de temps à la date  $t$  est la suivante :

time. units $_{t} = \max(0, group. \, duration - group. \, current. \, duration_{t})$ 

où :

 $group. duration = years (group. term - inception. date)$ 

#### et :

group. current. duration<sub>t</sub> = max(0, years(min(t, group. term) – inception. date))

#### avec :

- $\bullet$  *time. units<sub>t</sub>*, l'évaluation des unités de temps en t ;
- group. duration, le nombre d'années entre la date de création du groupe et son terme ;
- vears, une fonction qui calcule le nombre d'années séparant deux dates ;
- inception. date, la date de création du groupe de contrats ;
- group. term, la date du terme du groupe de contrats ;
- $\;$  group. current.  $duration_t$ , le temps restant entre la date d'évaluation et le terme du groupe de contrats.

## <span id="page-34-1"></span>2.2.3 Les unités de services

Ellesreprésentent les services restants à rendre par l'assureur et sont donc décroissants avec le temps.

Deux façons d'évaluer les unités de service ont été développées dans le modèle de projection des unités de couverture : la première se base sur les primes non acquises, la seconde sur les sinistres encourus.

#### *a. Méthode de calcul basée sur les primes non acquises*

Avec cette méthode, les unités de services sont calculées à partir de la prime ultime à laquelle on multiplie la somme des cadences d'acquisition des primes pour les années futures.

Ainsi :

$$
service. units_t = ult. premium * \sum_{k=t}^{T} earned. premium. pattern_{t-t_c}
$$

où :

- service. units $_t$ , la valeur des unités de couverture en  $t$ ;
- $\bullet$   $T$ , la dernière période de développement couverte par le vecteur de cadences d'acquisition des primes ;
- $\bullet$   $t_c$ , la date de clôture ;
- *earned. premium. pattern<sub>t−tc</sub>,* la valeur du vecteur de cadences d'acquisition des primes en  $t - t_c$ .

### *b. Méthode de calcul basée sur les sinistres encourus*

Cette méthode est très similaire à la précédente. Cependant, le calcul n'est plus basé sur la prime ultime mais sur les prestations totales. Ainsi, de la même façon :

$$
service. units_t = ult. claims * \sum_{k=t}^{T} earned. premium. pattern_{t-t_c}
$$

avec  $ult. claims$  l'évaluation du montant total des prestations futures à verser : son calcul a été explicité dans la partie concernant 2.1.2.

La cadence d'acquisition des primes est ici de nouveau utilisée. En effet, l'hypothèse est faite que les primes sont acquises au même rythme que les sinistres surviennent et donc que les services sont rendus.

Grâce aux deux premiers modèles, tous les éléments nécessaires à l'évaluation du passif des groupes de contrats sont désormais accessibles. Ils sont tous utilisés en tant que données d'entrée dans les deux derniers modèles : ceux évaluant le passif des groupes de contrats selon les approches BBA et PAA.

## <span id="page-35-0"></span>2.3 L'approche BBA – Building Block Approach

Ce modèle consiste à évaluer le passif LRC d'un groupe de contrats avec l'approche BBA lors de la comptabilisation initiale. En effet, comme évoqué précédemment, tester l'éligibilité d'un groupe de contrats à l'approche PAA revient à comparer les passifs LRC de ce groupe estimés avec les approches BBA et PAA. Pour rappel, les tests d'éligibilité seront effectués sur des groupes de contrats non onéreux.

Le passif LRC d'un groupe de contrats évalué avec l'approche BBA est composé de trois blocs : le *current estimate,* le *risk adjustment* et la marge de service contractuelle. Il est donc noté ainsi :

$$
LFRC_{BBA}(p) = CE_{LFRC}(p) + RA_{LFRC}(p) + CSM(p)
$$
où :

- $\bullet$   $\theta$ , l'année de projection ;
- $LFRC_{RRA}(p)$ , l'évaluation du passif LRC du groupe de contrats avec l'approche BBA projeté à la date  $p$  ;
- $CE_{LFRC}(p)$ , le *current estimate* LRC du groupe de contrats projeté à la date  $p$ ;
- $RA<sub>IFBC</sub>(p)$ , le *risk adjustment* LRC du groupe de contrats projeté à la date  $p$ ;
- $CSM(p)$ , la marge de service contractuelle du groupe de contrats projetée à la date  $p$ .

## 2.3.1 Les hypothèses d'évaluation

Afin d'évaluer le passif LRC d'un groupe de contrats avec l'approche BBA, il est nécessaire de faire certaines hypothèses :

- Certaines proviennent directement des modèles précédents :
	- o Les *cash flows* projetés ;
	- o Le *risk adjustment* projeté ;
	- o Les unités de couvertures projetées.
- D'autres doivent être apportées par l'assureur. Il s'agit des caractéristiques sur la courbe de taux utilisée à savoir sa date de mise en vigueur et les valeurs associées à chaque date.

## 2.3.2 La projection du passif LRC à la date de la comptabilisation initiale (date de projection  $p = 0$ ).

Il convient de distinguer dans un premier temps l'évaluation du passif à la date  $p = 0$  des autres. En effet, cette première évaluation constitue la base de la projection du passif LRC d'un groupe de contrats pour toutes les années de projection  $p \geq 1$ .

L'évaluation du passif d'un groupe de contrats avec l'approche BBA en  $p = 0$  est assez simple. Il suffit en effet d'évaluer les trois blocs : *current estimate, risk adjustment* et marge de service contractuelle :

$$
LFRC_{BBA}(0) = CE_{LFRC}(0) + RA_{LFRC}(0) + CSM(0)
$$

Il a cependant été évoqué précédemment que si un contrat n'est pas onéreux, alors la marge de service contractuelle est égale à l'opposé de la valeur des *fulfilment cash flows* lors de la comptabilisation initiale. Or, dans le cadre des tests de l'éligibilité d'un groupe de contrats à l'approche PAA, tous les groupes considérés ici sont non onéreux. Cela permet donc d'obtenir le résultat suivant :

$$
LFRC_{BBA}(0) = CE_{LFRC}(0) + RA_{LFRC}(0) - FcF(0)
$$
  
= CE\_{LFRC}(0) + RA\_{LFRC}(0) - (CE\_{LFRC}(0) + RA\_{LFRC}(0)) = 0

Le passif LRC d'un groupe de contrats profitable évalué en  $p = 0$ , soit à la création de ce groupe, est donc nul.

Il reste pour autant intéressant d'évaluer les deux blocs que constituent le *current estimate* et le *risk adjustment*.

#### *a. L'évaluation du current estimate* (0)

La valeur du *current estimate* à la date de projection  $p = 0$  n'est autre que la valeur actuelle (ou *present value* en anglais) de tous les *cash flows* futurs attendus à savoir les primes, les prestations, les frais de gestion et les coûts d'acquisition. Ainsi :

$$
CE_{LFRC}(0) = \sum_{p=1}^{h} \left[ CF(p) * \prod_{t=0}^{p} \frac{1}{(1+r_p)} \right]
$$

avec :

- ℎ, l'horizon de projection des *cash flows ;*
- $CF(p)$ , la somme de tous les *cash flows* (primes, prestations, frais de gestion et coûts d'acquisition) attendus à la date de projection  $p$ ;
- $r_p$ , le taux d'actualisation à la date de projection p, avec  $r_0 = 0$ .
- *b. L'évaluation du risk adjustment*  $RA_{LFRC}(0)$

Pour obtenir la valeur de l'élément  $RA_{LFRC}(0)$ , il suffit de reprendre les calculs réalisés en partie 2.1.3 dans le modèle de projection des flux futurs. Les calculs sont basés sur les *cash flows* actualisés.

Le passif LRC a à présent été calculé en détails à la date de projection  $p = 0$ . Il reste à faire de même pour toutes les autres années de projection  $p \geq 1$ .

### 2.3.3 La projection du passif LRC aux dates  $p \ge 1$

Il convient de nouveau de séparer la projection du passif en trois parties :

- La projection du *current estimate* :  $CE_{LFRC}(p)$ ;
- La projection du *risk adjustment* :  $RA_{LFRC}(p)$ ;
- La projection de la marge de service contractuelle :  $CSM(p)$ .

### *a. La projection du current estimate*

Pour toute année de projection  $p \geq 1$ , le *current estimate* peut être évalué de la façon suivante :

$$
CE_{LFRC}(p) = [CE_{LFRC}(p-1) - PV \cdot claims \cdot expenses(p) - PV \cdot premiums(p) - PV \cdot acq \cdot costs(p)] * interests(p)
$$

#### $CE_{LRC}(p-1)$

Il s'agit de l'évaluation du *current estimate* à la date de projection précédente, notée ici − 1. Sont ici considérés tous les flux projetés aux dates  $p$  et ultérieures, et actualisés à la date de projection (ou de clôture)  $p = 0$ .

#### PV.claims.expenses(p)

Il s'agit de la somme des frais de gestion et des prestations projetés en  $p$  et actualisés en la date de projection  $p = 0$ . Ainsi :

*PV*. claims. expenses(p) = (claims(p) + expenses(p)) \* 
$$
\prod_{t=0}^{p} \frac{1}{(1+r_p)}
$$

où :

•  $\textit{claims}(p)$ , la somme des prestations attendues pour la date de projection  $p :$ 

$$
clains(p) = \sum_{AY} clains_{AY}(p)
$$

•  $expenses(p)$ , la somme des prestations attendues pour la date de projection  $p$ :

$$
express(p) = \sum_{AY} expenses_{AY}(p)
$$

avec :

- *claims<sub>AY</sub>*( $p$ ), le montant des prestations projetées en  $p$  relatives à des sinistres survenus à la date  $AY$  ;
- $expenses_{AY}(p)$ , le montant des frais de gestion projetés en  $p$  relatifs à des sinistres survenus  $\lambda$  la date  $AY$ ;

Les flux attendus en  $p$ , PV. claims. expenses $(p)$ , sont soustraits aux flux totaux attendus aux dates  $p$ et ultérieures,  $CE_{LFRC}(p-1)$ . L'objectif est en effet de ne garder au final que les flux projetés aux dates  $p + 1$  et ultérieures, et actualisés à la date de clôture ( $p = 0$ ).

#### PV.premiums(p)

Il s'agit de la valeur actuelle de toutes les primes à recevoir à la date de projection  $p$ . Leur calcul a été évoqué dans la partie 2.1.2 du présent mémoire :

*PV*. *preminus*(*p*) = *preminus*(*p*) \* 
$$
\prod_{t=0}^{p} \frac{1}{(1+r_p)}
$$

#### PV.acq.costs(p)

Il s'agit de la valeur actuelle de tous les frais d'acquisition à payer à la date de projection  $p$ . Leur valeur est fixée à l'avance car ils sont inclus dans la prime. Leur calcul a été évoqué dans la partie 2.1.2 du présent mémoire :

*PV*. 
$$
acq
$$
.  $costs(p) = acq$ .  $costs(p) * \prod_{t=0}^{p} \frac{1}{(1+r_t)}$ 

### interets(p)

Il s'agit de calculer ici tous les intérêts gagnés ou perdus entre la date de clôture ( $p = 0$ ) et la date de projection p sur les flux futurs. Leur prise en compte permet d'avoir une vision du *current estimate* à la date de projection  $p$  :

$$
interests(p) = \prod_{t=0}^{p} (1 + r_t)
$$

avec :  $r_t$ , le taux d'actualisation à la date  $t$ .

### Illustration des résultats

De manière concrète, l'évaluation du *current estimate* peut être illustrée à l'aide d'un exemple.

Soit, dans une vision passif :

- -1000 euros, la valeur actuelle du montant des primes futures ;
- 600 euros, la valeur actuelle du montant des prestations futures.

Les primes et les prestations sont attendues aux dates  $p \geq 1$ .

Par simplification, il est supposé qu'il n'y a ni frais de gestion, ni coûts d'acquisition dans cet exemple.

Le montant du *current estimate* est donc ici en  $p = 0$ , lors de la création du groupe, de -1000 + 600 = -400 euros. Il s'agit de la valeur actuelle de tous les flux attendus en  $p \geq 1$ .

L'idée est à présent d'évaluer ce même montant en  $p = 1$ . Il faut donc calculer la valeur actuelle de tous les flux attendus en  $p \ge 2$ . Il est ainsi nécessaire pour cela de connaître les flux attendus en  $p = 1$ pour les soustraire au *current estimate* évalué en  $p = 0$ .

Soit :

- -900 euros, la valeur actuelle des primes à recevoir en  $p = 1$ ;
- 100 euros, la valeur actuelle des prestations à payer en  $p = 1$ ;
- Le taux d'intérêt entre  $p = 0$  et  $p = 1$  est de 0,2%. Cela signifie que :
	- o Le montant total de -100 (-1000 (-900)) euros de primes futures prévues en  $p > 1$ devient -100,2 euros en  $p = 1$ . Cela signifie qu'un gain de 0,2 euros d'intérêts va être enregistré entre  $p = 0$  et  $p = 1$  sur les primes futures.
	- o Le montant total de 500 (600 100) euros de prestations prévues en  $p > 1$  devient 501 euros en  $p = 1$ . Cela signifie qu'une perte de 1 euro d'intérêts va être enregistrée entre  $p = 0$  et  $p = 1$  sur les prestations futures.

Ainsi, la valeur actuelle des flux attendus en  $p \geq 2$ , est de :

- Pour les primes : -1000 (-900) = -100 euros. Il faut ajouter à ce montant un gain de -0,2 euros d'intérêts en  $p = 1$ ;
- Pour les prestations :  $600 100 = 500$  euros. Il faut ajouter à ce montant une perte enregistrée de 1 euros en  $p = 1$ .

Au final, la valeur du *current estimate* en  $p = 1$  devient (en vision passif) :

$$
CE_{LFRC}(1) = [CE_{LFRC}(0) - PV-clains. expenses(1) - PV. premiums(1)] * interests(p)
$$
  
= [(-1000 + 600) - 100 - (-900)] \* 1,002 = [(-1000 + 900 - 0,2) + (600 - 100 + 1)]  
= 400,8 euros

La valeur du *current estimate* peut donc à présent être calculée pour toute date de projection p. Il convient à présent de faire de même pour le *risk adjustment.*

### *b. La projection du risk adjustment*

Pour toute année de projection  $p \ge 1$ , le calcul du *risk adjustment*, qui a été vu en partie 2.3.1 peut être découpé de la façon suivante :

$$
RA_{LFRC}(p) = RA_{LFRC}(p-1) - RA.risk.\,expired(p)
$$

De manière similaire au *current estimate*, l'évaluation du *risk adjustment* en toutes dates de projection  $p \geq 1$ , consiste donc à reprendre l'évaluation réalisée pour la période de projection précédente et à lui soustraire le montant de *risk adjustment* associé à la période de projection p.

### RALFRC(p-1)

Il s'agit de l'évaluation du *risk adjustment* en la date de projection précédente, notée ici − 1.

### RA.risk.expired(p)

Il s'agit du montant de *risk adjustment* – donc de la compensation permettant à l'assureur de supporter l'incertitude due aux flux de trésorerie - associé uniquement à la période  $p$ . Il se calcule de la façon suivante :

$$
RA. risk. expired(p) = RA_{LFRC}(p-1) - RA_{LFRC}(p)
$$

### Illustration des résultats

De manière concrète, l'évaluation du *risk adjustment* peut être illustrée à l'aide d'un exemple.

Soit :

- 30 euros, le montant du *risk adjustment* futur total projeté en la date  $p = 1$ ;
- 10 euros, le montant du *risk adjustment* futur total projeté en la date  $p = 2$ ;

Ainsi la valeur projetée du *risk adjustment* est :

- $RA<sub>LFRC</sub>(0) = 30$  euros. Il s'agit du montant de *risk adjustment* associé aux périodes de projection  $p = 1$  et plus (ici  $p = 1$  et  $p = 2$ );
- $RA_{LFRC}(1) = 10$  euros. Il s'agit du montant de *risk adjustment* associé aux périodes de projection  $p = 2$  et plus (ici uniquement  $p = 2$ ). Le *risk adjustment* propre à la période  $p = 1$ , soit *RA. risk. expired*(1) vaut donc  $RA_{LFRC}(0) - RA_{LFRC}(1) = 30 - 10 = 20$  euros.

Le *risk adjustment* peut donc à présent être calculé pour toute date de projection p. Il convient enfin de faire de même pour la marge de service contractuelle.

#### *c. La projection de la marge de service contractuelle*

Pour toute année de projection  $p \geq 1$ , la marge de service contractuelle peut être évaluée de la façon suivante :

$$
\mathit{CSM}(p) = \mathit{CSM}(p-1) + interests(p) - \mathit{CSM}.\,service. provided(p)
$$

### $CSM(p-1)$

Il s'agit de l'évaluation de la marge de service contractuelle en la date de projection précédente, notée ici  $p-1$ .

### interets(p)

Tout comme lors de l'évaluation du *current estimate*, il s'agit de calculer tous les intérêts gagnés ou perdus entre la date de projection  $p-1$  et la date de projection p relatifs à la marge de service contractuelle :

$$
interests(p) = CSM(p-1) * (r_p)^{p-(p-1)}
$$

où :

- $r_p$ , le taux d'actualisation en  $p$ .
- $p (p 1)$ , le nombre d'années écoulées entre les dates de projection  $p 1$  et  $p$ .

### CSM.service.provided(p)

Sur le même schéma que pour le *current estimate* et le *risk adjustment*, il s'agit de prendre en compte la part de la marge de service contractuelle qui sera amortie<sup>8</sup> entre les périodes de projection  $p-1$  et p. Cette part sera ensuite à soustraire au montant de CSM projeté à la date  $p-1$  pour obtenir le montant projeté à la date p. L'élément CSM. service. provided $(p)$  se calcule donc de la façon suivante :

$$
CSM. service. provided (p) = [CSM(p-1) + interests(p)] * \left[1 - \frac{service. units_p}{service. units_{p-1}}\right]
$$

avec :

- $CSM(p-1)$  et  $interets(p)$  les deux éléments calculés précédemment ;
- $\left[1-\frac{service.units_p}{estimate}\right]$  $\frac{service.units_p}{service.units_p-1}$ , la part de CSM à amortir durant la période. La fraction  $\frac{service.units_p}{service.units_{p-1}}$ calcule en effet la part de CSM relative aux services futurs.

## Interprétation des résultats

L'évaluation de la CSM au fil des périodes de projection peut être illustrée à l'aide d'un exemple.

Soit :

- 245 euros, le montant projeté de la CSM à la date  $p = 0$  :  $CSM(0) = 245$ . Cela représente le bénéfice non acquis relatif aux périodes de projection  $p = 1$  et plus donc ultérieures à  $p = 0$ .
- 0,2% le taux d'intérêt entre  $p = 0$  et  $p = 1$ . Cela signifie que la CSM attendue en  $p = 1$  devient 245,49 euros soit un gain de 0,49 euros.

<sup>&</sup>lt;sup>8</sup> En adéquation avec le paragraphe B119 de la norme IFRS 17, ce sont les unités de service qui sont ici utilisées pour amortir la CSM.

• 1000 la valeur des unités de services en  $p = 0$ . Elles sont évaluées à un montant de 300 en  $p = 1$  ce qui signifie que 700 unités de services ont été consommées entre  $p = 0$  et  $p = 1$ . La part de CSM à amortir entre les périodes  $p = 0$  et  $p = 1$  est donc de  $1 - \frac{300}{1000}$  $\frac{300}{1000}$  = 0,7 soit 70%.

Ainsi, la valeur de la CSM projetée en  $p = 1$  est :

$$
CSM(1) = CSM(0) + interests(1) - CSM. service, provided(1)
$$
  
= 245 + 0,49 - (245 + 0,49) \* 0,7 = (245 + 0,49) \* (1 – 0,7) = 73,647

Il s'agit du bénéfice restant à acquérir durant les périodes de projection  $p = 2$  et ultérieures.

Les trois blocs nécessaires à l'évaluation du passif LRC d'un groupe de contrats avec l'approche BBA ont donc été calculés. Leur somme permet d'obtenir la valeur du passif LRC pour chaque période de projection  $p$ . Cette valeur sera ensuite comparée à la valeur du passif LRC calculée avec l'approche PAA, déterminée dans la partie suivante.

## 2.4 L'approche PAA – Premium Allocation Approach

Ce modèle consiste à évaluer le passif LRC d'un groupe de contrats avec l'approche PAA. Il s'agit du dernier modèle à utiliser avant de déterminer si ce même groupe peut être éligible, ou non, à l'approche de comptabilisation PAA.

De même que lors de l'évaluation du passif d'un groupe avec l'approche BBA, il sera considéré ici que les groupes étudiés sont non onéreux.

## 2.4.1 Les hypothèses d'évaluation

Afin d'évaluer le passif LRC d'un groupe de contrats avec l'approche PAA, il est nécessaire de faire certaines hypothèses. Celles-ci proviennent toutes directement des modèles précédents :

- Les *cash flows* projetés ;
- Le *risk adjustment* projeté ;
- Les unités de couvertures projetées.
- Les caractéristiques sur la courbe de taux utilisée.

## 2.4.2 L'évaluation du passif LRC

Le passif LRC d'un groupe de contrats évalué sous l'approche PAA est composé uniquement de l'évaluation de la provision pour primes non acquises, aussi appelée PPNA. Elle est notée  $LFRC_{PAA}(p)$ et correspond à la somme des éléments explicités ci-dessous, en vision passif,  $\forall p \geq 1$  :

 $LFRC_{PAA}(p) = LFRC_{PAA}(p-1) - preminus(p) + revenue$ . assurance(p) + acq.costs(p)  $-\$ amortization. acq. costs $(p)$  – interets $(p)$ 

Cette évaluation reprend en tous points la [figure 11](#page-23-0) du présent mémoire.

Il est à noter que, tout comme pour l'approche BBA, la valeur du passif LRC en  $p = 0$  est nulle avec l'approche PAA :  $LFRC_{PAA}(0) = 0$ . En effet, en  $p = 0$ , aucun flux n'est encore survenu : tous les éléments cités ci-dessus sont donc nuls.

### $LRC_{PAA}(p-1)$

Il s'agit de l'évaluation du LRC avec l'approche PAA en la date de projection précédente,  $p - 1$ .

### premiums(p)

Il s'agit de toutes les primes à recevoir entre les dates de projection  $p-1$  et p. Leur valeur n'est pas actualisée.

#### revenu.assurance(p)

Il s'agit du revenu enregistré et encaissé par l'assureur durant l'année de projection  $p$ . Il est calculé de la façon suivante :

$$
\it revenue(p)
$$

$$
= \left[ PV. \text{preminus}(0) - \sum_{t=1}^{p-1} \text{revenu.} \text{assume}(t) \right] * \left[ 1 - \frac{\text{time. units}_p}{\text{time. units}_{p-1}} \right]
$$

avec :

- $PV. premiums(0)$ , la valeur actuelle de toutes les primes futures. La soustraction PV. premiums $(0) - \sum_{t=1}^{p-1}$ revenu. assurance $(t)$  $_{t=1}^{p-1}$ revenu. assurance(t) représente donc le montant de primes futures n'ayant pas encore été acquis en  $p$ .
- $1 \frac{time.units_p}{time.units_p}$  $\frac{1}{2}$   $\frac{1}{2}$ , la part de la prime qui sera amortie entre les périodes ( $p-1$ ) et  $p^9$ . Cette part représente la proportion de temps écoulé durant la période par rapport au temps restant avant le terme du groupe de contrats.

<sup>&</sup>lt;sup>9</sup> Le paragraphe B126 de la norme IFRS 17 préconise d'utiliser les unités de temps lors du calcul du revenu d'assurance. Si cependant il est supposé que les sinistres ne surviennent pas linéairement au fil du temps, alors d'autres unités de couverture pourront être utilisées.

#### acq.costs(p)

Il s'agit de toutes les coûts d'acquisition à payer entre les dates de projection  $p-1$  et  $p$ . Leur valeur est fixée à l'avance car ils sont inclus dans la prime. Elle n'est de plus pas actualisée.

#### amortization.acq.costs(p)

Il s'agit des coûts d'acquisition amortis par l'assureur durant l'année de projection  $p^{10}$ . Cet amortissement est calculé de manière très similaire au revenu d'assurance enregistré en  $p$ :

$$
amortization.\,acq.\,cost(p)
$$

$$
= \left[ PV. \, acq. \, costs(0) - \sum_{t=1}^{p-1} amortization. \, acq. \, costs(t) \right] * \left[ 1 - \frac{time. \, units_p}{time. \, units_{p-1}} \right]
$$

avec :

- $PV$ .  $acq$ .  $costs(0)$ , la valeur actuelle de tous les frais d'acquisition futurs. La soustraction PV. acq. costs $(0) - \sum_{t=1}^{p-1}$  amorization. acq. costs $(t)$  $_{t=1}^{p-1}$  amorization. acq. costs $(t)$  représente donc le montant de coûts d'acquisition n'ayant pas encore été amorti en  $p$ .
- $1 \frac{time.units_p}{time.units_p}$  $\frac{1}{2}$  description  $p-1$  and  $p-1$  et  $time. units_{p-1}$ , la part des coûts d'acquisition qui sera amortie entre les périodes ( $p-1$ ) et  $p$ . Cette part représente la proportion de temps écoulé durant la période par rapport au temps restant avant le terme du groupe de contrats.

#### interets(p)

Il s'agit de calculer ici tous les intérêts gagnés ou perdus entre la date de projection  $p-1$  et la date de projection  $p$ . Leur prise en compte permet d'avoir une vision du LRC à la date de projection  $p$ :

$$
interest(p) = [LFRC_{PAA}(p-1) - premiums(p) + acq.costs(p)] * (r_p)^{p-(p-1)}
$$

avec :

- $r_p$ , le taux d'actualisation en  $p$ .
- $p (p 1)$ , le nombre d'années écoulées entre les dates de projection  $p 1$  et  $p$ .

<sup>&</sup>lt;sup>10</sup> Le paragraphe B125 de la norme IFRS 17 préconise l'utilisation des unités de temps pour amortir les coûts d'acquisition.

### Illustration des résultats

De manière concrète, l'évaluation du passif LRC d'un groupe de contrats avec l'approche PAA peut être illustrée à l'aide de l'exemple suivant (vision passif) :

Soit :

- -900 euros, la valeur des primes à recevoir entre les dates de projection  $p = 0$  et  $p = 1$ .  $-1000$ euros la valeur actuelle de l'ensemble des primes à recevoir.
- 200 euros, la valeur des coûts d'acquisition à régler entre les dates de projection  $p = 0$  et  $p = 1$ 1. 500 euros la valeur actuelle de l'ensemble de coûts d'acquisition à régler.
- 1 la valeur des unités de temps en  $p = 0$ . Elles sont évaluées à un montant de 0,8 en  $p = 1$  ce qui signifie qu'un cinquième de la vie du groupe de contrats est écoulé en  $p = 1$ . La part de coûts d'acquisition à amortir entre les périodes  $p = 0$  et  $p = 1$  est donc de  $1 - \frac{0.8}{1.4}$  $\frac{1}{1}$  = 0,2 soit 20%.
- 1000, la valeur des unités de services en  $p = 0$ . Elles sont évaluées à un montant de 300 en  $p = 1$  ce qui signifie que 700 unités de services ont été consommées entre  $p = 0$  et  $p = 1$ . La part de primes à amortir entre les périodes  $p = 0$  et  $p = 1$  est donc de  $1 - \frac{300}{1000}$  $\frac{300}{1000}$  = 0,7 soit 70%. Il est supposé ici que ce sont les unités de service qui sont utilisées pour amortir le revenu d'assurance, les sinistres étant majoritairement survenus lors de la première période.
- 0,2%, le taux d'intérêts entre les périodes  $p = 0$  et  $p = 1$ . Cela signifie que :
	- $\circ$  Le montant total de -900 euros de primes prévues en  $p = 0$  (supposons qu'il soit touché directement après la première clôture) devient -901,8 euros en  $p = 1$ . Cela représente donc un gain de 1,8 euros d'intérêts qui va être enregistré entre  $p = 0$  et  $p = 1$ .
	- $\circ$  Le montant total de 200 euros de coûts d'acquisition prévus en  $p = 0$  (supposons qu'il soit réglé directement après la première clôture) devient 200,4 euros en  $p = 1$ . Cela signifie qu'une perte de 0,4 euros d'intérêts va être enregistrée entre  $p = 0$  et  $p = 1$ .

Ainsi, la valeur projetée du passif LRC (du groupe de contrats présentant les caractéristiques décrites ci-dessus, est, en  $p = 1$  (vision passif) :

 $LFRC_{PAA}(1) = LFRC_{PAA}(0) - premiums(1) + revenu.$  assurance(1) + acq.costs(1)  $-$  amortization. acq. costs $(1)$  – interets $(1)$  $= 0 - (-900) + (-1000) * 0.7 + 200 - 500 * 0.2 - (-1.8 + 0.4) = 301.4$  euros

La réalisation des calculs ainsi détaillés permet d'évaluer le passif LRC d'un groupe de contrats avec l'approche PAA. Il reste à présent à comparer les deux évaluations du passif LRC obtenues pour reconnaître, ou non, l'éligibilité du groupe de contrats à l'approche PAA. Il s'agit là de la dernière étape : la construction du modèle final.

## 2.5 La construction du modèle final

Les quatre modèles utilisés pour :

- Projeter les *cash flows* et le *risk adjustment* ;
- Projeter les unités de couverture ;
- Évaluer le passif LRC d'un groupe de contrats avec l'approche BBA ;
- Évaluer le passif LRC d'un groupe de contrats avec l'approche PAA ;

doivent être emboités ensemble pour obtenir la solution finale. Pour cela, il été choisi de créer cette dernière sur l'outil addactis® Modeling qui permet facilement de mettre en lien différents modèles déjà créés sur l'outil.

## 2.5.1 L'emboitement des modèles et calcul de l'écart d'évaluation du passif entre les approches BBA et PAA

Le modèle final se présente ainsi :

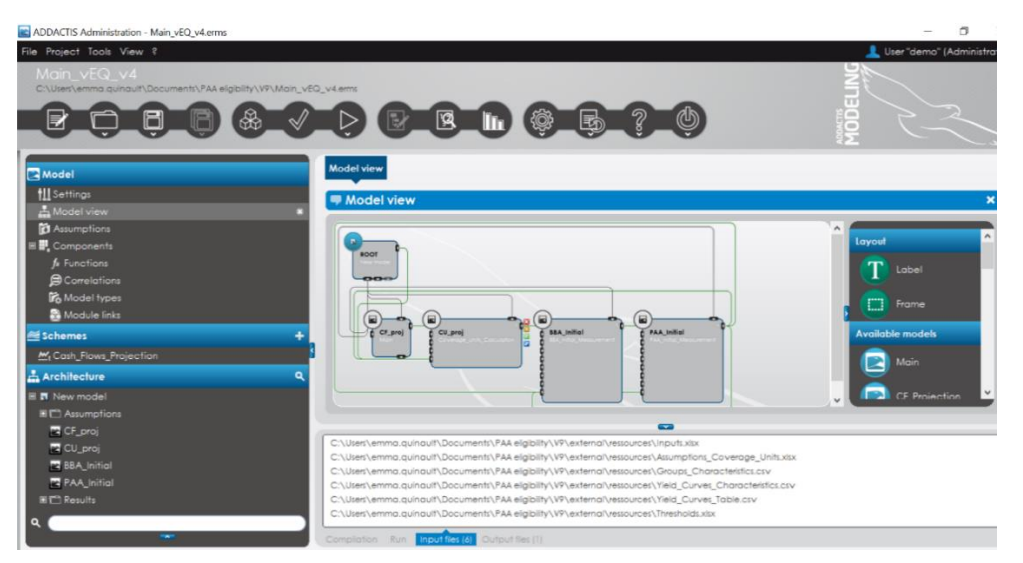

*Figure 14 : Présentation de la solution finale : « PAA Eligibility »*

L'emboitement des quatre modèles décrits en deuxième partie est ici visible : ils sont tous interdépendants entre eux.

La solution finale ainsi créée permet de vérifier l'éligibilité à l'approche PAA de tout groupe de contrats non onéreux dont la période de couverture est supérieure strictement à 1 an. En effet, et pour rappel :

- Seuls les groupes de contrats non onéreux sont ici considérés comme potentiellement éligibles à l'approche PAA ;
- Les groupes de contrats dont la période de couverture est inférieure ou égale à 1 an sont automatiquement éligibles à l'approche PAA.

L'objectif est donc de comparer les passifs LRC évalués avec les approches BBA et PAA pour les groupes de contrats non onéreux dont la période de couverture est supérieure à 1 an. Selon le paragraphe 53 de la norme IFRS 17, si ces dernières sont proches, alors le groupe de contrats est éligible à l'approche PAA. Cependant, être proche est très subjectif et aucune indication supplémentaire n'est fournie à l'assureur pour l'aiguiller sur le sens précis de ce terme. Il a donc été décidé de lui permettre de sélectionner son propre seuil à partir duquel, l'écart entre passif LRC évalué avec l'approche BBA et passif LRC évalué avec l'approche PAA sera considéré comme assez faible. Ce seuil, noté  $\alpha$ , peut être :

- Un pourcentage de la valeur du passif LRC évalué avec le modèle général (critère n°1) ;
- Un pourcentage de la prime ultime (critère n°2).

L'écart entre les deux évaluations est ensuite donné en pourcentage du passif LRC BBA ou de la prime ultime. Il est obtenu de la façon suivante pour chaque année de projection  $p$ :

Ecart LRC BBA/LRC PAA – critère 1 :

$$
Ecart_{BBA.PAA.crit1}(p) = \frac{abs(LFRC_{PAA}(p) - LFRC_{BBA}(p))}{LFRC_{BBA}(0)}
$$

Ecart LRC BBA/LRC PAA – critère 2:

$$
Ecart_{BBA.PAA.crit2}(p) = \frac{abs(LFRC_{PAA}(p) - LFRC_{BBA}(p))}{ultimate.premium}
$$

où :

- $\mathit{Ecart}_{BBA.PAA.crit1}(p)$ , l'écart entre les passifs LRC BBA et PAA obtenu selon le critère 1 pour l'année de projection  $p$ :
- $\mathit{Ecart}_{BBA.PAA.crit2}(p)$ , l'écart entre les passifs LRC BBA et PAA obtenu selon le critère 2 pour l'année de projection  $p$ ;
- abs(), la fonction valeur absolue ;
- ultimate, premium, le montant de la prime ultime associée au groupe de contrats.

Une fois les écarts obtenus par année de projection, il est possible de déterminer, pour chaque année, et pour chaque critère si le groupe de contrats est éligible à l'approche PAA. Ainsi :

$$
\text{Si} \text{Ecart}_{\text{BBA.PAA.crit1}}(p) \leq \alpha,
$$

alors le groupe de contrats est éligible à l'approche PAA avec le critère 1. Ou :

$$
\text{Si} \text{Ecart}_{\text{BBA.PAA.crit2}}(p) \leq \alpha,
$$

alors le groupe de contrats est éligible à l'approche PAA avec le critère 2.

Cependant, il est possible qu'un groupe de contrats soit éligible à l'approche PAA pour l'année de projection  $p$  mais pas pour l'année de projection ( $p + 1$ ). Pour faciliter la prise de décision et fournir une réponse claire à l'assureur, il a donc été décidé de ne pas considérer l'écart pour chaque année de projection mais d'en prendre le maximum. Ainsi :

$$
\text{Si} \max_{p} (Ecart_{BBA.PAA.crit1}(p)) \leq \alpha,
$$

alors le groupe de contrats est éligible à l'approche PAA selon le critère 1. Ou :

$$
\text{Si} \max_{p} (Ecart_{BBA.PAA.crit2}(p)) \leq \alpha,
$$

alors le groupe de contrats est éligible à l'approche PAA selon le critère 2.

La solution telle qu'elle l'a été décrite jusqu'alors permet de tester l'éligibilité d'un groupe de contrats à l'approche PAA mais pour un unique scénario donné. Or, la solution se base sur un nombre important d'hypothèses qui peuvent être amenées à varier. C'est pour cela qu'il a été décidé de tester l'éligibilité d'un groupe de contrats pour plusieurs scénarii donnés.

## 2.5.2 La mise en place de scénarii

Neuf scénarii ont été implémentés. Un groupe de contrats est ainsi considéré, dans le cadre du modèle « PAA Eligibility », comme éligible à l'approche de comptabilisation PAA si seulement s'il est éligible pour les neuf scénarii considérés.

Ces neuf scénarii permettent de prendre en compte une variation :

- Du ratio sinistres à primes de plus ou moins 5%. La modification de ce ratio entraîne des variations dans la projection des *cash flows* et du *risk adjustment*.
- De la courbe de taux de plus ou moins 1%. La modification de cette courbe entraîne des variations dans l'évaluation du passif LRC d'un groupe de contrats avec les approches BBA et PPA.

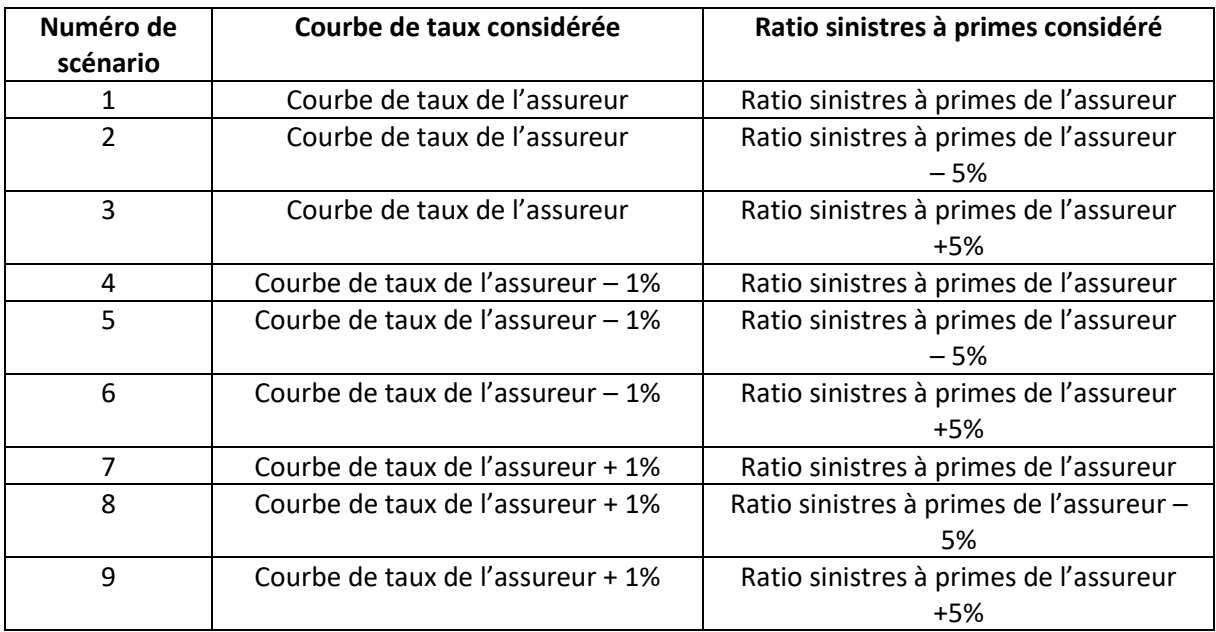

Le récapitulatif des neuf scénarii mis en place est disponible dans le tableau ci-contre :

*Tableau 1 : Scénarii mis en place dans la solution « PAA Eligibility »*

Nous avons ainsi à ce stade entièrement détaillé la solution « PAA\_Eligibility » au niveau calculatoire. Il reste à fournir à l'utilisateur un rapport pour qu'il ait accès aux résultats.

## 2.5.3 La visualisation des résultats de la solution « PAA Eligibility »

Une fois les calculs réalisés, l'assureur a accès aux résultats de la solution. Pour cela, nous avons construit un rapport constitué de deux onglets :

• Le premier renvoie l'éligibilité ou non du groupe de contrats selon les neuf scénarii considérés :

| L28            |                                  | $\mathbf{v}$ $\times$ $\times$ $\mathbf{f}_{\mathbf{x}}$ |                        |   |   |   |   |
|----------------|----------------------------------|----------------------------------------------------------|------------------------|---|---|---|---|
|                | A                                | B                                                        | C                      | D | E | F | G |
| $\overline{2}$ | <b>PAA Eligibility - Results</b> |                                                          |                        |   |   |   |   |
| 3              | <b>Criterion</b>                 | <b>Threshold</b>                                         |                        |   |   |   |   |
| 4              | $\overline{2}$                   | 2,00%                                                    |                        |   |   |   |   |
| 5              |                                  |                                                          |                        |   |   |   |   |
| 6              |                                  |                                                          |                        |   |   |   |   |
| 7              | Group of contracts               | <b>Maximum</b> deviation                                 | Conclusion             |   |   |   |   |
|                |                                  |                                                          |                        |   |   |   |   |
| 8              | GoC                              | 0,21%                                                    | <b>PAA Eligibility</b> |   |   |   |   |
| 9              | Scenario 2                       | 0,20%                                                    | <b>PAA Eligibility</b> |   |   |   |   |
|                | 10 Scenario 3                    | 0,23%                                                    | <b>PAA Eligibility</b> |   |   |   |   |
|                | Scenario 4                       | 0,37%                                                    | <b>PAA Eligibility</b> |   |   |   |   |
|                | 12 Scenario 5                    | 0,40%                                                    | <b>PAA Eligibility</b> |   |   |   |   |
| 11             | 13 Scenario 6                    | 0,34%                                                    | <b>PAA Eligibility</b> |   |   |   |   |
|                | 14 Scenario 7                    | 0,05%                                                    | <b>PAA Eligibility</b> |   |   |   |   |
|                | 15 Scenario 8                    | 0,03%                                                    | <b>PAA Eligibility</b> |   |   |   |   |

*Figure 15 : Résultats de la solution « PAA\_Eligibility »*

• Le second, renvoie, pour chaque scénario (un sous-onglet par scénario) les résultats détaillés du modèle : évaluation du passif LRC avec les approches BBA et PAA pour chaque date de projection  $p$  et écart observé selon le critère choisi :

| Ċ<br>D<br>E<br>G<br>B<br>F<br>H<br>A<br>J.<br><b>PAA Eligibility - Results</b><br>$\overline{2}$<br>3 Criterion<br><b>Threshold</b><br>$\overline{4}$<br>$\overline{2}$<br>2.00%<br>5<br>Scenario 1<br>$\overline{6}$<br>Yield curve : user-defined<br>Conclusion<br><b>Group of contracts</b><br><b>Projection Date</b><br><b>BBA LFRC</b><br><b>Deviation</b><br><b>PAA LFRC</b><br>8 GoC<br>31/12/2018<br>Loss ratio : user-defined<br>0.00<br>0.00<br>0.00%<br><b>Accepted results</b><br>9 GoC<br>31/12/2019<br>291,07<br>293,19<br>0,21%<br><b>Accepted results</b><br>10 GoC<br>31/12/2020<br>141.14<br>142,63<br>0,15%<br><b>Accepted results</b><br>11 GoC<br>31/12/2021<br>0,06%<br><b>Accepted results</b><br>47,59<br>48,20<br>31/12/2022<br>$12$ GoC<br>0.02%<br><b>Accepted results</b><br>19.86<br>20,07<br>13 GoC<br>31/12/2023<br>0,00<br>0,00<br>0.00%<br><b>Accepted results</b><br>14 GoC<br>31/12/2024<br>0.00%<br><b>Accepted results</b><br>0,00<br>0,00<br>15 GoC<br>31/12/2025<br>0,00<br>0,00<br>0,00%<br><b>Accepted results</b><br>16 GoC<br>31/12/2026<br>0.00%<br><b>Accepted results</b><br>0,00<br>0,00<br>17 GoC<br>31/12/2027<br>0,00<br>0.00<br>0.00%<br><b>Accepted results</b><br>18 GoC<br>31/12/2028<br>0.00%<br>0.00<br>0,00<br><b>Accepted results</b><br>19 GoC<br>31/12/2029<br>0,00<br>0,00<br>0,00%<br><b>Accepted results</b><br>20 GoC<br>31/12/2030<br>0,00%<br><b>Accepted results</b><br>0,00<br>0,00<br>21 GoC<br>31/12/2031<br>0,00<br>0,00<br>0,00%<br><b>Accepted results</b> | P <sub>25</sub> | $\mathbf{v}$ $\mathbf{r}$ $\mathbf{r}$ $\mathbf{r}$ $\mathbf{r}$<br>$f_{x}$ |      |      |       |                         |  |  |   |
|----------------------------------------------------------------------------------------------------|-----------------|-----------------------------------------------------------------------------|------|------|-------|-------------------------|--|--|---|
|                                                                                                    |                 |                                                                             |      |      |       |                         |  |  | K |
|                                                                                                    |                 |                                                                             |      |      |       |                         |  |  |   |
|                                                                                                    |                 |                                                                             |      |      |       |                         |  |  |   |
|                                                                                                    |                 |                                                                             |      |      |       |                         |  |  |   |
|                                                                                                    |                 |                                                                             |      |      |       |                         |  |  |   |
|                                                                                                    |                 |                                                                             |      |      |       |                         |  |  |   |
|                                                                                                    |                 |                                                                             |      |      |       |                         |  |  |   |
|                                                                                                    |                 |                                                                             |      |      |       |                         |  |  |   |
|                                                                                                    |                 |                                                                             |      |      |       |                         |  |  |   |
|                                                                                                    |                 |                                                                             |      |      |       |                         |  |  |   |
|                                                                                                    |                 |                                                                             |      |      |       |                         |  |  |   |
|                                                                                                    |                 |                                                                             |      |      |       |                         |  |  |   |
|                                                                                                    |                 |                                                                             |      |      |       |                         |  |  |   |
|                                                                                                    |                 |                                                                             |      |      |       |                         |  |  |   |
|                                                                                                    |                 |                                                                             |      |      |       |                         |  |  |   |
|                                                                                                    |                 |                                                                             |      |      |       |                         |  |  |   |
|                                                                                                    |                 |                                                                             |      |      |       |                         |  |  |   |
|                                                                                                    |                 |                                                                             |      |      |       |                         |  |  |   |
|                                                                                                    |                 |                                                                             |      |      |       |                         |  |  |   |
|                                                                                                    |                 |                                                                             |      |      |       |                         |  |  |   |
|                                                                                                    |                 |                                                                             |      |      |       |                         |  |  |   |
|                                                                                                    |                 |                                                                             |      |      |       |                         |  |  |   |
|                                                                                                    | 22 GoC          | 31/12/2032                                                                  | 0.00 | 0.00 | 0.00% | <b>Accepted results</b> |  |  |   |

*Figure 16 : Résultats détaillés de la solution « PAA\_Eligibility »*

La solution « PAA Eligibility » a désormais entièrement été présentée. L'objectif est à présent de l'appliquer à un jeu de données réel. Avant cela, il est nécessaire d'expliquer les méthodes qui seront utilisées pour calibrer les hypothèses. Certaines de ces méthodes sont détaillées dans la partie suivante.

# 3. Calibration des hypothèses à l'initial measurement

Afin d'appliquer le test d'éligibilité à des groupes de contrats, il est nécessaire dans un premier temps de déterminer les hypothèses à partir desquelles les montants seront projetés lors de la comptabilisation initiale. Ces hypothèses sont par exemple la cadence de versement des prestations ou le pourcentage à appliquer aux prestations pour obtenir le *risk adjustment*. Ces deux éléments peuvent être obtenus en considérant les données historiques d'un groupe de contrats. Pour cela, il est nécessaire d'appliquer aux données historiques des méthodes de provisionnement pour estimer les montants futurs et leur volatilité associée. Dans la suite de cette partie, la méthode de provisionnement déterministe la plus connue, la méthode Chain Ladder, ainsi que son pendant stochastique, la méthode de Mack, seront détaillées. Elles seront ensuite utilisées dans la dernière partie de ce mémoire pour être appliquées à un jeu de données.

## 3.1 La méthode déterministe Chain Ladder

La méthode Chain Ladder, comme la plupart des méthodes de provisionnement, s'applique à des données agrégées, c'est-à-dire que les données ne sont pas lues individuellement. Les dites données agrégées sont ainsi représentées dans un triangle appelé « triangle de développement ». Elles peuvent représenter des règlements, des charges, des provisions dossier/dossier, des recours ou encore des primes et les triangles peuvent être générés sous forme incrémentale ou cumulée.

Soit, dans le cas d'un triangle de règlements dont la périodicité est annuelle :

- *i* l'année de survenance du sinistre.  $i \in [1:n]$ . Nous considèrerons par la suite que l'origine représente systématiquement la date de survenance.
- *i* l'année de développements du sinistre.  $j \in [1:n]$
- $k$  l'identifiant du k-ième sinistre survenu en  $i. k \in \mathbb{N}$
- $\bullet$   $P_{i,j}^k$  le montant réglé pour le sinistre  $k$  lors de la période de développement j.

Alors :

- $P_{i,j} = \sum_{k \in \mathbb{N}} P_{i,j}^k$  représente le montant réglé, pour tous les sinistres survenus en i, durant la période de développement j.
- $C_{i,j} = \sum_{t=1}^{j} P_{i,t}$  $_{t=1}^{J} P_{i,t}$  représente le montant total réglé à la date j pour tous les sinistres survenus en  $i.$

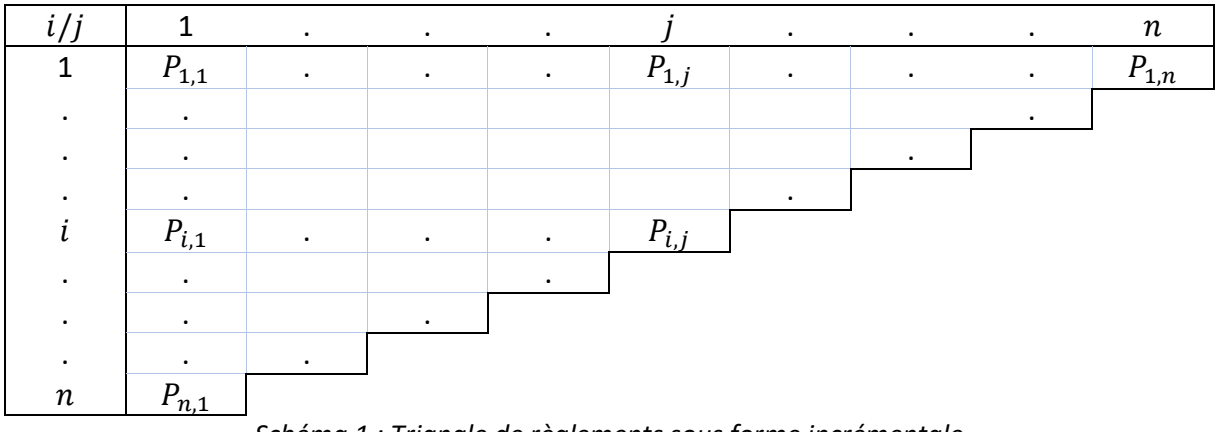

Le triangle de règlements correspondant, mis sous forme incrémentale, est le suivant :

*Schéma 1 : Triangle de règlements sous forme incrémentale*

Sous la forme cumulée, il est représenté ainsi :

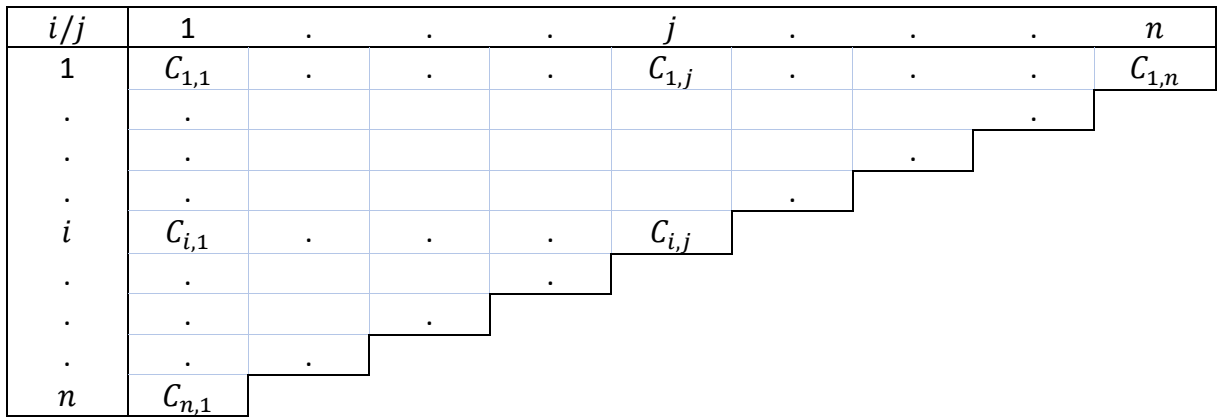

*Schéma 2 : Triangle de règlements sous forme cumulée*

Une fois les données agrégées, l'assureur peut avoir recours à la méthode Chain Ladder pour estimer la partie inférieure des triangles.

Cette méthode repose sur un principe : il existe des coefficients multiplicatifs qui permettent de passer d'une colonne de développement à une autre, et ce, indépendamment des périodes d'origine. Ces coefficients multiplicatifs sont appelés facteurs de proportionnalité ou facteurs de développement. Une fois évalués, ils permettent d'estimer les flux futurs qui sont :

- Les montants ultimes,  $\widehat{C_{l,n}}$ <sup>11</sup> pour toute période d'origine *i*.
- Les montants de provisions,  $\widehat{R}_\iota$ , associés à chaque période d'origine, qui ne sont autres que la différence entre les montants ultimes et les derniers montants connus (la dernière diagonale du triangle) :  $\widehat{R}_i = \ \widehat{C_{i,n}} - C_{i,n+1-i} \ \ \forall \ i = 1 \ ... n$

<sup>&</sup>lt;sup>11</sup> Les éléments notés avec un chapeau sont théoriques. Cette notation sera similaire pour toutes les formules à venir.

Les facteurs de développement sont calculés de la façon suivante  $\forall j = 1 ... n - 1$ :

$$
\widehat{f}_j = \sum_{i=1}^{n-j} C_{i,j+1} / \sum_{i=1}^{n-j} C_{i,j}
$$

Ils correspondent à la moyenne pondérée des facteurs de développement individuels. Le facteur de développement individuel pour l'année d'origine  $i : i \in [1, n - 1]$  et l'année de développement  $j : j \in$  $[[1, n − 1]]$  est :

$$
f_{i,j} = \frac{C_{i,j+1}}{C_{i,j}}
$$

Il existe diverses variantes pour le calcul des facteurs de développement. Il est notamment possible d'exclure des facteurs de développements individuels considérés comme extrêmes qui pourraient influencer significativement les résultats. Il est également possible de ne pas prendre la moyenne pondérée de ces facteurs, mais leur moyenne, médiane, minimum, maximum, ou encore de calculer cette moyenne pondérée sur un historique  $h$  déterminé, s'il est considéré que le comportement observé sur les h dernières années reflète la situation actuelle et future.

Il est également possible de lisser certains facteurs de développement à l'aide de 4 familles de courbes présentées dans le tableau ci-contre :

| <b>Fonction</b>   | Formule              |
|-------------------|----------------------|
| Exponentielle     | $1 + a * \exp(-bx)$  |
| Puissance         | $a^{b^x}$            |
| Puissance Inverse |                      |
| Weibull           |                      |
|                   | $1 - \exp(-a * x^b)$ |

*Tableau 2 : Liste de différentes familles disponibles pour le lissage des facteurs*

Les paramètres  $a$  et  $b$  de ces fonctions peuvent être estimés à l'aide d'une régression linéaire. Il est ensuite conseillé de sélectionner la fonction ayant le  $R^2$  le plus élevé pour obtenir le lissage le plus adapté aux données. L'indicateur  $R^2$  est appelé coefficient de détermination. Il montre la proportion de variation expliquée par la régression linéaire.  $x$  représente ici l'indice j du facteur de développement  $\hat{f}_j$  à lisser.

Le recours au lissage peut permettre de pallier un manque de précision des facteurs calculés sur les années les plus récentes à cause d'un faible nombre de données disponibles. Les techniques de lissages sont donc utilisées principalement pour estimer les queues de distribution.

Une fois les facteurs de développement calculés, il est possible d'en déduire les montants ultimes  $\widehat{C_{i,n}}$ pour toute période d'origine *i*. Ainsi,  $\forall i \in [\![1, n]\!]$ :

$$
\widehat{C_{i,n}} = C_{i,n+1-1} * \widehat{f_{n+1-i}} * ... * \widehat{f_{n-1}}
$$

avec  $C_{i,n+1-i}$ , le dernier montant connu pour les sinistres survenus lors de l'année i. Ce montant est situé sur la dernière diagonale du triangle de montants.

Le montant de provision associé à l'année d'origine *i* est donc,  $\forall i \in [\![1,n]\!]$ :

$$
\widehat{R}_i = \widehat{C_{i,n}} - C_{i,n+1-i}
$$

La provision totale à constituer à l'issue de l'exercice,  $\hat{R}$ , est la différence entre les ultimes totaux et la somme des derniers montants connus relatifs à tous les exercices de survenance  $i, i \in [1, n]$ :

$$
\hat{R} = \sum_{i=1}^{n} \widehat{C_{i,n}} - \sum_{i=1}^{n} C_{i,n+1-i} = \sum_{i=1}^{n} \widehat{R_i}
$$

Comme évoqué précédemment, il existe un pendant stochastique à la méthode de Chain Ladder : c'est le modèle de Mack. L'idée est, avec ce modèle, de calculer la volatilité et l'incertitude des ultimes et des provisions évaluées précédemment. Cela pourra notamment être utile pour l'évaluation ultérieure d'une hypothèse du modèle : le pourcentage permettant de projeter le *risk adjustment*.

### 3.2 Le modèle stochastique de Mack

#### 3.2.1 Les tests statistiques

L'application du modèle de Mack à un triangle de développement repose sur trois hypothèses<sup>12</sup> :

• (H1) : Les années de survenances des sinistres sont indépendantes. Les sinistres surviennent donc de la même façon chaque année ce qui justifierait l'existence de facteurs de développement valables pour toutes les années d'origine. Cette hypothèse peut être écrite mathématiquement de la façon suivante :

$$
(C_{i,j})_{j=1\ldots n}
$$
 et  $(C_{k,j})_{j=1\ldots n}$  sont indépendants  $\forall i \neq k$ 

• (H2) : Pour toute période de développement j, il existe un facteur de développement  $f_j$ , appelé également paramètre de position, tel que :

$$
E(C_{i,j+1} | C_{i,1},..., C_{i,j}) = C_{i,j} * f_j \quad \forall i = 0...n
$$

• (H3) : Pour toute période de développement j, il existe un facteur  $\alpha_i$  appelé paramètre de dispersion indépendant de la période d'origine, tel que :

$$
V\big(\;C_{i,j+1}\;|\; \;C_{i,1},\ldots,C_{i,j}\;\big) = \;C_{i,j} * \alpha_j^2 \quad \forall \; i = 0\ldots n
$$

<sup>&</sup>lt;sup>12</sup> Ces hypothèses sont celles énoncées par Thomas Mack dans son papier : Measuring the variability of Chain Ladder Reserves Estimate.

Ces trois hypothèses peuvent être vérifiées à l'aide de divers tests statistiques et graphiques :

- Le test d'effet diagonal pour l'hypothèse (H1).
- Le test de Student et la construction d'une régression linéaire pour l'hypothèse (H2) appelée également hypothèse de linéarité. La vérification de l'hypothèse (H2) entraine l'indépendance des facteurs de développement qui est vérifiable à l'aide du test de rang de corrélation de Mack.
- La construction d'un nuage de points pour l'hypothèse (H3).

### *a. Le test d'effet diagonal*

Il permet de vérifier la relation suivante :

$$
(C_{i,j})_{j=0...n}
$$
 et  $(C_{k,j})_{j=0...n}$  sont indépendants  $\forall i \neq k$ 

Il s'agit ici de vérifier l'indépendance des éléments par année calendaire.

Soit  $D_k = \{C_{k,1} ... C_{1,k}\}\forall k = 1 ... n$ , les éléments de la k-ième diagonale du triangle.

Les coefficients de développements relatifs à la diagonale n° k sont répertoriés au sein des groupes  $A_k$ (montants de la diagonale au dénominateur) et  $A_{k-1}$  (montants de la diagonale au numérateur) :

• 
$$
A_k = \left\{ \frac{c_{k,2}}{c_{k,1}} \dots \frac{c_{1,k+1}}{c_{1,k}} \right\}
$$
  $\forall k = 1 \dots (n-1)$ 

• 
$$
A_{k-1} = \left\{ \frac{C_{k-1,2}}{C_{k-1,1}} \dots \frac{C_{1,k}}{C_{1,k-1}} \right\}
$$
  $\forall k = 2 \dots n$ 

Ainsi, si les éléments de la k-ième colonne sont anormalement grands (ou petits), alors les valeurs associées à  $A_k$  seront anormalement petites (ou grandes) et celles associées à  $A_{k-1}$ , anormalement grandes (ou petites).

Sont alors comptés, pour chaque diagonale  $k$ , les éléments qui sont plus grands et ceux qui sont plus faibles que la médiane des montants situés sur la j-ème colonne. Cela signifie par exemple que le premier élément de la k-ième diagonale,  $C_{k,1}$ , situé sur la première année de développement du triangle, va être comparé à la médiane de toutes les valeurs  $C_{i,1}$   $\forall i = 1 ... n$ . Il sera alors identifié comme plus grand, ou plus faible, que cette dernière.

Sur une même diagonale  $k$ , le nombre total d'éléments supérieurs à leur médiane est noté  $L_k$  et le nombre total d'éléments inférieurs est noté  $S_k$ .

Sous l'hypothèse que les années calendaires sont indépendantes, il apparait que la variable  $Z_k =$  $\min (L_k ; S_k)$  est relativement proche de  $\frac{L_k + S_k}{2}$ . En effet, il y a autant de probabilité que les montants situés sur la k-ième diagonale soient situés au-dessus et en-dessous de la médiane (probabilité = ½). La variable  $L_k$  suit donc une loi binomiale de paramètres  $p=\frac{1}{2}$  $\frac{1}{2}$  et  $n = L_k + S_k$ , tout comme la variable  $S_k$ .

Ainsi :

$$
E(Z_k) = \frac{n}{2} - \left(\left\lfloor \frac{n-2}{2} \right\rfloor\right) * \frac{n}{2^n}
$$

et :

$$
V(Z_k) = \frac{n(n-1)}{4} - \left(\frac{n-2}{2}\right) + E(Z_k) - E(Z_k)^2
$$

Un test peut alors être élaboré en construisant la variable  $Z = \sum_{k=2}^{n-1} Z_k$ . Cette variable est supposée suivre une loi normale d'espérance  $E(Z) = \sum_{k=2}^{n-1} E(Z_k)$  et de variance  $V(Z) = \sum_{k=2}^{n-1} V(Z_k)$ . Cela signifie donc que l'hypothèse d'indépendance des années calendaires est acceptée, avec une probabilité d'erreur de 5%, si :

$$
E(Z) - 2\sqrt{V(Z)} \le Z \le E(Z) + 2\sqrt{V(Z)}
$$

#### *b. Le test de Student*

Le test de Student permet de vérifier l'hypothèse de linéarité entre les valeurs d'un triangle.

Cela signifie qu'il s'agit de montrer que  $C_{i,i+1} = a * C_{i,i} + b$  avec  $a \neq 0$ ;  $b = 0$  et ce,  $\forall i =$  $1 ... n$ ;  $\forall j = 1 ... (n - i).$ 

L'hypothèse testée est H0 :  $b = 0$ .

Pour cela, une statistique de test, nommée  $t$ , doit être calculée pour chaque période de développement *j* avec  $j = 1$  ...  $(n - i)$ . Elle vaut :

$$
t=\frac{\hat{b}}{\sigma(\hat{b})}
$$

avec :

• 
$$
\hat{b} = \overline{C_{i,j+1}} - \hat{a} * \overline{C_{i,j}}
$$

• 
$$
\hat{a} = \frac{\sum_{i=1}^{n} (C_{i,j+1} - \overline{C_{i,j+1}}) * (C_{i,j} - \overline{C_{i,j+1}})}{\sum_{i=1}^{n} (C_{i,j} - \overline{C_{i,j+1}})^2}
$$

• 
$$
V(\hat{b}) = \frac{\sigma^2 * \sum_{i=1}^n C_{i,j}^2}{n * \sum_{i=1}^n (C_{i,j} - \overline{C_{i,j}})^2}
$$

• 
$$
\sigma^2 = \frac{1}{n-2} * \sum_{i=1}^n (C_{i,j+1} - \widehat{C_{i,j+1}})^2
$$

• 
$$
\widehat{C_{i,j+1}} = \widehat{a} * C_{i,j} + \widehat{b}
$$

L'hypothèse H0 est alors rejetée si la p-value associée à la statistique de test  $t$  est inférieure au niveau de risque  $\alpha$ , avec  $\alpha \in [0; 1]$ . La p-value est obtenue ainsi :

$$
p = 2 * P(T \leq |t|)
$$

où T est une variable aléatoire qui suit une loi de Student à (n-2) degrés de liberté.

#### *c. La construction d'une régression linéaire*

Elle permet de vérifier la constance des facteurs de développements utilisés pour passer des montants associés à l'année de développement  $j$  à ceux associés à l'année de développement  $j + 1$ .

Pour toute année de développement *j* fixée ( $j \in [1 : n - 1]$ ), les couples  $C_{i,j}/C_{i,j+1}$   $\forall i \in [1 : n]$ , doivent être alignés sur une droite passant par l'origine (droite d'équation  $y = ax + b$  où b est nul ou négligeable). Il faut donc construire un graphique par année de développement :

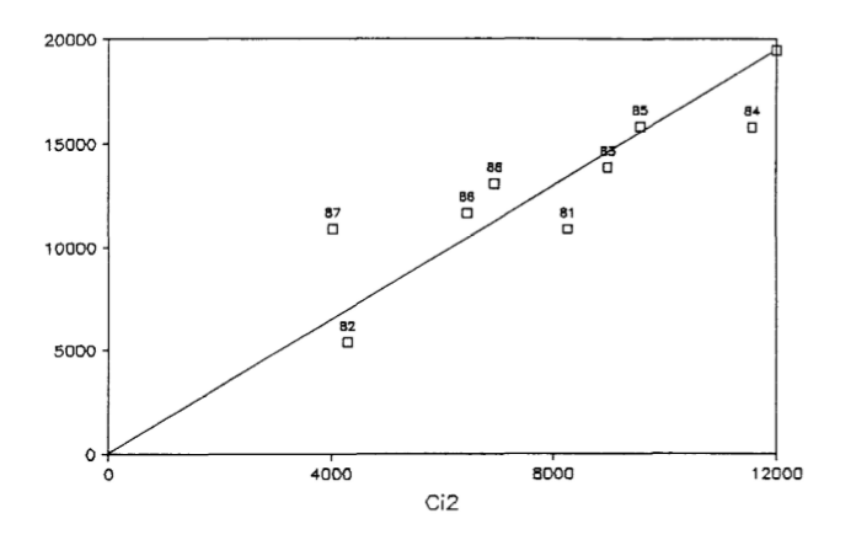

Figure 17 : Régression linéaire entre les montants  $\mathcal{C}_{i,2}$  et  $\mathcal{C}_{i,3}$   $^{13}$ 

Un diagramme quantile-quantile (ou Q-Q plot) peut également être construit pour valider l'hypothèse (H2).

#### *d. Le test de rang de corrélation de Mack*

Il permet de vérifier l'indépendance entre les facteurs de développement et donc la relation suivante :

$$
E(C_{i,j+1} | C_{i,1},..., C_{i,j}) = E(C_{i,j+1} | C_{i,j})
$$
 (1)

<sup>&</sup>lt;sup>13</sup> Source : Thomas Mack : Measuring the variability of Chain Ladder Reserves Estimate

Pour cela, deux triangles de ratios sont construits,  $(S_{i,j})_{i=1\ldots(n-1) ; j=1\ldots(n-i)}$  et  $(S<sup>'</sup>)$  $_{i,j}$ ) $_{i=1...(n-1);j=2...(n+1-i)}$ :

• 
$$
\forall i = 1 ... n; j = 1 ... (n - i), S_{i,j} = \frac{C_{i,j+1}}{C_{i,j}}
$$

• 
$$
\forall i = 1 ... (n - 1) ; j = 2 ... (n + 1 - i), S'_{i,j} = \frac{C_{i,j+1}}{C_{i,j}}
$$

Il est alors possible de calculer la statistique de test  $T_i$  pour toute année de développement j ainsi que la statistique de test globale  $T$ :

• 
$$
T_j = 1 - 6 * \sum_{i=1}^{n-j} \frac{(S_{i,j} - S'_{i,j})^2}{(n-j)^3 - n+j}
$$
  $\forall j = 2 ... (n-2)$ 

• 
$$
T = \sum_{j=2}^{n-2} \frac{n-j-1}{\frac{(n-2)(n-3)}{2}} * T_j
$$

Avec la relation (1), il est supposé que T suit une loi normale de paramètres  $(0; \sqrt{\frac{(n-2)(n-3)}{2}})$  $\frac{1}{2}$ 

Ainsi, en prenant un intervalle de confiance à  $\alpha = 50\%$ , la non-corrélation des facteurs de développement est acceptée si :

$$
T \le \frac{0.67}{\sqrt{\frac{(n-2)(n-3)}{2}}} \quad \text{ou} \quad T \ge \frac{-0.67}{\sqrt{\frac{(n-2)(n-3)}{2}}}
$$

#### *e. La construction d'un nuage de points*

Pour vérifier la troisième et dernière hypothèse, il est possible de construire un graphique, par année de développement  $j$  ( $j \in [\![1; n-1]\!]$ ), qui donne les résidus en fonction des paiements cumulés :  $(C_{i,j+1}$ ;  $\frac{C_{i,j+1}-\widehat{f}_j*C_{i,j}}{\sqrt{C_{i,j}}}$  $\sqrt{\frac{1-ff^{*}C_{i,j}}{C_{i,j}}}$ ) avec  $\widehat{f}_j$  le facteur de développement pour l'année *j*. Le nuage de points ne doit faire apparaître aucune tendance.

Les hypothèses ainsi vérifiées permettent de déduire plusieurs points :

- Les hypothèses (H2) et (H3) permettent de considérer chaque facteur de développement comme une variable aléatoire d'espérance conditionnelle  $f_j$  et de variance conditionnelle  $\alpha_j^2$  ;
- Les hypothèses (H1) et (H2) assurent que les résultats obtenus avec la méthode de Mack sont les mêmes que ceux obtenus avec son pendant déterministe qu'est la méthode Chain Ladder. Les coefficients estimés sont sans biais et non corrélés<sup>14</sup>. Cela signifie respectivement que,  $\forall k = 1 ... n - 1$ ;  $\forall j = 1 ... n - 1$ :

$$
E(\widehat{f}_j)=f_j
$$

<sup>&</sup>lt;sup>14</sup> Démonstration disponible dans le papier de Thomas Mack : Measuring the variability of Chain Ladder Reserves Estimate

$$
\quad \mathsf{et} \quad
$$

$$
E(\widehat{f}_j * \widehat{f}_k) = E(f_j)E(f_k)
$$

Cela est également vrai pour les facteurs de développement individuels : ils sont sans biais et non corrélés.

Une fois les trois hypothèses vérifiées, la méthode de Mack peut être appliquée aux données afin d'obtenir, dans un premier temps, la volatilité des montants ultimes calculés.

#### 3.2.2 La mesure de la volatilité

Rappelons que les montants ultimes obtenus sont les suivants :

$$
\widehat{C_{i,n}} = C_{i,n+1-i} * \widehat{f_{n+1-i}} * ... * \widehat{f_{n-1}}
$$

La probabilité pour que les ultimes soient effectivement égaux à  $\widehat{C_{i,n}}$   $\forall i = 2 \dots n$  n'est pas égale à 1. C'est pour cela que mesurer la volatilité de ces estimations est pertinent. Cependant, l'égalité suivante est tout de même vérifiée  $\forall i = 2 ... n$ :

$$
E\left(\widehat{C_{\iota,n}}\right)=\widehat{E(C_{\iota,n})}^{15}
$$

ce qui signifie que l'estimateur  $\widehat{C_{i,n}}$  est en moyenne égal à la moyenne de  $C_{i,n}$ .

L'erreur quadratique moyenne (MSE – Mean squared error) est ensuite calculée ainsi  $\forall i = 2...n$ :

$$
mse(C_{i,n}) = E\left(\left(C_{i,n} - \widehat{C_{i,n}}\right)^2 \mid C_{i,1} \dots C_{n-i+1}\right)
$$

Elle peut également être obtenue de la façon suivante :

$$
mse(\widehat{C_{i,n}}) = Var(C_{i,n} | C_{i,1} ... C_{n-i+1}) + (E(C_{i,n} | C_{i,1} ... C_{n-i+1}) - \widehat{C_{i,n}})^2
$$

Cela signifie que l'erreur quadratique moyenne peut être lue comme la somme d'une erreur aléatoire mesurée par la variance et de l'erreur d'estimation mesurée par l'espérance. Elle est alors simplifiée ainsi :

<sup>&</sup>lt;sup>15</sup> La plupart des résultats présentés ici sont démontrés le papier de Thomas Mack : Measuring the variability of Chain Ladder Reserves Estimate

$$
mse(C_{i,n}) = C_{i,n}^{2} * \sum_{j=n+1-i}^{n-1} \frac{\alpha_{j}^{2}}{f_{j}^{2}} * \left(\frac{1}{C_{i,j}} + \frac{1}{\sum_{k=1}^{n-j} C_{k,j}}\right)
$$

avec :

$$
\widehat{\alpha_j^2} = \frac{1}{n-j+1} * \sum_{k=1}^{n-j} C_{k,j} * \left(\frac{C_{k,j+1}}{C_{k,j}} - f_j\right)^2
$$
 l'estimateur sans biais de  $\alpha_j^2 \ \forall j \le n-2$ .

Dans le cas où  $j = n - 1$ , un seul couple de données ( $C_{i,n-1}$ ;  $C_{i,n}$ ) est disponible pour calculer  $f_{n-1}$ . A moins de considérer que  $\widehat{\alpha_{n-1}} = 0$ , il faut extrapoler la série  $\widehat{\alpha_1} \dots \widehat{\alpha_{n-2}}$ . Il est donc nécessaire de considérer que  $\frac{\alpha_{n-3}}{\alpha_{n-2}} = \frac{\alpha_{n-2}}{\alpha_{n-1}}$  $\frac{\alpha_{n-2}}{\alpha_{n-1}}$  pour autant que  $\alpha_{n-3} > \alpha_{n-2}$ . Ainsi :

$$
\widehat{\alpha_{n-1}^2} = \min\left(\frac{\widehat{\alpha_{n-2}^2}}{\widehat{\alpha_{n-3}^2}}; \min\left(\widehat{\alpha_{n-3}^2}; \widehat{\alpha_{n-2}^2}\right)\right)
$$

La racine carrée de l'erreur quadratique moyenne donne l'écart-type des ultimes mais également des provisions. Ainsi,  $\forall i = 2...n$ :

$$
s.\,e(\widehat{\mathcal{C}_{i,n}})=s.\,e(\widehat{\mathcal{R}_i})=\sqrt{mse(\widehat{\mathcal{C}_{i,n}})}
$$

L'écart-type du montant de provisions global  $R$  peut alors être déduit. Il est donné par:

$$
(s.e(R))^{2} = \sum_{i=2}^{n} \left\{ (s.e(R_{i}))^{2} + C_{i,n} * \left( \sum_{k=i+1}^{n} C_{k,n} \right) * \sum_{j=n+1-i}^{n-1} \frac{2\alpha_{j}^{2}/f_{j}^{2}}{\sum_{t=1}^{n-j} C_{n,t}} \right\}
$$

Il reste à présent à établir un intervalle de confiance pour les variables  $C_{i,n}$  et  $R_i$ .

En observant que  $\widehat{C_{i,n}} = C_{i,n+1-i} + \widehat{R}_{i}$ , il apparait que la fonction de distribution de  $\widehat{C_{i,n}}$  est entièrement déterminée par celle de  $\widehat R_t$  car le montant  $\mathcal C_{i,n+1-i}$  est connu donc déterministe.

Si le nombre de données à disposition est assez grand, il est classiquement supposé que les montants de provisions suivent une loi normale d'espérance  $\widehat R_t$  et de variance  $mse\big(\widehat R_t\big).$  L'intervalle à 95% autour du montant de provisions est donc :

$$
\left[\widehat{R}_l-1.96*s.e(\widehat{R}_l);\widehat{R}_l+1.96*s.e(\widehat{R}_l)\right]
$$

Cependant, le choix d'une distribution normale n'est pas toujours pertinent, notamment à cause de son caractère symétrique qui n'est pas toujours vérifié et de la borne inférieure de l'intervalle de confiance qui peut être négative, ce qui n'est pas le cas du montant de provisions.

Une autre distribution peut alors être considérée : il s'agit de la distribution log-normale de paramètres  $\mu_i$  et  $\sigma_i^2$ .

En sachant que l'espérance d'une loi normale est  $exp\left(\mu_i+\frac{\sigma_i^2}{2}\right)$  $\left(\frac{\sigma_{l}}{2}\right)$  et que sa variance est  $exp\bigl(2\mu_{l}+\sigma_{l}^{2}\bigr)*$  $\big(exp\big(\sigma_l^2\big)-1\big)$  mais aussi que les montants de provisions suivent une loi log-normale d'espérance  $\widehat R_l$ et de variance  $mse\bigl(\widehat R_l\bigr)$ , il est possible d'obtenir  $\mu_l$  et  $\sigma_l^2$   $\forall i=2$  ...  $n$  :

$$
\mu_i = \ln(\widehat{R}_i) - \frac{\sigma_i^2}{2}
$$

$$
\sigma_i^2 = \ln(1 + \left(\frac{s.e(\widehat{R}_i)}{\widehat{R}_i}\right)^2
$$

L'intervalle de confiance à 95% correspondant est donc :

$$
[exp(\mu_i-1.96*\sigma_i^2); exp(\mu_i+1.96*\sigma_i^2)]
$$

## 3.3 Validation du modèle

Pour terminer, le modèle de Mack (ou le modèle de Chain Ladder), peut être validé grâce à une analyse dite rétrospective. Elle consiste à comparer les valeurs de la dernière diagonale du triangle, qui correspondent aux derniers montants connus, avec les valeurs projetées de cette diagonale. Pour cela, il suffit de se positionner en l'année calendaire N-1 et d'y appliquer les coefficients de développement sélectionnés.

Les montants projetés de la dernière diagonale sont donc calculés ainsi :

$$
\widehat{C_{i,j+1}}(N) = C_{i,j} * \widehat{f}_j
$$

où  $\widehat{\mathcal{C}_{l,J+1}}(N)$  représente un montant projeté en l'année calendaire numéro N. Il est situé sur la N-ième diagonale du triangle.

Une fois ces montants projetés, les deux triangles à disposition (le triangle original et le triangle contenant les valeurs projetées de la dernière diagonale) doivent ensuite être mis sous la forme incrémentale. Les valeurs incrémentales situées sur la dernière diagonale peuvent alors être comparées.

Il est également possible de faire des études de sensibilité de ces modèles. Ces études consistent à déterminer les points des triangles dont l'exclusion aura un impact significatif sur les résultats. Il peut s'agir par exemple, pour chaque facteur de développement individuel, de calculer la variation obtenue en comparant l'ultime total obtenu avec et sans exclusion de ce facteur de développement.

Finalement, la méthode de Mack a l'avantage qu'elle peut s'appliquer à tous types de données (triangles de règlements, charges, nombre de sinistres…). Elle est très fiable sur les branches les plus anciennes car elle utilise l'expérience passée dont les données à disposition sont plus nombreuses mais aussi sur des branches associées à un portefeuille stable. Cependant, elle repose sur un schéma de développement qui est identique pour toutes les années de développement, ce qui peut être restrictif. De plus, les données du portefeuille doivent être nombreuses et fiables pour que le modèle soit le plus représentatif possible.

Enfin, la méthode de Mack repose sur des données agrégées ce qui a l'avantage d'être simple d'utilisation mais cela entraîne tout de même la perte d'informations individuelles.

La projection des données futures et de leur volatilité permet d'en déduire des hypothèses qui sont nécessaires pour la mise en place du test d'éligibilité. En effet, le calcul des écarts-types associés aux ultimes, peut par exemple s'avérer être un bon indicateur en vue de la détermination d'un pourcentage pour projeter le *risk adjustment*. Il reste à présent à mettre cela en pratique.

# 4. Application sur un portefeuille en assurance non vie

L'application est ici réalisée sur un jeu de contrats, annuels et pluriannuels, turcs. Le nombre de contrats pluriannuels à disposition étant en effet relativement faible, il a été décidé de prendre en compte un nombre plus large de contrats dans le but de calibrer les hypothèses. La devise fonctionnelle est la livre turque (ou lire turque - TRY).

Les contrats sont répartis en trois segments : responsabilité civile, responsabilité civile professionnelle et responsabilité civile pour les marchandises dangereuses. L'assurance responsabilité civile couvre les dommages matériels, ou causés à un tiers, commis de manière non intentionnelle par l'assuré. Elle couvre également les dommages provoqués par les enfants, les animaux, ou tout objet dont l'assuré est responsable. L'assurance responsabilité professionnelle couvre les préjudices provoqués par l'entreprise à un tiers. Enfin, l'assurance responsabilité des marchandises dangereuses couvre les incidents qui peuvent survenir, durant l'exercice professionnel, lors de la collecte, le transport, le stockage, le recyclage ou encore l'élimination de marchandises dangereuses (le gaz en bouteille par exemple).

Les données utilisées pour l'étude seront présentées dans la section suivante. Pour des raisons de confidentialité, le nom de la compagnie à laquelle elles appartiennent ne sera pas communiqué. Elles ont également subi un facteur multiplicatif. De plus, ces données ayant précédemment été utilisées pour faire des études, elles ont déjà été contrôlées et nettoyées.

## 4.1 Présentation de la base de données

Comme il nécessaire de faire des hypothèses sur les cadences de primes et de sinistres, deux bases de données, l'une contenant les primes, l'autre les sinistres, ont été utilisées. Ces bases contiennent 36 contrats pluriannuels et plus de 3000 contrats annuels.

## 4.1.1 La base de sinistres

Sur les 36 contrats pluriannuels relevés, seuls trois comportaient de la sinistralité. Etant tous rattachés au groupe de contrats portant sur la responsabilité civile, l'application se portera par conséquent sur les contrats de responsabilité civile.

Cependant, ne considérer que trois contrats pour formuler les hypothèses est peu précis. Il a donc été décidé de prendre en compte l'ensemble des contrats, pluriannuels et annuels, comportant de la sinistralité, et rattachés à la responsabilité civile. Chaque montant donné est associé à un contrat, à une période de souscription, à une période de survenance du sinistre et à une période de développement. La base de données est présentée à une granularité journalière. Cependant, la base de primes étant présentée à une granularité annuelle, et dans un souci d'harmonie, la base de sinistres sera par la suite agrégée pour obtenir une granularité annuelle.

A partir de ces informations, un triangle de règlements et des hypothèses (cadence de versement des prestations, part à appliquer pour obtenir le *risk adjustment*) ont pu être construites. Ces hypothèses seront considérées comme valides pour tous les groupes de contrats qui seront constitués par la suite.

Avant de construire ce triangle, cependant, plusieurs étapes furent nécessaires. La première étape consista à convertir l'ensemble des données dans une même devise, la livre turque. En effet, certains montants étaient libellés en euro et d'autres en dollar. Pour cela, il a été nécessaire d'utiliser un historique des taux de change livre turque/euro et livre turque/dollar entre 2009 et 2018, la sinistralité de la base de données s'étalant entre ces deux années :

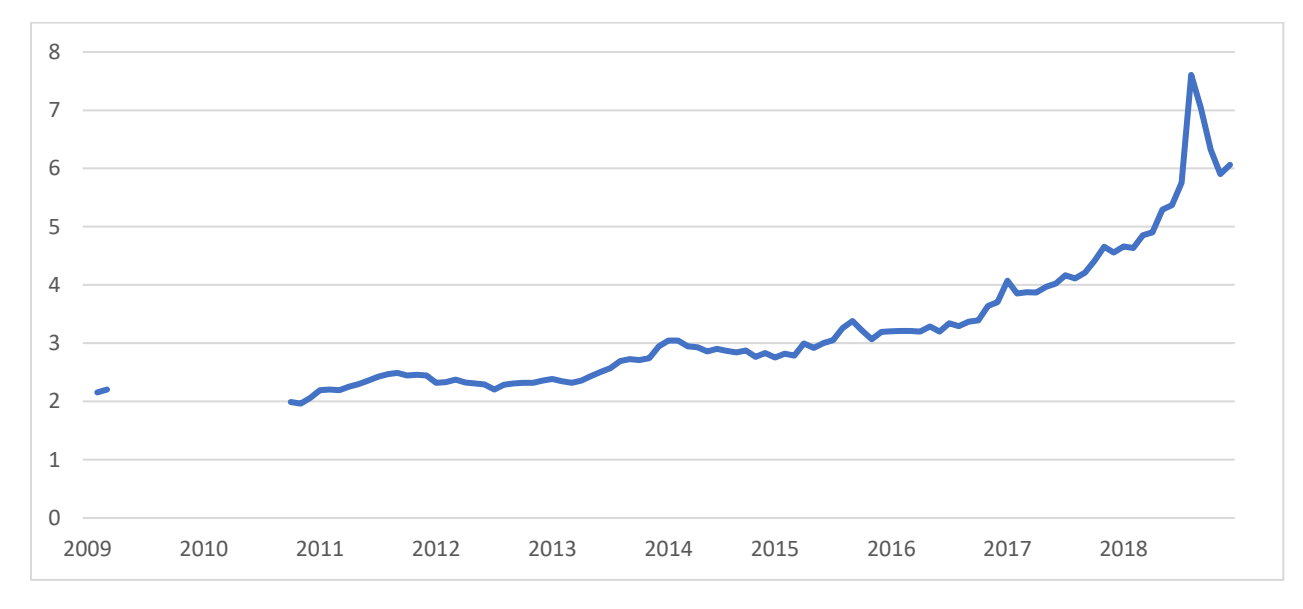

*Figure 18 : Cours mensuel euro/livre turque entre 2009 et 2018*

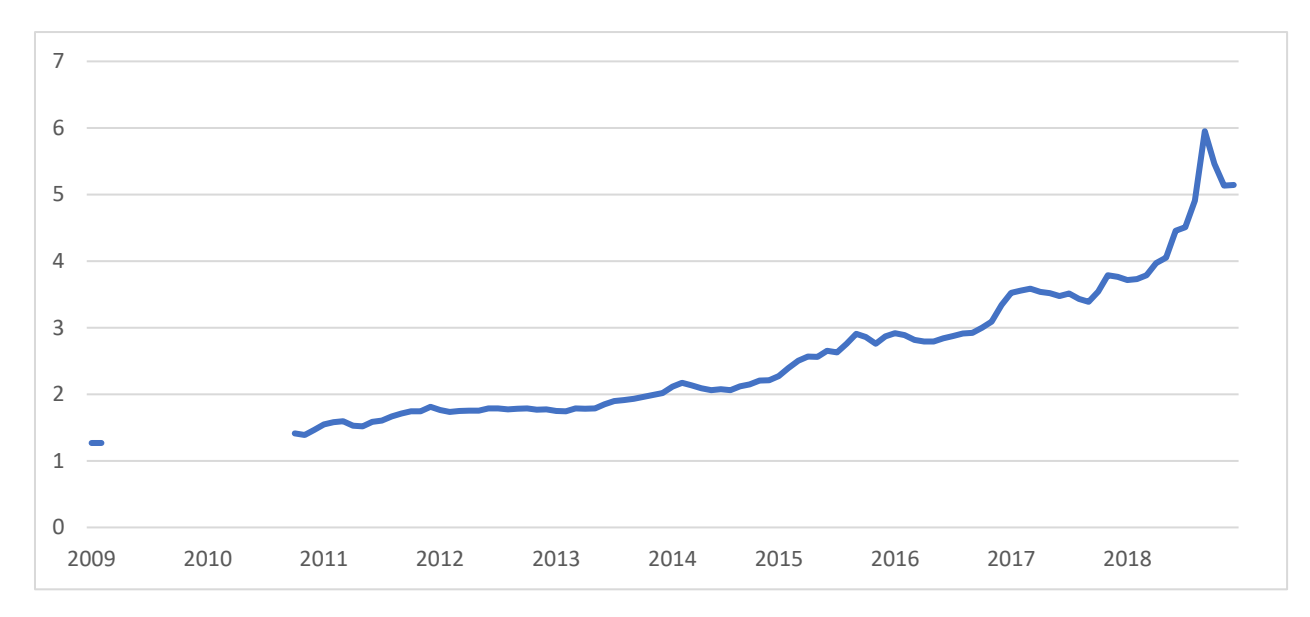

*Figure 19 : Cours mensuel dollar/livre turque entre 2009 et 2018<sup>16</sup>*

<sup>&</sup>lt;sup>16</sup> Si, par exemple, le cours dollar/livre turque est de 6 au 01/01/N, cela signifie qu'il faut 6 livres turques pour avoir 1 dollar au 01/01/N.

Il est visible sur ces graphiques que certaines données sont manquantes entre 2009 et 2011. Pour combler ce manque, il a été décidé d'appliquer un unique cours annuel pour les années 2009 et 2010 à savoir :

- Celui du 03/02/2009 pour l'année 2009 soit 2,146 pour le cours euro/livre turque et 1,268 pour le cours dollar/livre turque ;
- Celui du 18/10/2010 pour l'année 2010 soit 1,976 pour le cours euro/livre turque et 1,415 pour le cours dollar/livre turque.

Une fois toutes les données converties en livre turque, celles-ci ont été agrégées par année de survenance du sinistre et par année de développement. A partir de cette étape, un triangle de prestations a donc pu être construit : ce triangle se déroule entre les années 2009 et 2018 et comporte donc une granularité annuelle, soit 10 périodes de développements.

La dernière étape fut d'appliquer à ce triangle de l'inflation. Entre 2009 et 2020<sup>17</sup>, l'indice des prix à la consommation (IPC) en Turquie a évolué de la façon suivante (inflation entre décembre/N-1 et décembre/N) :

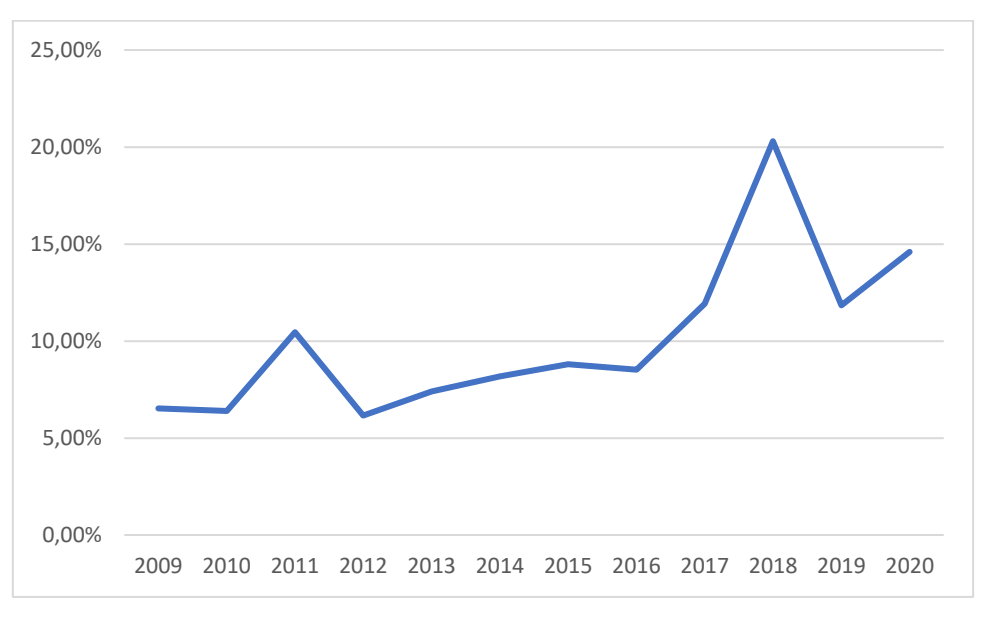

*Figure 20 : Inflation historique en Turquie (IPC) entre 2009 et 2020<sup>18</sup>*

<sup>&</sup>lt;sup>17</sup> Dans la base prime, les montants se déroulent jusqu'en 2023. C'est pour cela, que la courbe présentée ici va au-delà de 2018.

 $18$  Le taux d'inflation futur, nécessaire ultérieurement pour évaluer les montants futurs de primes acquises inflatés, a été fixé à 10%. Ce chiffre représente la moyenne des taux d'inflation observés entre 2009 et 2020.

Pour chaque valeur incrémentale du triangle, le calcul du montant inflaté se fait de la manière suivante :

$$
P_{i,j}^{inflat\acute{e}} = P_{i,j} * \prod_{t=i+j-1}^{2018} (1 + IPC_t)
$$

avec :

- $P_{i,j}$ , le montant réglé, pour tous les sinistres survenus en i, durant la période de développement  $j$ ;
- $P_{i,j}^{inflat\acute{e}}$ , le montant inflaté de  $P_{i,j}$  ;
- $IPC_t$ , le taux de hausse de l'indice des prix à la consommation durant l'année t (entre décembre t et décembre (t+1)).

Le triangle des prestations cumulées obtenu est donc le suivant :

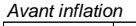

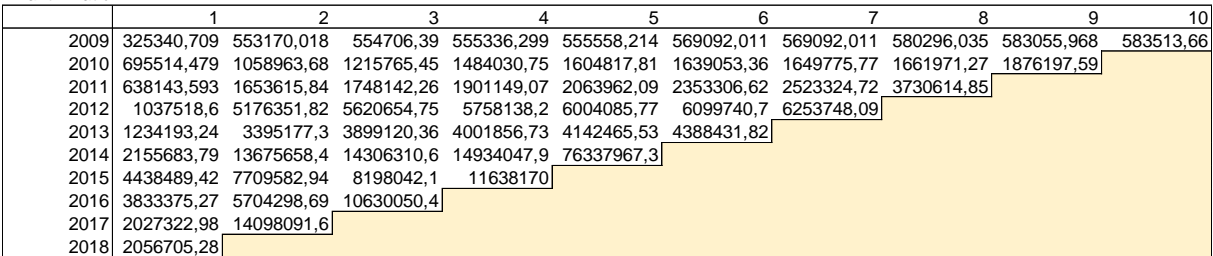

*Après inflation*

| Apros middell |                                                                                                    |  |  |  |  |    |
|---------------|----------------------------------------------------------------------------------------------------|--|--|--|--|----|
|               |                                                                                                    |  |  |  |  | 10 |
|               | 2009 798696,252 1323722,37 1327049,93 1328285,14 1328695,05 1351971,59 1351971,59 1368343,42 1372059,39 1372609,99 |  |  |  |  |    |
|               | 2010 1602793,18 2389972 2697450,62 3192977,88 3400717,44 3455151,32 3470819,38 3487239,37 3744953,64               |  |  |  |  |    |
|               | 2011 1382127,46 3373406,04 3548010,88 3811164,61 4070034,22 4492837,56 4721749,52 6174119,55                       |  |  |  |  |    |
|               | 2012 2034510,12 9679571,56 10443720,4 10662316,5 11021706,2 11150495,7 11335766,6                                  |  |  |  |  |    |
|               | 2013 2279744,71 5996383,33 6797643,23 6947766,27 7137081,62 7432979,06                                             |  |  |  |  |    |
|               | 2014 3707522,77 22024063,8 22945601,5 23790785,5 97659700,5                                                        |  |  |  |  |    |
|               | 2015 7057113,97 11836984,1 12494644,3 16633118,1                                                                   |  |  |  |  |    |
|               | 2016 5601501.66 8120508.46 14046187.7                                                                              |  |  |  |  |    |
|               | 2017 2729582.79 17250717.5                                                                                         |  |  |  |  |    |
|               | 2018 2474216.45                                                                                                    |  |  |  |  |    |

*Figure 21 : Triangles de règlements avant et après prise en compte de l'inflation (origine = survenance) – en livre turque*

A partir de ces triangles, les hypothèses nécessaires en entrée du modèle « PAA Eligibility » vont ainsi pouvoir être calibrées. Il faut en effet définir une cadence de versement des prestations et un pourcentage à appliquer aux prestations pour calculer le *risk adjustment*.

#### *a. Construction de la cadence de versement des prestations*

Une cadence de versement de prestations va être calculée avec et sans prise en compte de l'inflation. Le cheminement est le même : seul le triangle initial diffère. Pour obtenir cette cadence, plusieurs étapes de calcul ont été réalisées. Elles sont reprises de la méthode de Mack évoquée dans la troisième partie de ce mémoire :

• Calculer le triangle de ratios  $f_{i,j}$ : il s'agit d'un triangle qui contient l'ensemble des facteurs individuels :

$$
f_{i,j} = \frac{c_{i,j+1}}{c_{i,j}}, \forall j = 1 \dots n - 1, \forall i = 1 \dots n - 1
$$

Ici,  $n = 10$ ;

Les triangles de ratios individuels obtenus sont les suivants :

*Avant inflation - Ratios*

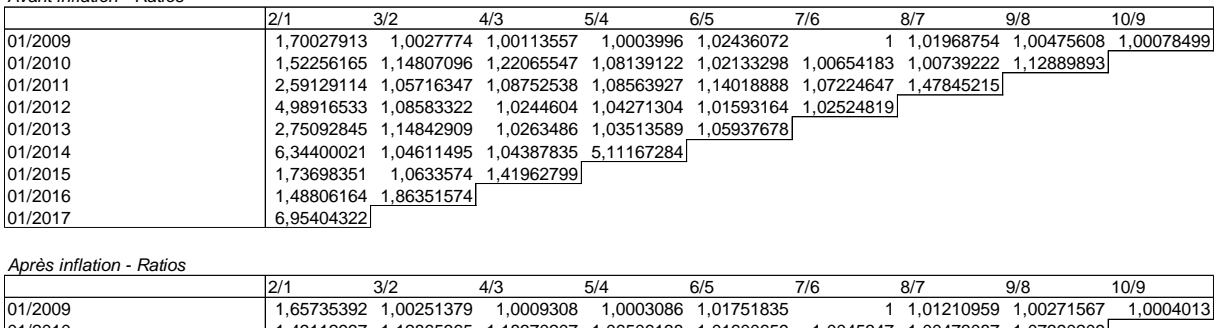

|         | 12 I       | ے ان | د ۱+۰ | -974                                        | ט ש                                                                              | 110 | O/I                  | ອ/ດ                     | ש וטו     |
|---------|------------|------|-------|---------------------------------------------|----------------------------------------------------------------------------------|-----|----------------------|-------------------------|-----------|
| 01/2009 |            |      |       |                                             | 1.0003086 1.01751835                                                             |     |                      | 1 1.01210959 1.00271567 | 1.0004013 |
| 01/2010 |            |      |       |                                             |                                                                                  |     | 1.0045347 1.00473087 | 1.07390209              |           |
| 01/2011 |            |      |       |                                             | 2.4407344  1.05175921  1.07416937  1.06792402  1.10388201  1.05095042            |     | 1.3075915            |                         |           |
| 01/2012 |            |      |       |                                             | 4.75769153    1.07894449    1.02093086    1.03370653    1.01168508    1.01661548 |     |                      |                         |           |
| 01/2013 |            |      |       |                                             | 2.6302872 1.13362386 1.02208457 1.02724838 1.04145916                            |     |                      |                         |           |
| 01/2014 |            |      |       | 5.94037183 1.04184231 1.03683425 4.10493805 |                                                                                  |     |                      |                         |           |
| 01/2015 |            |      |       |                                             |                                                                                  |     |                      |                         |           |
| 01/2016 |            |      |       |                                             |                                                                                  |     |                      |                         |           |
| 01/2017 | 6.31990995 |      |       |                                             |                                                                                  |     |                      |                         |           |

*Figure 22 : Calcul des ratios individuels à partir des triangles de règlements (avec et sans prise en compte de l'inflation)*

Il est cependant facilement observable ici que les ratios situés sur la dernière diagonale sont particulièrement plus élevés que les autres ratios d'une même colonne. Ils sont donc considérés comme extrêmes et seront exclus pour les calculs à venir. Il en est de même pour le premier ratio associé à l'année d'origine 2014 qui est également très élevé. Ces ratios pourraient en effet biaiser les résultats.

Les triangles de ratios individuels considérés pour la suite des calculs sont donc les suivants :

| Avant inflation - Ratios |            |                                 |                      |                                                                              |                      |            |           |                                                                                         |            |
|--------------------------|------------|---------------------------------|----------------------|------------------------------------------------------------------------------|----------------------|------------|-----------|-----------------------------------------------------------------------------------------|------------|
|                          | 2/1        | 3/2                             | 4/3                  | 5/4                                                                          | 6/5                  | 7/6        | 8/7       | 9/8                                                                                     | 10/9       |
| 01/2009                  | 1.70027913 |                                 | 1,0027774 1,00113557 |                                                                              | 1,0003996 1,02436072 |            |           | 1 1,01968754 1,00475608                                                                 | 1,00078499 |
| 01/2010                  |            |                                 |                      |                                                                              |                      |            |           | 1,52256165 1,14807096 1,22065547 1,08139122 1,02133298 1,00654183 1,00739222 1,12889893 |            |
| 01/2011                  |            |                                 |                      | 2.59129114 1.05716347 1.08752538 1.08563927 1.14018888 1.07224647 1.47845215 |                      |            |           |                                                                                         |            |
| 01/2012                  |            | 4,98916533 1,08583322           |                      | 1,0244604  1,04271304  1,01593164  1,02524819                                |                      |            |           |                                                                                         |            |
| 01/2013                  |            | 2,75092845 1,14842909           |                      | 1,0263486 1,03513589                                                         | 1.05937678           |            |           |                                                                                         |            |
| 01/2014                  |            |                                 |                      | 6,34400021 1,04611495 1,04387835 5,11167284                                  |                      |            |           |                                                                                         |            |
| 01/2015                  | 1,73698351 |                                 | 1,0633574 1,41962799 |                                                                              |                      |            |           |                                                                                         |            |
| 01/2016                  |            | 1,48806164 1,86351574           |                      |                                                                              |                      |            |           |                                                                                         |            |
| 01/2017                  | 6.95404322 |                                 |                      |                                                                              |                      |            |           |                                                                                         |            |
|                          |            |                                 |                      |                                                                              |                      |            |           |                                                                                         |            |
| Après inflation - Ratios |            |                                 |                      |                                                                              |                      |            |           |                                                                                         |            |
|                          | 2/1        | 3/2                             | 4/3                  | 5/4                                                                          | 6/5                  | 7/6        | 8/7       | 9/8                                                                                     | 10/9       |
| 01/2009                  |            | 1,65735392 1,00251379           | 1,0009308            |                                                                              | 1,0003086 1,01751835 |            |           | 1 1,01210959 1,00271567                                                                 | 1,0004013  |
| 01/2010                  |            |                                 |                      | 1,49112937 1,12865365 1,18370207 1,06506138 1,01600659                       |                      | 1,0045347  |           | 1,00473087 1,07390209                                                                   |            |
| 01/2011                  |            |                                 |                      | 2,4407344 1,05175921 1,07416937 1,06792402 1,10388201                        |                      | 1.05095042 | 1,3075915 |                                                                                         |            |
| 01/2012                  |            |                                 |                      | 4,75769153 1,07894449 1,02093086 1,03370653 1,01168508                       |                      | 1.01661548 |           |                                                                                         |            |
| 01/2013                  |            |                                 |                      | 2.6302872 1.13362386 1.02208457 1.02724838                                   | 1.04145916           |            |           |                                                                                         |            |
| 01/2014                  |            |                                 |                      | 5,94037183 1,04184231 1,03683425 4,10493805                                  |                      |            |           |                                                                                         |            |
| 01/2015                  |            | 1,6773123 1,05555978 1,33121982 |                      |                                                                              |                      |            |           |                                                                                         |            |
| 01/2016                  | 1,44970205 | 1.72971777                      |                      |                                                                              |                      |            |           |                                                                                         |            |
| 01/2017                  | 6,31990995 |                                 |                      |                                                                              |                      |            |           |                                                                                         |            |

*Figure 23 : Triangles de ratios individuels avec exclusion des facteurs extrêmes (en rouge)*

• Calculer les facteurs de développement  $\widehat{f}_j$  (LDF – Loss developement factors). Ici, les facteurs de développement sélectionnés ne sont autres que la moyenne pondérée des facteurs de développement individuels par période de développement. Nous ne nous sommes en effet pas attardés sur les facteurs de queue :

$$
\forall j=1\ldots n-1, \widehat{f}_j=\left[\sum_{i=1}^{n-j}C_{i,j}*f_{i,j}*1_{f_{i,j}}\right]/\left[\sum_{i=1}^{n-j}C_{i,j}\right]
$$

avec  $1_{f_{i,j}}$ , une indicatrice qui vaut 0 si le facteur individuel  $f_{i,j}$  a été exclu ; 1 sinon

• Calculer les facteurs de développement cumulés  $\widehat{f}\hspace{-0.5mm}f^{\mathcal{C}}$  :

$$
\forall j=1\ldots n-1,\ \widehat{f_j^c}=\ \textstyle{\prod_{t=1}^{n-1}}\,\widehat{f_j}\ ;
$$

• En déduire le pourcentage que ces facteurs représentent par année de développement : ces pourcentages représentent la cadence de versement cumulée des prestations notée  $A_j$  :

$$
\forall j = 1 ... n - 1, A_j = \frac{1}{f_j^c}
$$

Il reste ensuite à en déduire la cadence de versement des prestations non cumulée.

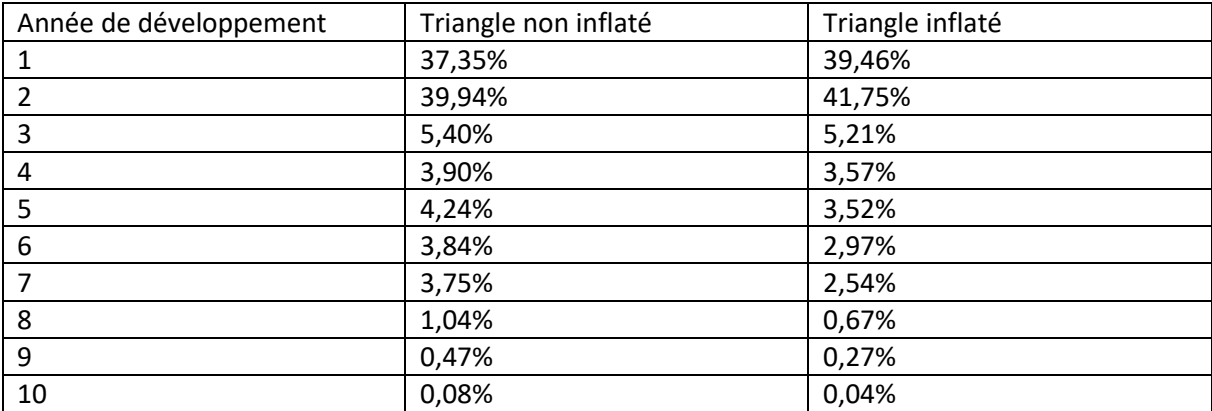

Les cadences de versement de prestations ainsi obtenues pour le triangle de règlements (inflaté et non inflaté) sont les suivantes :

*Tableau 3 : Cadences de versement de prestations obtenues*

Avec ces résultats, les tests statistiques de la méthode de Mack évoqués dans la partie 3 ont été vérifiés :

- L'hypothèse d'indépendance des années de survenance a été vérifiée grâce au test d'effet diagonal ;
- L'existence d'un paramètre de position pour toute période de développement j a été vérifiée grâce au test de Student ;
- L'existence d'un paramètre de dispersion pour toute année de développement j a été vérifiée grâce à la construction de nuages de points.

L'ensemble de ces résultats est disponible en Annexe 2.

#### *b. Evaluation du risk adjustment*

Pour déterminer le pourcentage à appliquer aux prestations futures afin d'obtenir le *risk adjustment*, il a été décidé d'appliquer dans un premier temps, au triangle de règlements, la méthode de Mack décrite en partie 3. En effet, la méthode de Mack permet de calculer l'écart-type total des réserves. Une proportion de la part de cet écart-type par rapport aux réserves attendues pourrait représenter le pourcentage recherché. Tout comme précédemment, la recherche de ce pourcentage et donc l'application de la méthode de Mack a été faite sur le triangle de règlements inflaté et non inflaté. Pour rappel, la variance des réserves totales se calcule ainsi :

$$
(s.e(R))^{2} = \sum_{i=2}^{n} \left\{ (s.e(R_{i}))^{2} + C_{i,n} * \left( \sum_{k=i+1}^{n} C_{k,n} \right) * \sum_{j=n+1-i}^{n-1} \frac{2\alpha_{j}^{2}/f_{j}^{2}}{\sum_{t=1}^{n-j} C_{n,t}} \right\}
$$

Les différents éléments intervenants dans ce calcul ont déjà été explicités dans la partie 3.2.2 du présent mémoire. Les écarts-types relatifs à chaque année de développement ont donc été calculés ainsi que les réserves.

Les résultats obtenus sont les suivants :

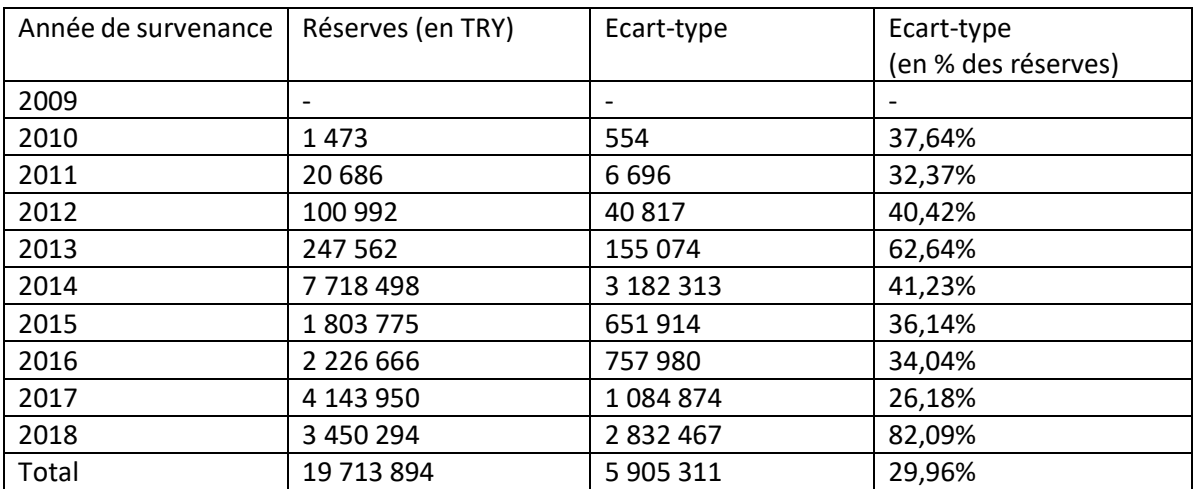

• Pour le triangle de règlements non inflaté :

*Tableau 4 : Réserves et écarts-types du triangle de règlements non inflaté*

L'écart-type total représente ainsi 29,96% des réserves. S'il est considéré par exemple que le *risk adjustment* correspond à 50% de l'écart-type total, alors la part à appliquer aux prestations futures pour l'obtenir serait donc ici de 14,98%.

• Pour le triangle de règlements inflaté :

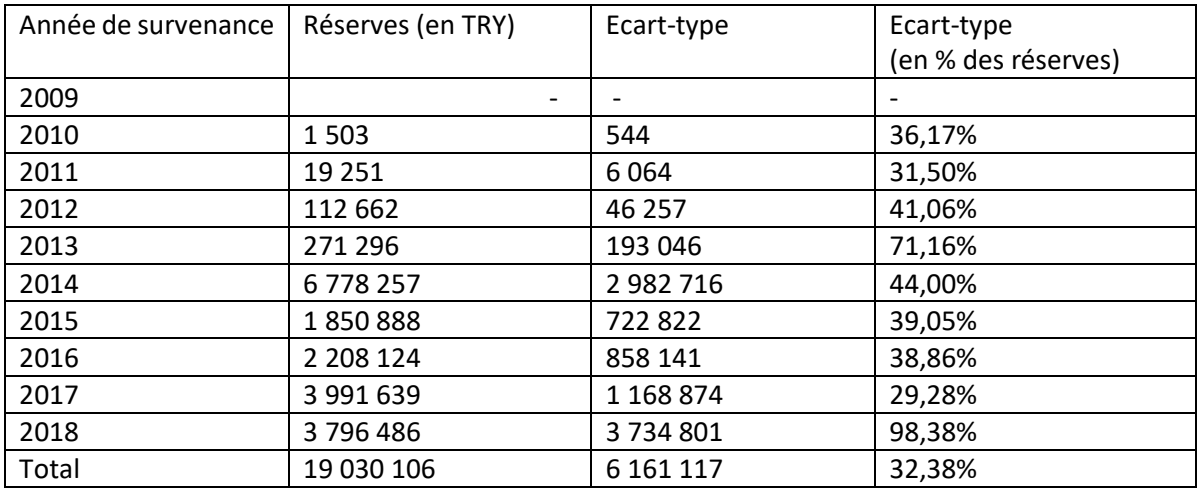

*Tableau 5 : Réserves et écarts-types du triangle de règlements inflaté*
L'écart-type total représente ici 32,38% des réserves. S'il est considéré encore une fois que le *risk adjustment* correspond à 50% de l'écart-type total, alors la part à appliquer aux prestations futures pour l'obtenir serait donc de 16,188%.

Une autre façon de calculer le r*isk adjustment* serait de l'évaluer avec une approche paramétrique comme cela a été explicité en partie 1.2.1. Pour cela, il est d'abord nécessaire de déterminer la distribution la plus représentative possible des flux futurs de la base de données. Pour cela, un histogramme a été construit pour chaque année de survenance des sinistres, donc sur les données passées. Ces histogrammes représentent la répartition des paiements effectués selon leur montant. L'inflation n'a pas été prise en compte.

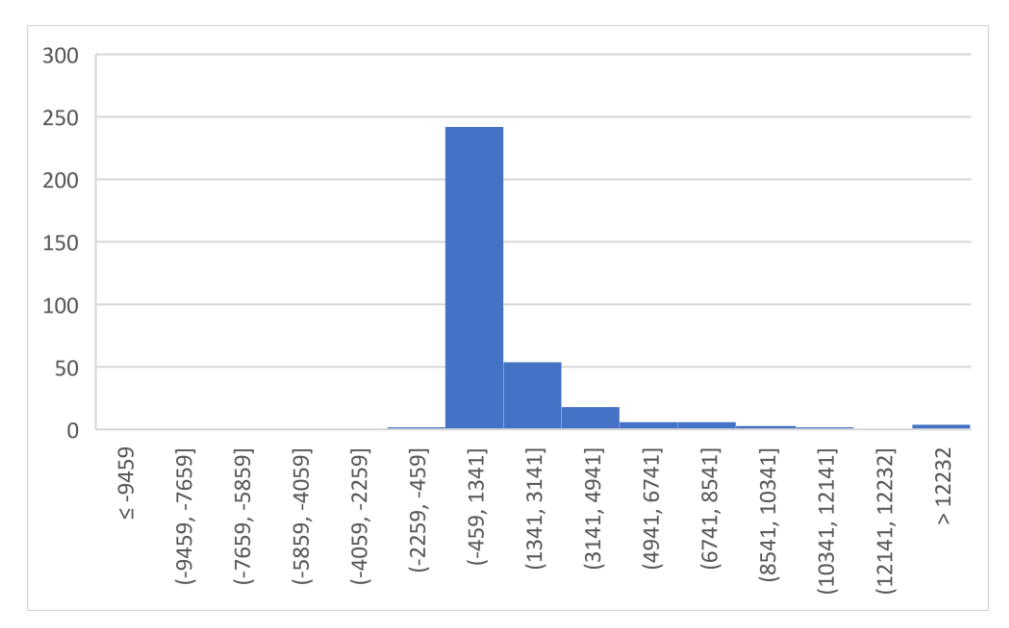

L'histogramme obtenu pour l'année de survenance 2009 est le suivant :

*Figure 24 : Répartition des règlements liés à des sinistres survenus en 2009*

La distribution de ces montants semble donc se rapprocher de celle d'une loi normale. Cependant, l'histogramme obtenu pour l'année de survenance 2011 est le suivant :

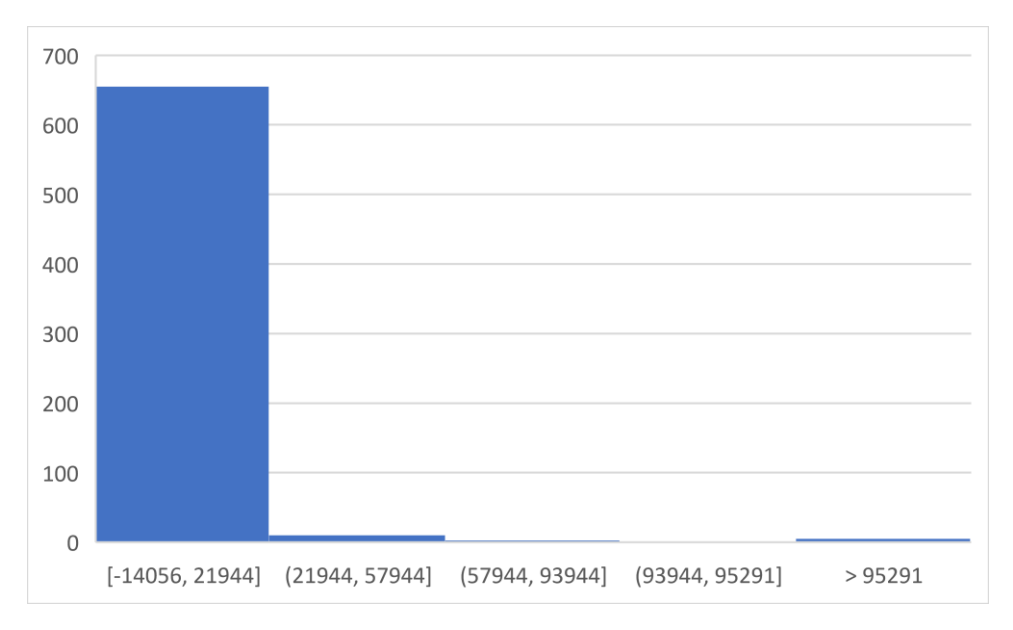

*Figure 25 : Répartition des règlements liés à des sinistres survenus en 2011*

La distribution des montants liés à des sinistres survenus en 2011 semble ici se rapprocher de celle d'une loi log-normale et non d'une loi normale. Il semble ainsi délicat de choisir une distribution unique pour l'ensemble des règlements. C'est pourquoi, deux distributions possibles seront envisagées par la suite : la distribution log-normale et la distribution normale.

Il est donc supposé que les flux futurs non inflatés suivent une loi d'espérance  $\mu$  = 19713893,7, qui correspond aux réserves totales obtenues précédemment, et d'écart-type  $\sigma$  =5905310,6. La loi normale est ainsi de paramètres ( $\mu$ ;  $\sigma$ ) et la loi log-normale de paramètres :

• 
$$
\mu^{LN} = \ln(\mu) - \frac{1}{2}\ln\left(1 + \frac{\sigma^2}{\mu^2}\right);
$$
  
\n•  $\sigma^{LN} = \sqrt{\ln\left(1 + \frac{\mu^2}{\sigma^2}\right)}$ 

De même, il est supposé que les flux futurs inflatés suivent une loi normale ou log-normale d'espérance  $\mu$  = 19030106,2 et d'écart-type  $\sigma$  = 6161116,7.

Pour chacune de ces deux distributions, les VaR et T-VaR obtenues ont été soustraites à la moyenne des réserves pour obtenir le *risk adjustment* associé (RA - en montant et en pourcentage des réserves totales). Les montants obtenus sont les suivants :

• Pour le triangle de règlements non inflaté :

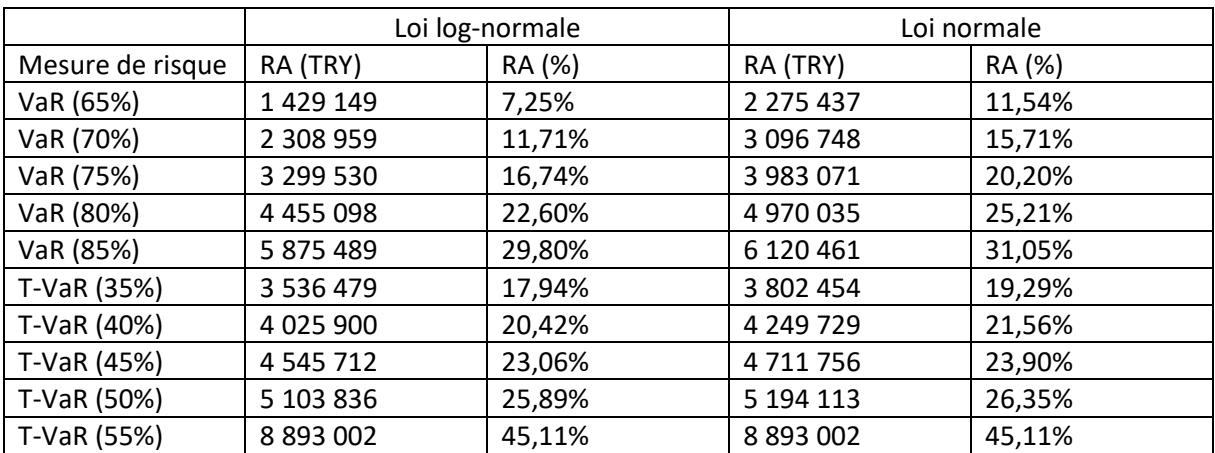

*Tableau 6 : Evaluation du risk adjustment selon différentes mesures de risque (triangle non inflaté)*

• Pour le triangle de règlements inflaté :

|                  |                 | Loi log-normale |               | Loi normale |
|------------------|-----------------|-----------------|---------------|-------------|
| Mesure de risque | RA (TRY)        | RA (%)          | RA (TRY)      | RA (%)      |
| VaR (65%)        | 1416896         | 7,45%           | 2 374 004     | 12,47%      |
| VaR (70%)        | 2 3 3 4 7 4 2   | 12,27%          | 3 230 893     | 16,98%      |
| VaR (75%)        | 3 371 519       | 17,72%          | 4 155 610     | 21,84%      |
| VaR (80%)        | 4 5 8 5 3 3 3 3 | 24,10%          | 5 185 327     | 27,25%      |
| VaR (85%)        | 6 083 438       | 31,97%          | 6 385 587     | 33,56%      |
| T-VaR (35%)      | 3 658 397       | 19,22%          | 3 967 169     | 20,85%      |
| T-VaR (40%)      | 4 170 446       | 21,91%          | 4 4 3 3 8 1 8 | 23,30%      |
| T-VaR (45%)      | 4 7 1 5 4 1 1   | 24,78%          | 4 915 860     | 25,83%      |
| T-VaR (50%)      | 5 301 763       | 27,86%          | 5 4 1 9 1 1 1 | 28,48%      |
| T-VaR (55%)      | 9 576 790       | 50,32%          | 9 576 790     | 50,32%      |

*Tableau 7 : Evaluation du risk adjustment selon différentes mesures de risque (triangle inflaté)*

Ainsi, il est possible de sélectionner plusieurs pourcentages différents pour obtenir le *risk adjustment*. Il pourra s'agir alors de créer différents scénarii possibles selon la valeur choisie, d'autant plus que ces valeurs ont été calibrées à partir de contrats annuels et pluriannuels.

La base de données comportant les sinistres a à présent été exploitée. Il reste à faire de même pour la base de primes.

### 4.1.2 La base de primes

La base de primes comporte 36 contrats pluriannuels dont 12 contrats relevant de la responsabilité civile. Les informations portant sur ces 12 contrats sont assez minces. En effet, il leur est associé :

- La date de début et de fin du contrat : il est donc possible d'en déduire sa période de couverture ;
- La devise dans laquelle les montants associés sont enregistrés. Il peut s'agir là encore de la livre turque, de l'euro ou du dollar. Tous les montants sont convertis en livre turque de la même façon que cela a été fait dans la base de sinistres ;
- Un certain nombre de montants de primes souscrites et de primes non acquises. Aucune date de transaction n'est associée à ces montants c'est pourquoi il fut nécessaire de les retrouver dans un premier temps. Les hypothèses prises en compte pour cela sont détaillées à travers les exemples qui suivent ci-dessous.

Pour chacun de ces contrats, une cadence de souscription des primes et une cadence d'acquisition des primes ont donc dû être construites. Pour illustrer la façon dont cela a été fait, trois exemples vont être pris :

• Le contrat n°2 dont la couverture a débuté le 30/12/2018 et s'est achevée le 30/12/2020. Il est en livre turque. Les montants qui lui sont associés dans la base de données brutes sont les suivants :

| <b>Primes souscrites</b> | Primes non acquises |
|--------------------------|---------------------|
| 62 000,4 TRY             | 40 245,1 TRY        |
| _                        |                     |

*Tableau 8 : Données brutes associées au contrat n°2*

• Le contrat n°8 dont la couverture a débuté le 02/03/2016 et s'est achevée le 02/03/2018. Il est en euro. Les montants qui lui sont associés, en livre turque, sont les suivants :

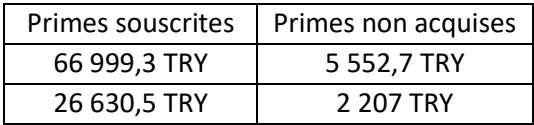

*Tableau 9 : Données brutes associées au contrat n°8*

• Le contrat n°9 dont la couverture a débuté le 30/11/2015 et s'est achevée le 31/05/2019. Il est en dollar. Les montants qui lui sont associés, en livre turque, sont les suivants :

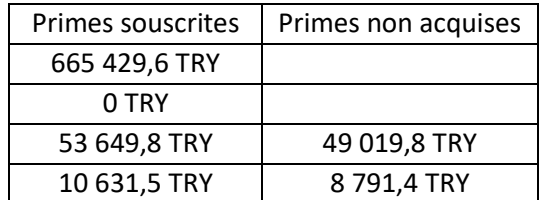

*Tableau 10 : Données brutes associées au contrat n°9*

#### *a. Construction de la cadence de souscription des primes*

Cette cadence indique la répartition de l'encaissement des primes par l'assureur par année. En effet, bien que le montant total de primes souscrites soit connu au début du contrat, ces primes ne sont pas toutes directement encaissées, c'est-à-dire reçues par l'assureur. Certains assurés peuvent n'avoir à payer leur prime que quelques temps après le début du contrat.

N'ayant pas de date d'encaissement associée aux primessouscrites, il a été fait l'hypothèse que chaque ligne correspondait au montant encaissé à chaque date anniversaire du contrat :

• Dans le cas du contrat n°2, il n'y a qu'une ligne correspondant à un montant souscrit de 62000,4 TRY. Ce montant est supposé être encaissé lors de la création du contrat soit le 30/12/2018. Cela correspond ainsi à la cadence de souscription de primes suivante :

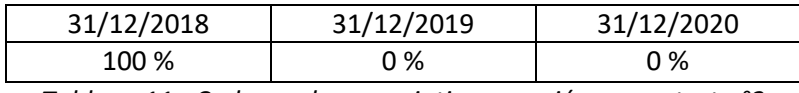

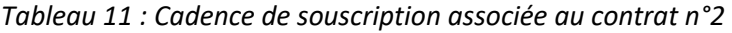

• Dans le cas du contrat n°8, il y a deux lignes donc deux dates d'encaissement différentes : la date de création du contrat, le 02/03/2016 pour le premier montant soit 66999,3 TRY et un an plus tard, soit le 02/03/2017, pour le second montant soit 26630,5 TRY. Cela correspond ainsi à la cadence de souscription de primes suivante :

| 31/12/2016                                                    | 31/12/2017 | 31/12/2018 |
|---------------------------------------------------------------|------------|------------|
| 71,56 %                                                       | 28,44 %    | 0%         |
| Tablogu 12 . Cadence de coucerintian accoción que contrat nº0 |            |            |

*Tableau 12 : Cadence de souscription associée au contrat n°8*

- Dans le cas du contrat n°9, il y a quatre lignes dont quatre dates d'encaissement :
	- o 665439,6 TRY sont encaissés à la création du contrat soit le 30/11/2015 ;
	- o 0 TRY sont encaissés l'année suivante soit le 30/11/2016 ;
	- o 53649,8 TRY sont encaissés le 30/11/2017 ;
	- o 10631,5 TRY sont encaissés le 30/11/2018.

Cela correspond ainsi à la cadence de souscription de primes suivante :

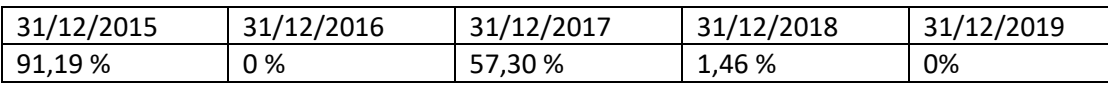

*Tableau 13 : Cadence de souscription associée au contrat n°9*

### *b. Construction de la cadence d'acquisition des primes*

La cadence d'acquisition des primes indique le rythme auquel les primes reçues par l'assureur sont acquises, c'est-à-dire affectées à une période de clôture. En effet, il est possible que certaines primes reçues soient supposées couvrir plusieurs années : elles ne seront donc pas toutes reconnues à la prochaine clôture mais au fur et mesure que la période de couverture passe pour pouvoir couvrir d'éventuels sinistres futurs en cas de besoin.

N'ayant aucune date d'acquisition associée aux montants de primes souscrites, il a été dans un premier temps fait l'hypothèse que les primes étaient acquises *prorata temporis* c'est-à-dire au *prorata* du temps écoulé sur la période par rapport à la durée totale du contrat. Ces montants hypothétiques de primes acquises ont ensuite été comparés aux primes acquises de la base de données pour essayer d'en trouver une correspondance et de valider cette méthode comme celle utilisée par l'assureur pour acquérir ses primes :

- Dans le cas du contrat n°2, trois dates de clôture sont à considérer pour comptabiliser ce contrat : le 31/12/2018, le 31/12/2019 et le 31/12/2020 car bien que le contrat ne couvre les sinistres que jusqu'au 30/04/2020, les montants de prestations payés entre janvier et avril 2020 doivent être comptabilisés. Au *prorata temporis*, les primes acquises à chaque clôture sont (pour rappel, une unique prime de 62000,4 TRY est encaissée le 19/03/2018):
	- o Au 31/12/2018 : 62000,4 ∗  $\frac{d_1}{c}$  $\frac{x_1}{C}$ avec  $d_1$  le nombre de jours écoulé entre le 19/03/2018 et le 31/12/2018 et  $C$  la période de couverture du contrat (en jours).
	- o Au 31/12/2019 : 62000,4 ∗  $\frac{d_2}{c}$  $\frac{x_2}{C}$ avec  $d_2$  le nombre de jours écoulé entre le 31/12/2018 et le 31/12/2019.
	- o Au 31/12/2020 : 62000,4 ∗  $\frac{d_3}{c}$  $\frac{\lambda_3}{C}$ avec  $d_3$  le nombre de jours écoulé entre le 31/12/2019 et le 19/04/2020.

Les montants hypothétiques de primes acquises sont donc les suivants :

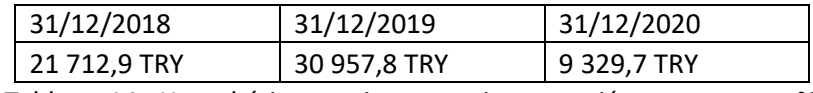

Tableau *14* : *Hypothétiques primes acquises associées au contrat n°2*

Ainsi, il est facilement observable que le montant de primes non acquises au 31/12/2018 soit 30957,8 + 9329,7 = 40287,6 TRY est très proche des 40245,1 TRY de la base de données (l'écart est de 0,11%). Il est ainsi supposé que la base de données indique, pour le contrat n°2, les primes non acquises au 31/12/2018 et qu'elles sont calculées *prorata temporis*. Ainsi, en ajustant les calculs précédents aux montants réellement acquis, les primes acquises à chaque clôture pour le contrat n°2 sont :

- o Au 31/12/2018 : 62000,4 − 40245,1 soit la différence entre le montant total de primes souscrites et le montant de primes non acquises au 31/12/2018 ;
- o Au 31/12/2019: 40245,1 ∗  $\frac{d_1t}{c_1t}$  $\frac{x_1}{c'}$  avec  $d_{1'}$  le nombre de jours écoulés entre le 31/12/2018 et le 31/12/2019 et  $C'$  la période couverte par ces primes non acquises au 31/12/2018 soit du 31/12/2018 au 19/04/2020, date de terme du contrat ;
- o AU 31/12/2019:  $40245,1*\frac{d_2t}{c}$  $\frac{x_2}{c'}$  avec  $d_{2'}$  le nombre de jours écoulé entre le 31/12/2019 et le 19/04/2020.

Les montants de primes acquises sont donc les suivants :

| 31/12/2018   | 31/12/2019   | 31/12/2020  |
|--------------|--------------|-------------|
| 21 755,3 TRY | 30 925,2 TRY | 9 319,9 TRY |

Tableau *15* : *Primes acquises associées au contrat n°2*

Cela correspond ainsi à la cadence d'acquisition suivante :

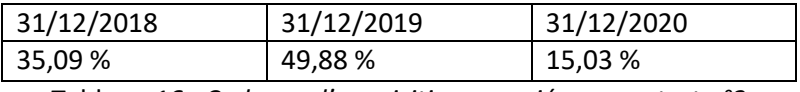

Tableau *16* : *Cadence d'acquisition associée au contrat n°2*

- Dans le cas du contrat n°8, trois dates de clôture sont également à considérer : le 31/12/2016, le 31/12/2017 et le 31/12/2018. De manière similaire au contrat n°2, chaque prime encaissée doit être étalée au *prorata temporis* pour avoir le montant de primes acquises chaque année. Cela signifie donc étaler :
	- o 66999,3 TRY entre le 02/03/2016 et le 02/03/2018 ;
	- o 26630,5 TRY entre le 02/03/2017 et le 02/03/2018.

Après calcul, les montants hypothétiques de primes acquises obtenus sont les suivants :

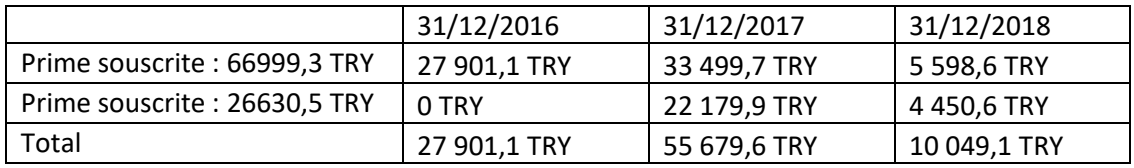

Tableau *17* : *Hypothétiques primes acquises associées au contrat n°8*

Ainsi, il est facilement observable que le montant de primes non acquises au 31/12/2017 pour la prime encaissée le 02/03/2016 soit 5598,6 TRY est très proche des 5552,7 TRY de la base de données (l'écart est de 0,83%). Cependant, ce n'est pas le cas pour la prime encaissée le 02/03/2017. En effet, un montant non acquis de 2207 TRY est censé être observé à une des trois dates de clôtures ce qui n'est pas le cas ici. Cela signifie soit :

- o Que le montant de 26630,5 TRY n'a pas été souscrit le 02/03/2017 ;
- o Que l'acquisition de cette prime n'est pas étalée au *prorata temporis*.

En réalisant plusieurs simulations, il a été observé qu'un montant de primes non acquis de 2207 TRY au 31/12/2017 pouvait être approché si le montant de primes de 26630,5 TRY n'a pas été encaissé le 02/03/2017 mais le 02/03/2016. En partant ainsi du principe que la totalité de la prime soit  $66999.3 + 26630.5 = 93629.8$  TRY est encaissée le 02/03/2016, les montants hypothétiques de primes acquises *prorata temporis* sont les suivants :

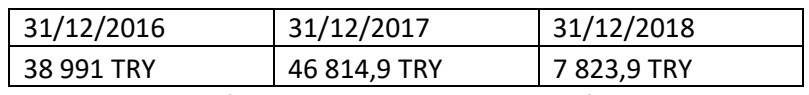

*Tableau 18 : Hypothétiques primes acquises associées au contrat n°8 (2)*

Le montant hypothétique de primes non acquises au 31/12/2018, soit 7823,9 TRY est ainsi très proche des 7759,7 TRY de la base de données (5552,7 TRY + 2207 TRY). L'écart est en effet de 0,83%. L'hypothèse d'acquisition des primes *prorata temporis* est donc de nouveau validée. Tout comme pour le contrat n°2, les montants de primes réellement acquis peuvent ainsi être calculés en procédant à un ajustement grâce aux données existantes.

Les montants de primes acquises sont donc les suivants :

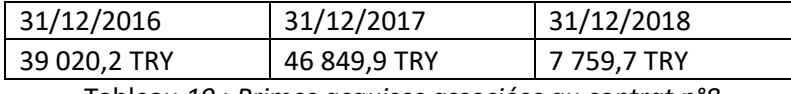

Tableau *19* : *Primes acquises associées au contrat n°8*

Cela correspond ainsi à la cadence d'acquisition suivante :

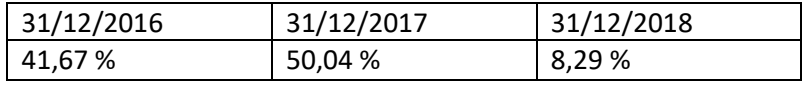

*Tableau 20 : Cadence d'acquisition associée au contrat n°8*

La cadence de souscription des primes est également révisée et devient :

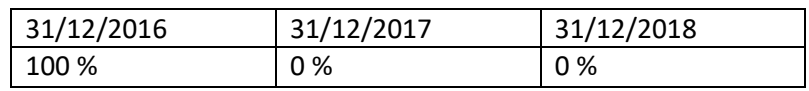

*Tableau 21 : Nouvelle cadence de souscription associée au contrat n°8*

- Enfin, dans le cas du contrat n°9, quatre dates de clôture sont à considérer : le 31/12/2015, le 31/12/2016, le 31/12/2017 et le 31/12/2018. De manière similaire aux contrats n°2 et n°8, chaque prime encaissée doit être étalée *prorata temporis* pour avoir le montant de primes acquises chaque année. Cela signifie donc étaler :
	- o 665439,6 TRY entre le 30/11/2015 et le 31/05/2019 ;
	- o 53649,8 TRY entre le 30/11/2017 et le 31/05/2019 ;
	- o 10631,5 TRY entre le 30/11/2018 et le 31/05/2019.

Cependant, la base de données indique que sur les 665439,6 TRY encaissés le 30/11/2015, aucune partie de cette prime est non acquise lors d'une certaine date de clôture, elle aussi inconnue. Or, si cette prime est étalée entre le 30/11/2015 et le 31/05/2019 *prorata temporis*, il y aura inévitablement une part de cette prime acquise à chaque date de clôture. Cela signifie donc une nouvelle fois qu'une des hypothèses prises concernant ce contrat est mauvaise. Après étude, il semblerait que, pour retrouver les montants de primes acquises de la base de données, il faille étaler chaque prime souscrite non pas entre son encaissement et le terme du contrat mais entre son encaissement et la date d'encaissement de la prime suivante. Cela reviendrait ainsi à étaler :

- $\circ$  665439,6 TRY entre le 30/11/2015 et le 30/11/2017 : il n'y aurait donc pas de part de cette prime acquise aux 31/12/2018 et 31/12/2019 ;
- $\circ$  53649,8 TRY entre le 30/11/2017 et le 30/11/2018 : il n'y aurait donc pas de part de cette prime acquise au 31/12/2019.
- o 10631,5 TRY entre le 30/11/2018 et le 31/05/2019.

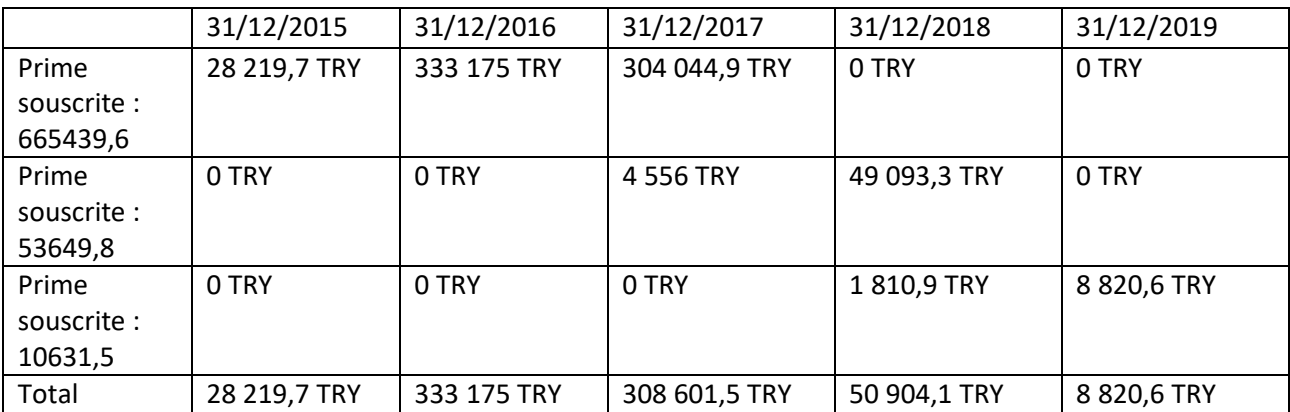

En procédant ainsi, les montants de primes acquises *prorata temporis* sont les suivants :

Tableau *22* : *Hypothétiques primes acquises associées au contrat n°9*

Le montant hypothétique de primes non acquises au 31/12/2018, soit 49093,3 TRY est ainsi très proche des 49019,8 TRY de la base de données (pour la prime souscrite de 53649 TRY). L'écart est en effet de 0,15%. De même, le montant hypothétique de primes non acquises au 31/12/2019, soit 8820,6 TRY est ainsi très proche des 8791,4 TRY de la base de données (pour la prime souscrite de 10631,5 TRY). L'écart est en effet de 0,33%. L'hypothèse d'acquisition des primes *prorata temporis* est donc de nouveau validée. Il faut en plus ajouter l'hypothèse que si l'assureur encaisse des primes à des dates différentes, alors la (n-1)-ième prime doit avoir entièrement été acquise avant le versement de la n-ième prime.

Tout comme pour les contrats n°2 et n°8, les montants de primes réellement acquis peuvent ainsi être calculés en procédant à un ajustement grâce aux données existantes.

Les montants de primes acquises sont donc les suivants :

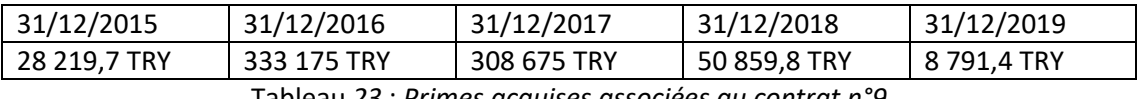

Tableau *23* : *Primes acquises associées au contrat n°9*

Cela correspond ainsi à la cadence d'acquisition suivante :

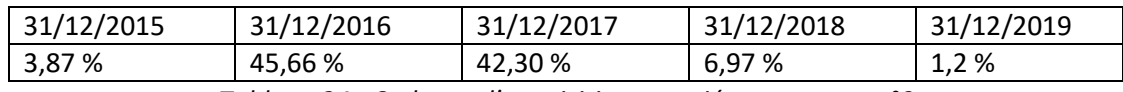

*Tableau 24 : Cadence d'acquisition associée au contrat n°9*

Les cadences ainsi constituées pour les 12 contrats pluriannuels à disposition constituent des hypothèses à part entière pour le modèle « PAA Eligibility ». Tout comme pour les sinistres, elles ont été calculées avec et sans prise en compte de l'inflation.

Les tests d'éligibilité sont cependant testés au niveau du groupe de contrats. Il est donc nécessaire de les constituer.

### 4.2 La constitution des groupes de contrats

La base de sinistres ayant été traitée de manière générale pour tous contrats, au vu du faible nombre de contrats pluriannuels qu'elle comporte, c'est avec la base de primes que les groupes de contrats ont été constitués. En effet faire des groupes de contrats avec trois contrats n'ayant rien en commun s'avère sans intérêt.

Il convient donc de répartir les 12 contrats pluriannuels de la base primes en différents groupes. Les contrats d'un même groupe doivent appartenir à une même cohorte c'est-à-dire qu'ils doivent avoir la même année de souscription. Ainsi, les 12 contrats ont été regroupés par date de souscription (et non par année pour que les cadences constituées soient cohérentes entre contrats d'un même groupe) mais aussi par période de couverture. 8 groupes ont ainsi été constitués :

| Nom du groupe | Date de souscription | Période de      | Numéro des contrats |
|---------------|----------------------|-----------------|---------------------|
|               |                      | couverture      | rattachés           |
| Nov 2014 3y   | 21/11/2014           | 3 ans et 4 mois | 10                  |
| Nov_2015_3y   | 30/11/2015           | 3 ans et 6 mois | 9                   |
| Mar_2016_2y   | 02/03/2016           | 2 ans           | 8                   |
| Jun 2016 7y   | 14/06/2016           | 7 ans           | 7                   |
| Dec_2016_2y   | 30/12/2016           | 2 ans           |                     |
| Avr 2017 3y   | 10/04/2017           | 2 ans et 9 mois | 6                   |
| Avr_2018_2y   | 19/04/2018           | 2 ans           | 2,3,4 et 5          |
| Dec 2018 2y   | 19/12/2018           | 2 ans           | 11 et 12            |

*Tableau 25 : Caractéristiques des groupes de contrats*

A chaque groupe de contrats doit alors être affecté une cadence de souscription des primes, une cadence d'acquisition des primes et une prime ultime. Les cadences de souscription et d'acquisition de primes de chaque contrat appartenant à un même groupe étant les mêmes, elles ont directement été reprises en tant que cadences associées au groupe. La prime ultime, quant à elle, est la somme des primes totales souscrites pour chaque contrat du groupe. L'ensemble de ces résultats est disponible en annexe 3.

A cela s'ajoutent la cadence de versement des prestations et le pourcentage à appliquer aux prestations pour obtenir le *risk adjustment* qui sont communs à tous les groupes. Le ratio sinistres à primes, quant à lui, étant impossible à calculer avec la base de données, a été fixé à 61%<sup>19</sup>.

Ainsi, si l'assureur a pour volonté de tester l'éligibilité d'un groupe de contrats dont les caractéristiques sont similaires à l'un des huit groupes constitués, il pourra faire l'hypothèse que ces deux groupes ont les mêmes cadences. C'est ce qui est fait dans la partie suivante.

<sup>&</sup>lt;sup>19</sup> En s'appuyant sur le ratio sinistres à primes de la compagnie d'assurance pour la garantie responsabilité civile en 2018.

### 4.3 La mise en place des tests d'éligibilité sur les groupes de contrats constitués

Les groupes de contrats ayant été constitués, et leurs caractéristiques étant connues, il est maintenant temps de tester leur éligibilité à l'approche PAA. Il a été décidé ici de tester l'éligibilité d'un groupe de contrats dont les caractéristiques se rapprochent fortement du groupe Avr 2018 2y, supposé non onéreux. Il s'agit en effet du groupe de contrats le plus complet à disposition, car comportant le plus de contrats.

Le groupe de contrats testé est donc un groupe ayant une période de couverture de 2 ans, dont la date de création est le 19/04/2021 et dont la date de terme est le 19/04/2023. Il est nommé Avr\_2021\_2y. Il est considéré qu'il a les mêmes cadences que le groupe Avr 2018 2y, à savoir la même cadence de souscription de primes, d'acquisition de primes et de versement des prestations. Son ratio sinistres à primes est fixé à 61% et sa prime ultime à 200000 TRY. En adéquation avec le jeu de données, il est supposé qu'aucun frais annexe (frais de gestion, coût d'acquisition) ne sera traité. Pour que le groupe de contrats soit profitable, il est également considéré que la somme entre le ratio sinistres à primes et le pourcentage à appliquer aux prestations pour obtenir le *risk adjustment* doit être inférieure à 100%.

Avant de lancer les calculs d'éligibilité, une dernière hypothèse à mettre en place concerne les courbes de taux. L'éligibilité à la méthode PAA doit être testée à la création du groupe de contrats soit au 19/04/2021. La courbe de taux considérée commence ainsi en 2021. Elle se base sur la projection, à cette date, des taux de rendement des obligations d'état en Turquie sur 12 ans. Cela correspond à la  $\frac{1}{20}$  courbe suivante<sup>20</sup>

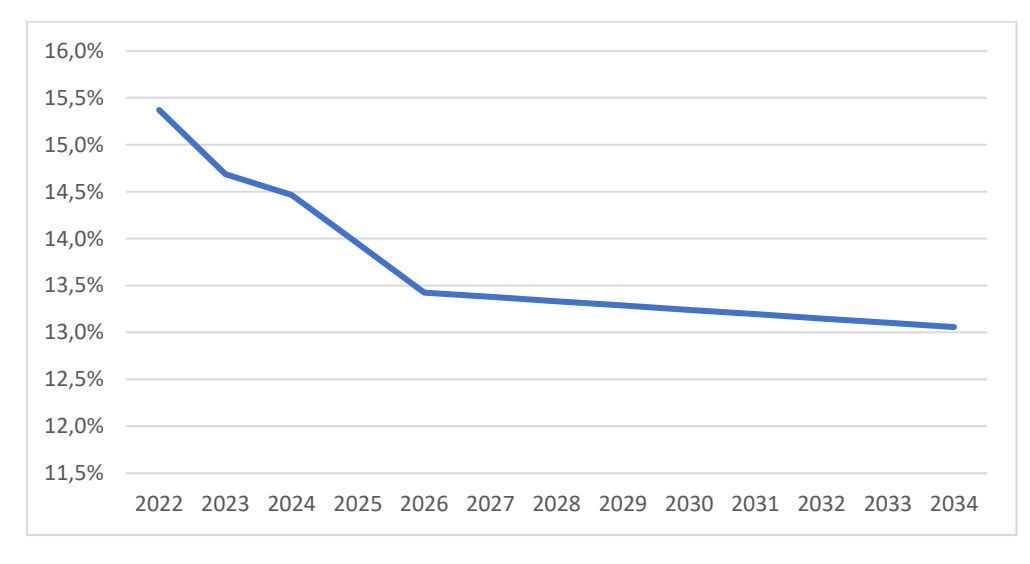

*Figure 26 : Projection du rendement des obligations d'état en Turquie sur 12 ans (2022 – 2034)*

Idéalement il aurait fallu appliquer l'approche *top down* ou l'approche *bottom up* explicitées en première partie. Cependant, le manque de données turques a été un frein et il a fallu utiliser une autre courbe se rapprochant de celle souhaitée.

<sup>&</sup>lt;sup>20</sup> Les chiffres relatifs à cette courbe sont disponibles en annexe.

L'éligibilité du groupe Avr 2021 2y à l'approche PAA a ainsi été testée. Pour cela, chaque processus teste déjà neuf scénarii possibles en choquant à la fois la courbe de taux et le ratio sinistres à primes. De plus, compte tenu des différences observées dans :

- Les cadences calculées avec et sans inflation ;
- Le *risk adjustment* calculé avec la méthode de Mack et avec l'approche paramétrique,

il a été décidé de tester le modèle d'éligibilité plusieurs fois afin d'observer les écarts de résultats selon les hypothèses prises initialement. Le seuil d'éligibilité est fixé à 3% et le critère retenu est le critère n°2 : l'écart calculé est donc relatif à la prime ultime.

### 4.3.1 Test de l'éligibilité PAA en considérant le *risk adjustment* calculé avec la méthode de Mack

Ici, le *risk adjustment* est calculé comme étant 50% de l'écart-type total des réserves. Il est supposé représenter 14,98% des prestations si l'inflation n'est pas prise en compte et 16,188% si elle l'est.

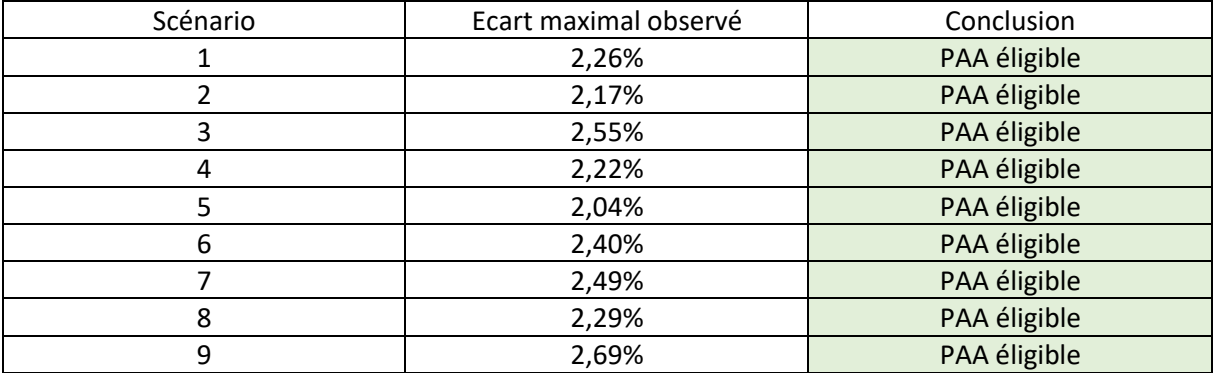

Les résultats obtenus sans prendre en compte l'inflation sont les suivants :

*Tableau 26 : Résultats du test « PAA Eligibility » (1)*

En prenant en compte les hypothèses sur le *risk adjustment* et les cadences évoquées ci-dessus, le groupe de contrats Avr\_2021\_2y est donc PAA éligible dans les neuf scénarii sur neuf. Etablir un seuil à 2% aurait toutefois invalidé l'éligibilité du groupe.

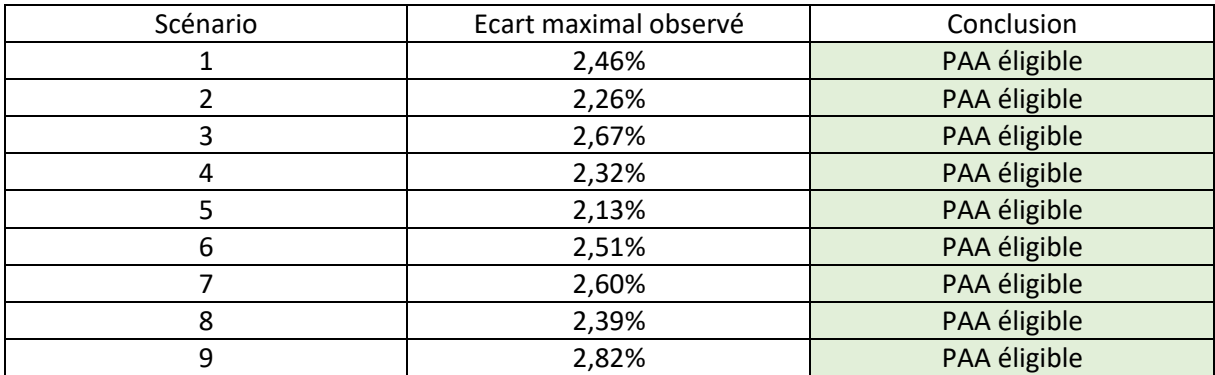

Les résultats obtenus en prenant en compte l'inflation sont les suivants :

*Tableau 27 : Résultats du test « PAA Eligibility » (2)*

Ici, en prenant en compte les hypothèses sur le *risk adjustment* et les cadences évoquées ci-dessus, le groupe de contrats Avr\_2021\_2y est également PAA éligible.

### 4.3.2 Test de l'éligibilité PAA en considérant le *risk adjustment* calculé avec l'approche paramétrique

Il est supposé dans un premier temps que l'appétence au risque de l'assureur est de 75% et que le *risk adjustment* considéré a été calculé à partir de la Value-at-Risk et d'une distribution normale. Il vaut donc 20,20% si l'inflation n'a pas été prise en compte et 21,84% sinon.

Les résultats obtenus sans prendre en compte l'inflation sont les suivants :

| Scénario | Ecart maximal observé | Conclusion   |
|----------|-----------------------|--------------|
|          | 2,58%                 | PAA éligible |
|          | 2,36%                 | PAA éligible |
| 3        | 2,79%                 | PAA éligible |
| 4        | 2,43%                 | PAA éligible |
| 5        | 2,23%                 | PAA éligible |
| 6        | 2,62%                 | PAA éligible |
|          | 2,72%                 | PAA éligible |
| 8        | 2,50%                 | PAA éligible |
| 9        | 2,94%                 | PAA éligible |

*Tableau 28 : Résultats du test « PAA Eligibility » (3)*

Ici encore, sans prise en compte de l'inflation, le groupe Avr\_2021\_2y est éligible à l'approche PAA.

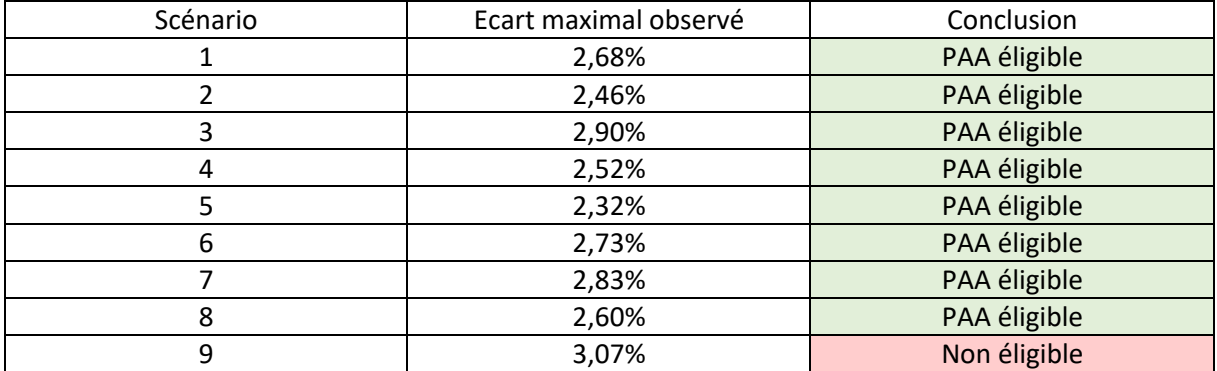

Les résultats obtenus en prenant cette fois en compte l'inflation sont les suivants :

*Tableau 29 : Résultats du test « PAA Eligibility » (4)*

En prenant en compte les hypothèses sur le *risk adjustment* et les cadences évoquées ci-dessus, le groupe de contrats Avr\_2021\_2y n'est cette fois ci pas éligible à l'approche PAA. En effet, dans un scénario, l'écart maximal observé dépasse le seuil de 3%.

Le modèle a finalement été lancé pour plusieurs valeurs de *risk adjustment* possibles selon la distribution et la mesure de risque sélectionnées. Les résultats obtenus sont récapitulés dans les tableaux ci-dessous :

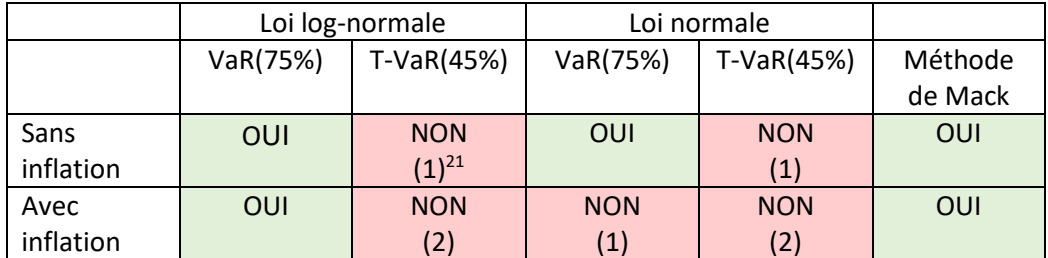

*Tableau 30 : Récapitulatif des résultats du test « PAA Eligibility »*

Il est ainsi visible que le groupe de contrats étudié n'est pas éligible à l'approche PAA. En effet, bien que la majorité des résultats soient en faveur d'une éligibilité, il ne serait pas raisonnable de ne pas considérer les cas où le groupe de contrats n'est pas éligible. Un simple changement d'hypothèse, même avec une faible variation, a ici entrainé une non-éligibilité : la garantie de l'éligibilité du groupe n'est donc en aucun cas stable.

Au vu de la variation des résultats obtenus, la justification des hypothèses considérées, mais également du seuil semble donc primordiale pour que le choix de méthodologie (BBA ou PAA) de l'assureur puisse être validé.

<sup>&</sup>lt;sup>21</sup> OUI – PAA Eligible ; NON – Non Eligible : le chiffre entre parenthèses indique le nombre de scénarii invalides.

### 4.4 Intérêts et éléments déterminants du test d'éligibilité

Les résultats du test d'éligibilité appliqué au contrats Avr 2021 2y ont mis en avant le fait que l'éligibilité d'un groupe de contrats à l'approche PAA pouvait s'avérer être très sensible à certains paramètres. Dans l'exemple présenté, la prise en compte ou non de l'inflation entraîne ainsi des résultats différents, tout comme le choix du *risk adjustment*. En effet, si l'assureur n'avait testé l'éligibilité du groupe de contrats qu'en appliquant l'inflation et en calculant le *risk adjustment* avec la méthode de Mack, il l'aurait considéré comme éligible.

La question est donc de savoir quels éléments peuvent significativement influer les tests d'éligibilité et donc finalement quels éléments peuvent induire une évaluation du LRC BBA éloignée de celle du LRC PAA. Deux éléments déterminants sont ceux choqués dans les scénarii : le ratio sinistres à primes et la courbe de taux. En effet :

- Une variation du ratio sinistres à primes va affecter la profitabilité du groupe de contrats. Ainsi, par exemple, une hausse du ratio sinistres à primes entrainera une hausse de la projection du nombre de sinistres futurs et donc un passif LRC plus élevé sous l'approche BBA. Cependant, l'évaluation du passif LRC sous l'approche PAA en sera moins affecté, les principaux éléments comptabilisés étant les primes et les coûts d'acquisition et non les sinistres ;
- Une variation de la courbe de taux entrainera une variation de l'évaluation de tous les éléments du passif qui sont actualisés. Par exemple, une baisse de la courbe de taux aura pour conséquence une hausse du passif LRC évalué sous l'approche BBA car les futurs *cash flows* actualisés seront plus élevés. Cela peut donc entrainer des différences. Dans l'exemple présenté dans la partie précédente, l'application de l'inflation au jeu de données a modifié les cadences en donnant plus de poids aux premières périodes. Certains montants ont donc été moins actualisés qu'initialement ce qui a entrainé une variation des résultats.

Un autre élément significatif dans les tests d'éligibilité pourrait être les unités de couverture. En effet :

- Le paragraphe B119 de la norme IFFRS 17 indique que la marge de service contractuelle calculée sous l'approche BBA doit être amortie à partir des unités de service ;
- Les paragraphes B125 et B126 de la norme IFRS 17 indiquent quant à eux que le revenu d'assurance et les frais d'acquisition calculés avec l'approche PAA doivent être amortis à partir des unités de temps. Une exception peut tout de même être accordée pour l'amortissement du revenu d'assurance si la survenance des sinistres ne survient pas linéairement par rapport au passage du temps (en cas de saisonnalité par exemple).

Des unités de couverture différentes peuvent donc influer les résultats. En effet, si les unités considérées sous l'approche PAA sont diffusées plus rapidement que celle de l'approche BBA, alors l'évaluation du LRC PAA sera inférieure à celle du LRC BBA et inversement. C'est ce qui a pu se produire dans l'exemple présenté en partie 4.3 : l'application de l'inflation au triangle de règlements a modifié les cadences et donc les unités de service utilisées pour amortir certains éléments. Ces unités de services ont alors eu une diffusion plus représentative du passage du temps. Par exemple, pour la troisième période de couverture, elles sont passées (en proportion) de 15,03% à 12,75% tandis que la part des unités de temps restants à ce moment-là est de 12,5%. Cependant, l'explication n'est pas suffisante puisque le groupe de contrats semble avoir plus de chance d'être PAA éligible sans prise en compte de l'inflation.

Nous avons aussi observé que plus la part de *risk adjustment* prise en compte est importante est moins le groupe a de chance d'être PAA éligible. Cela peut peut-être être expliqué par le fait que le *risk adjustment* n'intervient que dans le calcul du LRC avec l'approche BBA : cela a ainsi pu creuser un écart entre les deux modèles.

Finalement, ces tests d'éligibilité peuvent s'avérer lourd à mettre en place. Ils nécessitent de calibrer un certain nombre d'hypothèses et de réfléchir à différents scenarii possibles. Cependant, un groupe de contrat éligible permet à l'assureur de gagner énormément de temps par la suite pour ses calculs : ils sont en effet beaucoup plus simples car il suffit de calculer une PPNA. Les calculs associés à la méthode BBA sont beaucoup plus lourds car ils nécessitent d'évaluer systématiquement les trois blocs *current estimate, risk adjustment* et marge de service contractuelle mais aussi de les réévaluer à chaque date de clôture. De plus, l'avantage de l'approche PAA et qu'elle permet plus facilement de faire des comparatifs avec des groupes de contrats ne relevant pas de la norme IFRS 17.

Cependant, il peut être dangereux parfois de vouloir à tout prix évaluer un groupe de contrats avec l'approche PAA. En effet, si ce dernier s'avère onéreux à partir d'une certaine date de clôture, alors l'assureur devra créer une composante de perte calculée à partir des futurs *cash flows*. Les calculs deviennent alors aussi lourds qu'avec une approche BBA et l'intérêt de recourir à l'approche PAA est moindre.

### Conclusion :

La norme IFRS 17, bien que très complète, ne donne que très peu d'informations à propos de l'éligibilité potentielle des groupes de contrats à l'approche PAA. Un grand nombre d'incertitudes ont donc dû être traitées dans ce mémoire pour construire un outil d'aide à la décision pour l'assureur.

Nous avons développé des méthodes pour déterminer, à partir d'hypothèses, si oui ou non un groupe de contrats était éligible à l'approche PAA. Pour cela, il a fallu projeter l'ensemble des flux futurs relatifs à ce groupe. En effet, l'évaluation de la PAA éligibilité d'un groupe se fait lors de sa comptabilisation initiale, c'est-à-dire lors de sa création : aucun flux n'a donc été perçu ou versé. En plus de projeter ces flux, des méthodes de projection d'indicateurs tels que le *risk adjustment* et les unités de couvertures ont dû être élaborées et implémentées. Pour que l'assureur ait le plus de flexibilité possible quant aux manières de faire ces projections, plusieurs choix lui sont proposés. Il peut par exemple choisir de projeter ses unités de services à partir des primes ou des sinistres.

Nous avons ensuite utilisé ces différents éléments pour évaluer le passif LRC du groupe avec les approches BBA et PAA. Le passif LIC, qu'il soit calculé avec l'approche BBA ou avec l'approche PAA, est quant à lui toujours très similaire : il n'a donc pas besoin d'être calculé. Des indicateurs normatifs ont finalement été mis en place pour, tout en restant en accord avec la norme, déterminer si oui ou non le groupe de contrats est PAA éligible. Plusieurs indicateurs sont là encore proposés pour permettre à l'assureur de garder le plus de flexibilité possible.

A cela s'ajoutent la recherche et la mise en place de scénarii pour choquer certaines hypothèses. En effet, l'ensemble du modèle « PAA Eligibility » se base sur des hypothèses faites par l'assureur sur des contrats futurs – hypothèses qui peuvent être amenées à varier.

Le modèle une fois construit a pu être testé avec un jeu de données réelles. Pour cela nous avons dû calibrer les hypothèses, notamment grâce à la méthode de Mack. Cependant, le faible nombre de données à disposition nous a causé quelques difficultés et il a parfois fallu accepter de faire quelques écarts dans le cadre de ce mémoire pour pouvoir aboutir à des résultats. Ce fut le cas lors de la détermination de la cadence du versement des prestations où des contrats dont la période de couverture était inférieure ou égale à un an ont été pris en compte.

Les résultats du modèle ont finalement montré que l'éligibilité d'un groupe de contrats à l'approche PAA dépendait parfois de l'infime variation d'un paramètre. Il est donc très important de bien les choisir pour pouvoir bien les justifier auprès des autorités compétentes.

Les sujets de recherche et de développement autour de la PAA éligibilité ne sont pour autant pas clos. En effet, les différents choix pris devront être validés par les clients et le marché. Le travail de recherche dans un domaine normatif implique souvent des ajustements afin de rester au plus proche des considérations clients. De plus, de nouveaux travaux pourront être lancés pour améliorer le processus, notamment :

- L'augmentation du nombre de scénarii testés. En effet de nombreux autres éléments peuvent varier : c'est par exemple le cas du *risk adjustment* ou des cadences avec et sans prise en compte de l'inflation comme cela a été illustré en partie 4.
- L'adaptation du modèle aux contrats de réassurance. Cela nécessitera l'adaptation de tous les sous-modèles imbriqués dans le processus global : projection des flux et évaluation du passif avec les approches BBA et PAA.

• La mise en place de tests d'onérosité. En effet, il est actuellement supposé que l'assureur ne teste l'éligibilité d'un groupe de contrats à l'approche PAA que s'il est certain que ce groupe est profitable. Un groupe de contrats onéreux est en effet actuellement directement considéré comme non éligible. Il serait donc intéressant de permettre à l'assureur, une fois les flux de son groupe de contrats projetés, de vérifier si ce groupe a une probabilité significative de devenir onéreux ou s'il l'est déjà. Si tel est le cas, il ne serait alors pas pertinent de poursuivre les tests de PAA éligibilité sur ce groupe. L'assureur pourrait alors tester tous ses groupes de contrats sans s'interroger sur leur potentielle onérosité au préalable. Il pourrait être ainsi envisagé de créer un processus parallèle semblable au modèle « PAA Eligibility » qui pourrait ensuite être imbriqué dans ce dernier.

L'ensemble des travaux exposés ici montre tout l'enjeu et toute la difficulté apportée par la norme IFRS 17. Son application en 2023 permettra inévitablement aux acteurs de l'assurance et de la réassurance de voir si le processus « PAA Eligibility » est conforme aux attentes et comment il peut évoluer.

# Bibliographie :

- Michaud C. (2012), La mesure du risque de provisionnement à horizon un an en assurance nonvie. Mémoire d'actuariat.
- Peltier C. et Thou A. (2019), Etude d'impact sur un produit d'épargne Euro. Mémoire d'actuariat.
- Filin P. (2014), Frontière des contrats dans les référentiels d'informations financières et prudentielles – Quels impacts pour l'activité d'assurance en France ? Mémoire d'actuariat.
- Salmon V. (2019), Méthodes de détermination du taux d'actualisation dans le cadre de la norme IFRS 17. Mémoire d'actuariat.
- El Alami T. (2020), Risk Adjustment : Techniques d'évaluation et adaptation des calculs Solvabilité II. Mémoire d'actuariat.
- Le Goff M. (2019), Impacts méthodologiques de la norme IFRS 17 sur le provisionnement en assurance non-vie. Mémoire d'actuariat.
- Saugner G. (2017), Application de la future norme IFRS Contrats d'assurance à un portefeuille de contrats d'Epargne Euro. Mémoire d'actuariat.
- Kernéis J. (2018), IFRS 17 : Enjeux et application en assurance emprunteur. Mémoire d'actuariat.
- Guillaumin C. (2008), Détermination d'une méthode de provisionnement pour les cadences douteuses. Mémoire d'actuariat.
- Fabre Rudelle D. (2018), Apport des méthodes d'apprentissage statistique pour le provisionnement individuel en assurance non-vie. Mémoire d'actuariat.
- Gibello H. et Lebrun B. (2011), Crédibilisation des méthodes de provisionnement non-vie. Mémoire d'actuariat.
- Mack T. (1993), Measuring the Variabilty of Chain Ladder Reserve Estimates. Papier scientifique.
- Fédération française de l'assurance (2018), Données clés 2017.
- Fédération française de l'assurance (2020), Baromètre 2019 des risques émergents pour la profession de l'assurance et de la réassurance.
- International Accounting Standards Board (2017), IFRS 17 Insurance Contracts.
- International Accounting Standards Board (2017), IFRS 17 Illustrative examples.
- Code des assurances (2021), Partie règlementaire, Livre III, Titre III, Chapitre 1<sup>er</sup>, Section III, Article R331.
- Fallos S., Hmami R., Krämer P., Pinton J-M et Thérond P. (2018), IFRS 17 Point d'actualités et présentation des travaux du GT IFRS 17.
- Thérond P. (2017), IFRS 17 Principes et enjeux opérationnels.
- Chassain C., Bréchot B., Fassi C. et Pinton J-M, Attention nouvelle norme ! Comment appréhender IFRS 17 ?
- 3blocks, PAA eligibility check v1.4.
- PWC (2019), IFRS 17 : Proving PAA eligibility.
- EY (2021), Determing eligibility of the premium allocation approach under IFRS 17 for Non-Life insurers

# Table des matières - Annexes

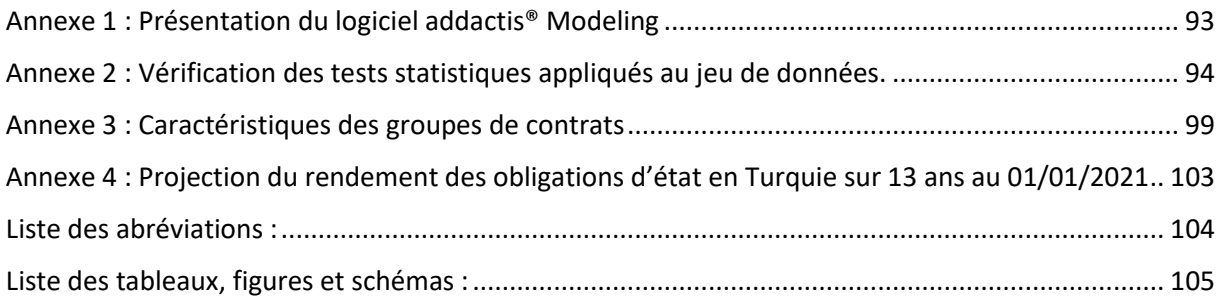

# <span id="page-92-0"></span>Annexe 1 : Présentation du logiciel addactis® Modeling

### Source : https://www.actuaris.fr/logiciels/addactis-modeling/

addactis® Modeling est la solution de la gamme de logiciels d'addactis® pour la modélisation actuarielle et la gestion des risques. Ce logiciel de dernière génération a été développé pour répondre aux besoins des organismes assureurs dans un contexte réglementaire et de marché en forte évolution.

C'est pourquoi addactis® Modeling est le seul outil du marché permettant de modéliser sur la même plateforme vos activités Vie, Non vie et Prévoyance-Santé, en déterministe et selon les dernières méthodologies stochastiques, en répondant à l'ensemble des exigences de pilotage et de contrôle de la Directive Solvabilité 2.

Dans un environnement dominé par la vitesse et l'instantanéité de l'information, addactis<sup>®</sup> Modeling satisfait aux tests les plus poussés en matière de rapidité de calcul. Grâce à un développement informatique optimisé et un objectif constant de convivialité, la prise en main et l'intégration du logiciel sont également extrêmement rapides.

addactis® Modeling a été conçu pour fournir une réponse proportionnée aux besoins des organismes assureurs. Ainsi, sa structure modulaire permet de disposer d'une version de base (calcul du SCR / Modèle interne complet ou partiel, actif-passif, bilan/compte de résultat prospectifs…) complétée au besoin par des modules plus spécialisés (EV, ALM sur-mesure, calibrage de lois…). Quelle que soit la version, addactis® Modeling propose des sorties graphiques et des tableaux de bord directement exploitables par le Management pour la prise de décision stratégique en temps réel.

Comme l'ensemble [des] outils [du groupe addactis], addactis® Modeling bénéficie du savoir-faire d'[ADDACTIS France]. Le système est transparent, sans « boîte noire », et répond aux critères de sécurité et de traçabilité des DSI. L'équipe actuarielle et informatique dédiée à addactis® Modeling assure l'adéquation permanente de l'outil aux évolutions du marché français et de la réglementation européenne.

<span id="page-93-0"></span>Annexe 2 : Vérification des tests statistiques appliqués au jeu de données.

- 1. Test d'effet diagonal (hypothèse (H1))
- Triangle de règlements sans prise en compte de l'inflation :

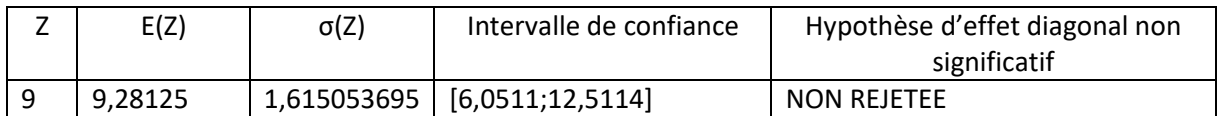

*Tableau 31 : Résultat du test d'effet diagonal sur le triangle de règlements non inflaté*

• Triangle de règlements avec prise en compte de l'inflation :

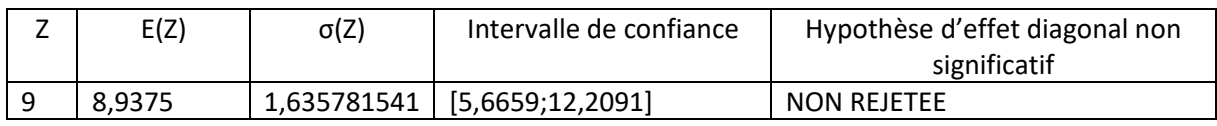

*Tableau 32 : Résultat du test d'effet diagonal sur le triangle de règlements inflaté*

- 2. Test de Student (hypothèse (H2))
- Triangle de règlements sans prise en compte de l'inflation :

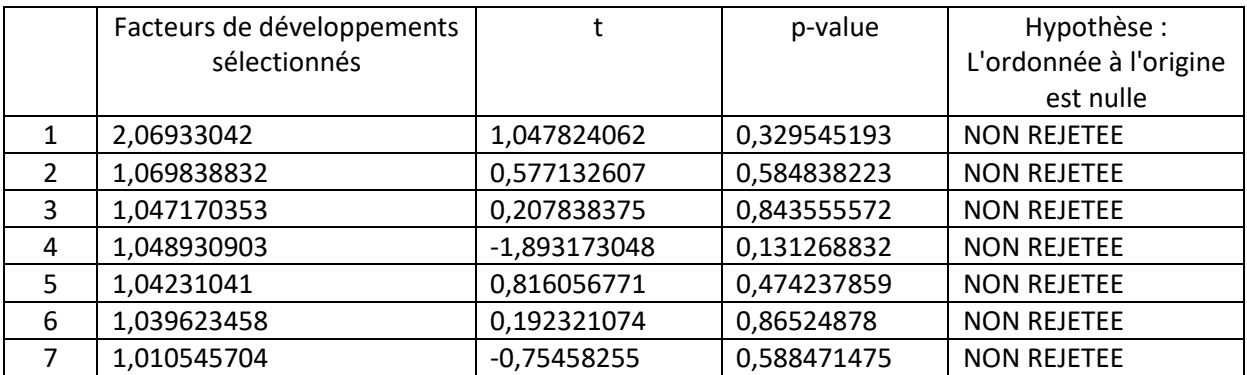

*Tableau 33 : Résultat du test de Student sur le triangle de règlements non inflaté*

• Triangle de règlements avec prise en compte de l'inflation :

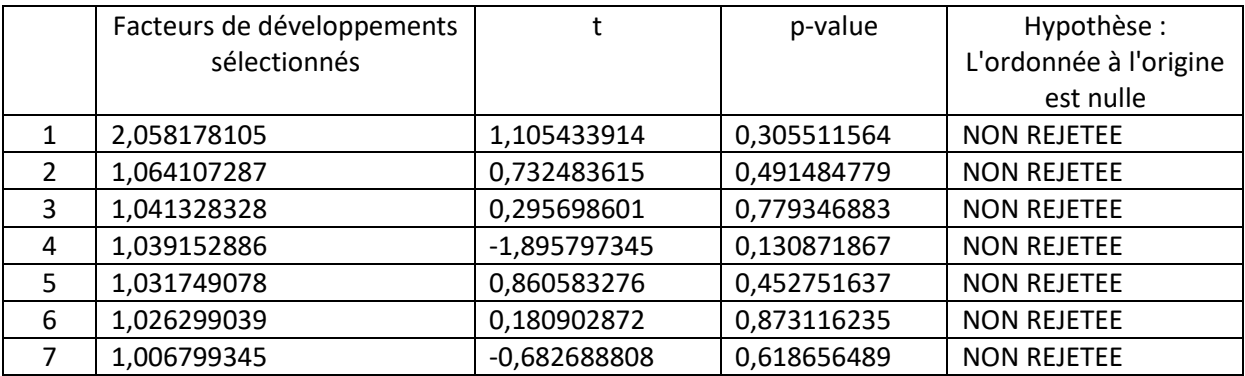

*Tableau 34 : Résultat du test de Student sur le triangle de règlements inflaté*

3. Construction d'un nuage de points (hypothèse (H3))

Pour être valide, aucune tendance ne doit pouvoir être observée.

• Triangle de règlements sans prise en compte de l'inflation :

Les graphiques obtenus pour les années de développements 2,3 et 4 sont les suivants :

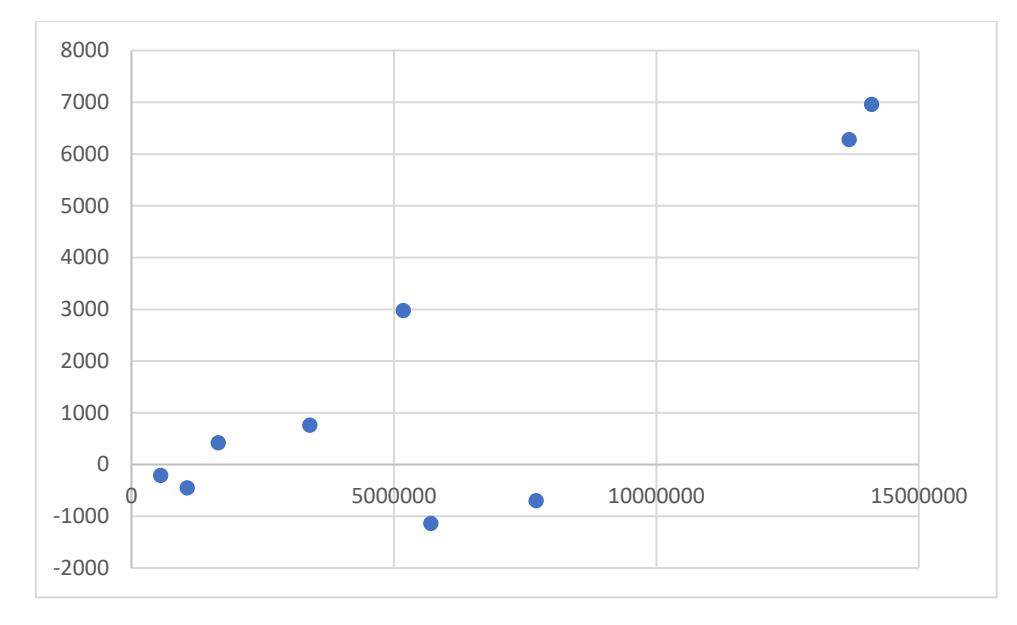

*Figure 27 : Résidus du triangle de règlements sans inflation obtenus pour l'année de développement 2 en fonction des paiements cumulés*

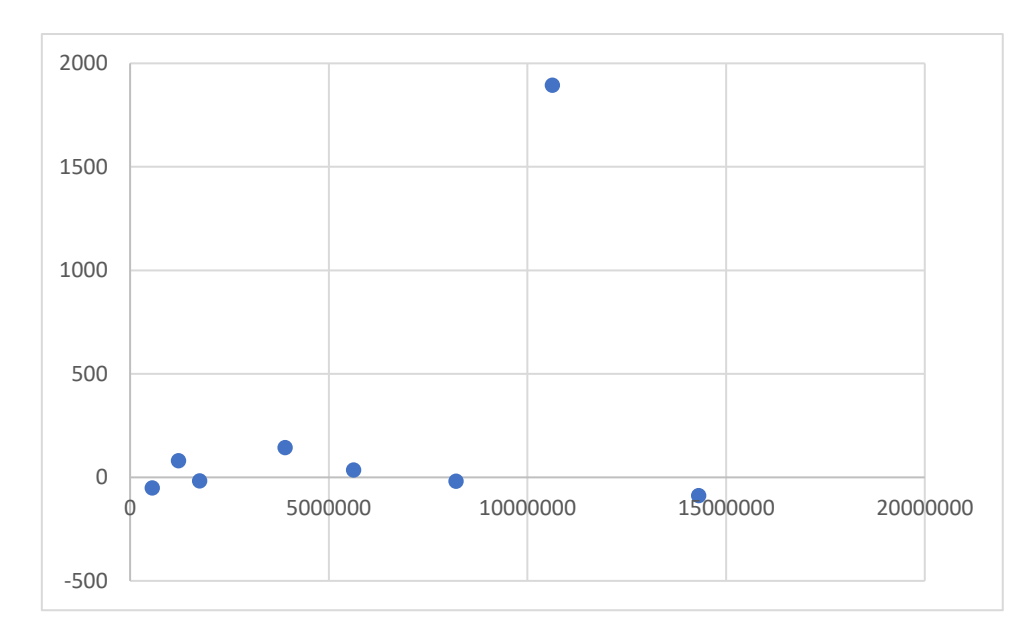

*Figure 28 : Résidus du triangle de règlements sans inflation obtenus pour l'année de développement 3 en fonction des paiements cumulés*

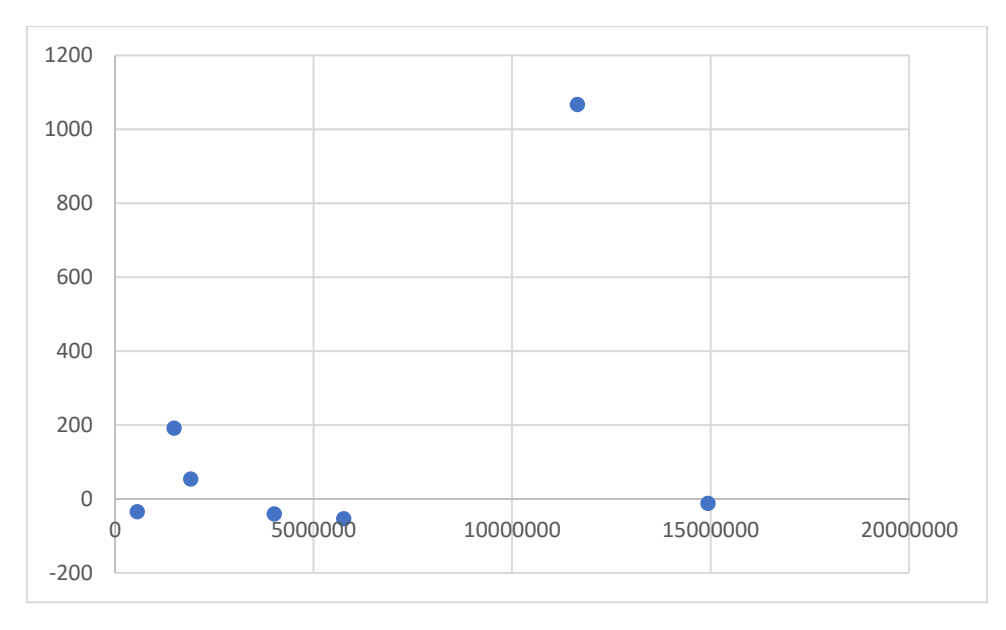

*Figure 29 : Résidus du triangle de règlements sans inflation obtenus pour l'année de développement 4 en fonction des paiements cumulés*

• Triangle de règlements avec prise en compte de l'inflation :

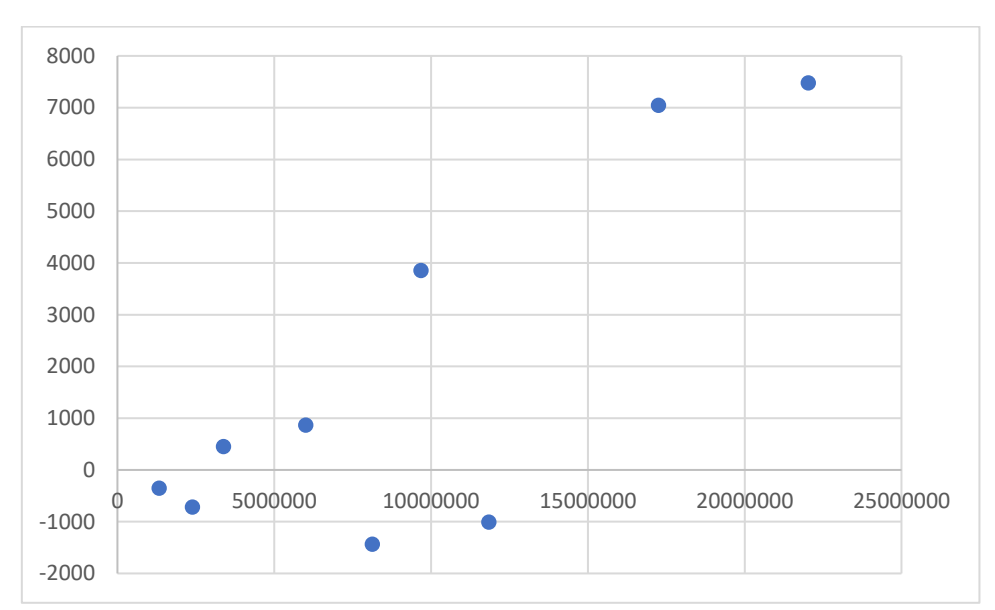

Les graphiques obtenus pour les années de développements 2, 3 et 4 sont les suivants :

*Figure 30 : Résidus du triangle de règlements avec prise en compte de l'inflation obtenus pour l'année de développement 2 en fonction des paiements cumulés*

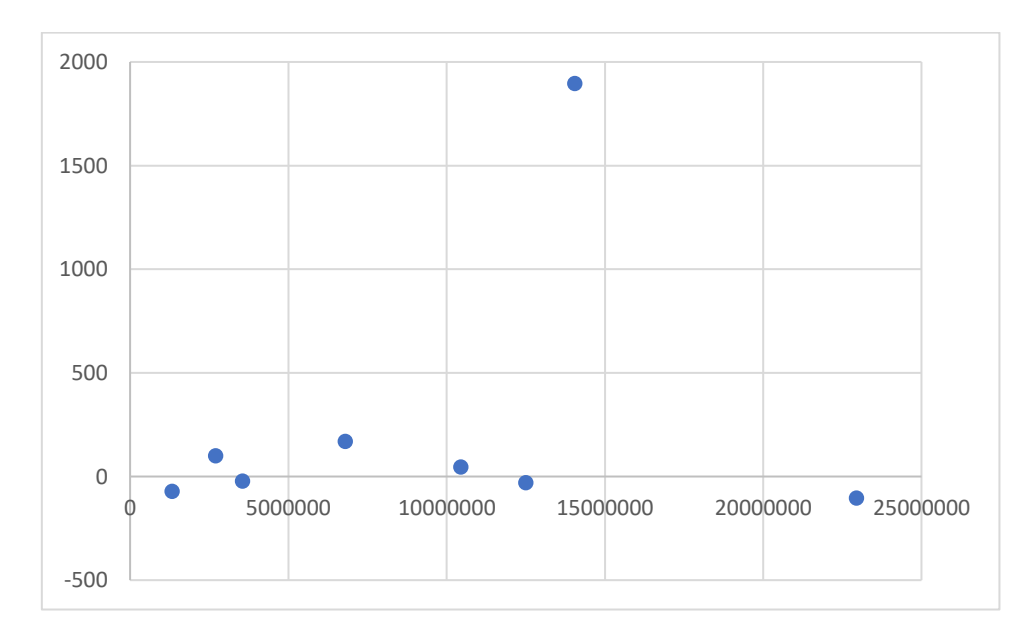

*Figure 31 : Résidus du triangle de règlements avec prise en compte de l'inflation obtenus pour l'année de développement 3 en fonction des paiements cumulés*

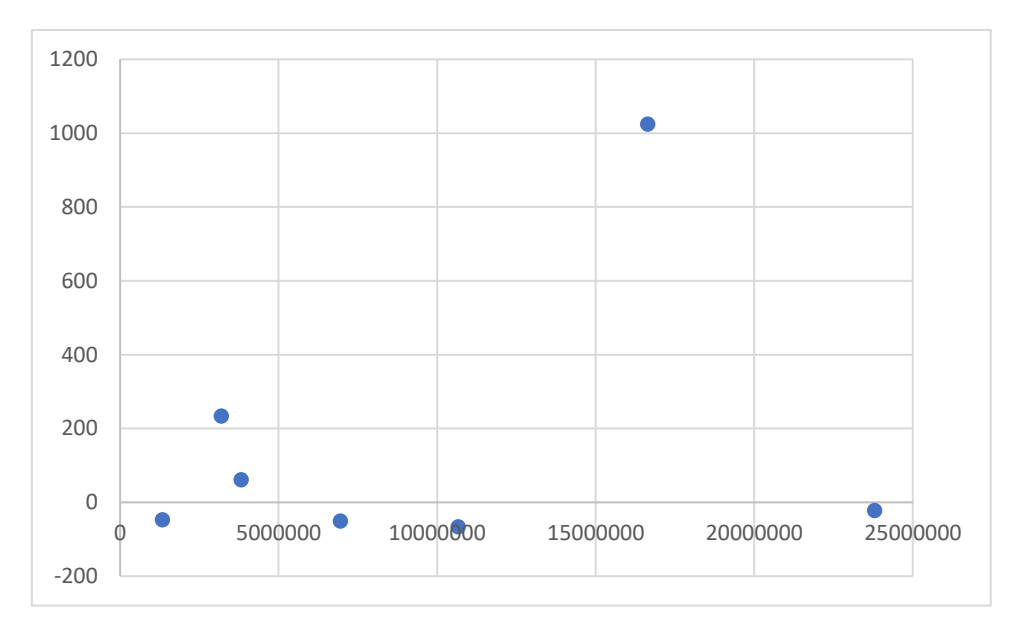

*Figure 32 : Résidus du triangle de règlements avec prise en compte de l'inflation obtenus pour l'année de développement 4 en fonction des paiements cumulés*

# <span id="page-98-0"></span>Annexe 3 : Caractéristiques des groupes de contrats

1. Nov\_2014\_3y

Prime ultime : 8419,3 TRY

Cadences :

• Sans prise en compte de l'inflation :

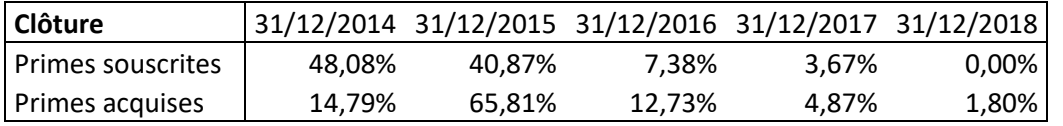

*Tableau 35 : Cadences du groupe de contrats Nov\_2014\_3y (sans application de l'inflation)*

• Avec prise en compte de l'inflation :

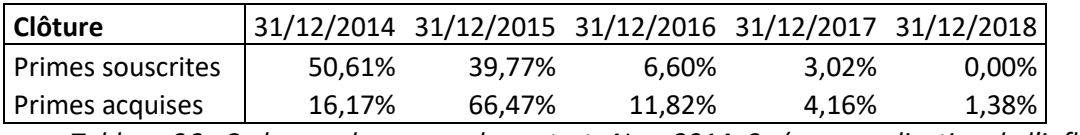

*Tableau 36 : Cadences du groupe de contrats Nov\_2014\_3y (avec application de l'inflation)*

### 2. Nov\_2015\_3y

Prime ultime : 729721 TRY

Cadences :

• Sans prise en compte de l'inflation :

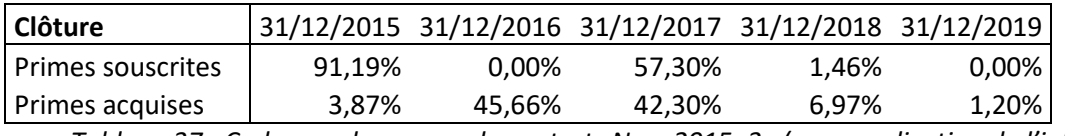

*Tableau 37 : Cadences du groupe de contrats Nov\_2015\_3y (sans application de l'inflation)*

• Avec prise en compte de l'inflation :

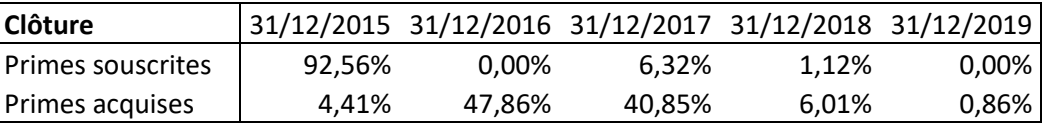

*Tableau 38 : Cadences du groupe de contrats Nov\_2015\_3y (avec application de l'inflation)*

### 3. Mar\_2016\_2y

### Prime ultime : 93629,8 TRY

Cadences :

• Sans prise en compte de l'inflation :

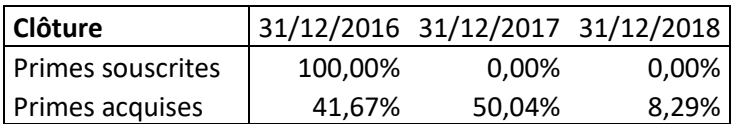

*Tableau 39 : Cadences du groupe de contrats Mar\_2016\_2y (sans application de l'inflation)*

• Avec prise en compte de l'inflation :

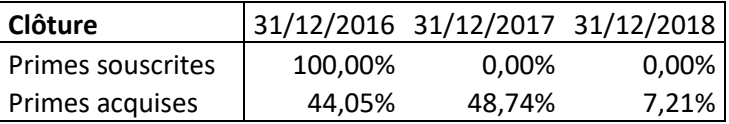

*Tableau 40 : Cadences du groupe de contrats Mar\_2016\_2y (avec application de l'inflation)*

### 4. Jun\_2016\_7y

Prime ultime : 585247,2 TRY

Cadences :

• Sans prise en compte de l'inflation :

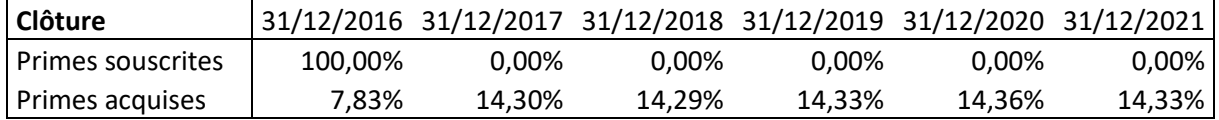

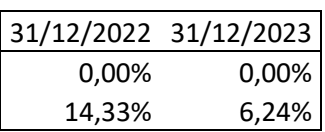

*Tableau 41 : Cadences du groupe de contrats Jun\_2016\_7y (sans application de l'inflation)*

• Avec prise en compte de l'inflation :

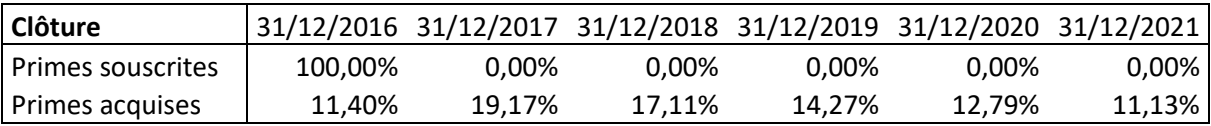

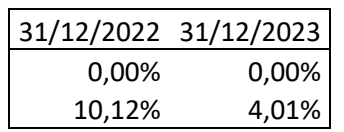

*Tableau 42 : Cadences du groupe de contrats Jun\_2016\_7y (avec application de l'inflation)*

### 5. Dec\_2016\_2y

Prime ultime : 177,3 TRY

Cadences :

• Sans prise en compte de l'inflation :

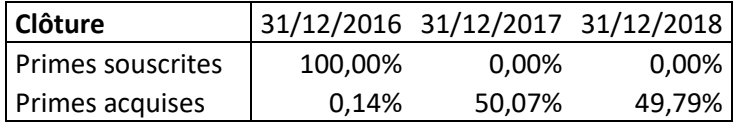

*Tableau 43 : Cadences du groupe de contrats Dec\_2016\_2y (sans application de l'inflation)*

• Avec prise en compte de l'inflation :

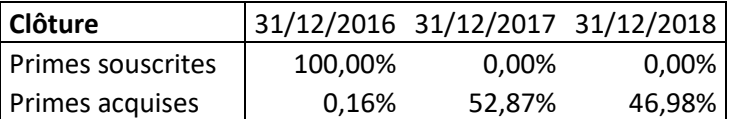

*Tableau 44 : Cadences du groupe de contrats Dec\_2016\_2y (avec application de l'inflation)*

### 6. Avr\_2017\_3y

Prime ultime : 15081,2 TRY

Cadences :

• Sans prise en compte de l'inflation :

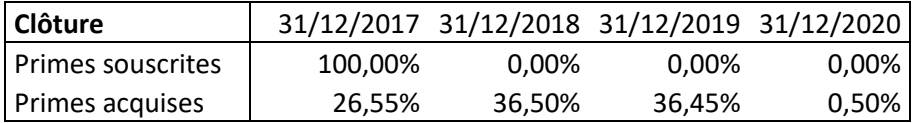

*Tableau 45 : Cadences du groupe de contrats Avr\_2017\_3y (sans application de l'inflation)*

• Avec prise en compte de l'inflation :

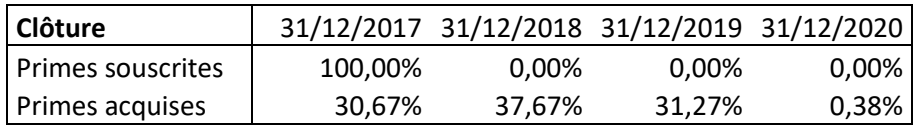

*Tableau 46 : Cadences du groupe de contrats Avr\_2017\_3y (avec application de l'inflation)*

### 7. Avr\_2018\_2y

Prime ultime : 207453,4 TRY

Cadences :

• Sans prise en compte de l'inflation :

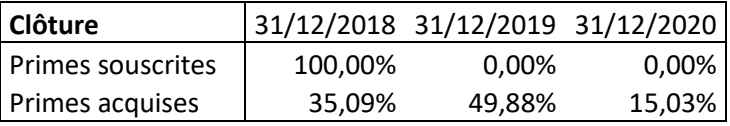

- *Tableau 47 : Cadences du groupe de contrats Avr\_2018\_2y (sans application de l'inflation)*
- Avec prise en compte de l'inflation :

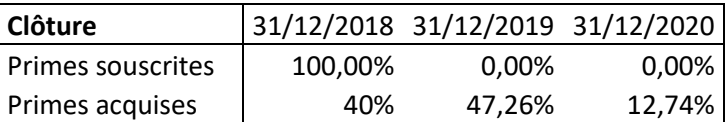

*Tableau 48 : Cadences du groupe de contrats Avr\_2018\_2y (avec application de l'inflation)*

#### 8. Dec\_2018\_2y

Prime ultime : 2616690,8 TRY

Cadences :

• Sans prise en compte de l'inflation :

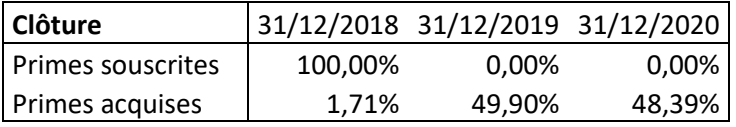

*Tableau 49 : Cadences du groupe de contrats Dec\_2018\_2y (sans application de l'inflation)*

• Avec prise en compte de l'inflation :

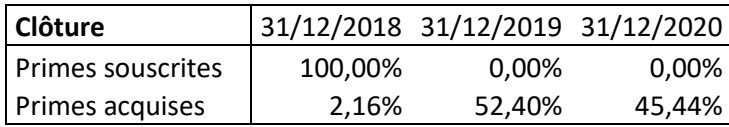

*Tableau 50 : Cadences du groupe de contrats Dec\_2018\_2y (avec application de l'inflation)*

# <span id="page-102-0"></span>Annexe 4 : Projection du rendement des obligations d'état en Turquie sur 13 ans au 01/01/2021

| Année | Taux   |
|-------|--------|
| 2021  | 0%     |
| 2022  | 15,37% |
| 2023  | 14,69% |
| 2024  | 14,47% |
| 2025  | 13,95% |
| 2026  | 13,43% |
| 2027  | 13,38% |
| 2028  | 13,33% |
| 2029  | 13,29% |
| 2030  | 13,24% |
| 2031  | 13,20% |
| 2032  | 13,15% |
| 2033  | 13,10% |
| 2034  | 13,06% |

*Tableau 51 : Projection du rendement des obligations d'état en Turquie sur 13 ans*

# <span id="page-103-0"></span>Liste des abréviations :

- AY Accident Year
- BBA Building Block Approach
- CE Current Estimate
- CoC Cost of Capital
- CSM Contractual Service Margin
- CU Coverage Units (ou unités de couverture en français)
- DR Discount Rate (ou taux d'actualisation en français)
- FcF Fulfilment Cash Flows
- GoC Group of Contracts (ou groupe de contrats en français)
- IAS International Accounting Standards
- IASB International Accounting Standard Board
- IFRS International Financing Reporting Standards
- LIC Liability for Incurred Claims
- LRC Liability for Remaining Coverage
- PAA Premium Allocation Approach
- PPNA Provision pour Primes Non Acquises
- PSAP Provision pour Sinistres à Payer
- RA Risk Adjustment
- SPD Stochastic Parametric Distribution
- TRY Lire ou livre turque
- T-VaR Tail Value-at-Risk
- UY Underwriting Year
- VaR Value-at-Risk
- VFA Variable Fee Approach

# <span id="page-104-0"></span>Liste des tableaux, figures et schémas :

- Figure 1 : Evaluation de la PPNA au *prorata temporis*
- Figure 2 : Segmentation d'un portefeuille de contrats
- Figure 3 : Distinction des notions de LIC et LRC
- Figure 4 : Bilan d'un contrat avec l'approche BBA
- Figure 5 : Distinction des approches *Top Down* et *Bottom Up*
- Figure 6 : Evaluation du RA avec la distribution des flux futurs
- Figure 7 : Evaluation de la CSM dans le cadre de l'approche BBA
- Figure 8 : Evaluation des unités de temps
- Figure 9 : Evaluation des unités de service
- Figure 10 : Réévaluation de la CSM à la date de clôture
- Figure 11 : Evaluation du passif pour la couverture restante (LRC) avec l'approche PAA
- Figure 12 : Comparaison des passifs évalués sous BBA et PAA
- Figure 13 : Dépendance entre les modèles du test d'éligibilité
- Figure 14 : Présentation de la solution finale : « PAA Eligibility »
- Figure 15 : Résultats de la solution « PAA Eligibility »
- Figure 16 : Résultats détaillés de la solution « PAA Eligibility »
- Figure 17 : Régression linéaire entre les montants  $C_{i,2}$  et  $C_{i,3}$
- Figure 18 : Cours mensuel euro/livre turque entre 2009 et 2018
- Figure 19 : Cours mensuel dollar/livre turque entre 2009 et 2018
- Figure 20 : Inflation historique en Turquie (IPC) entre 2009 et 2020
- Figure 21 : Triangles de règlements avant et après prise en compte de l'inflation (origine = survenance) – en livre turque
- Figure 22 : Calcul des ratios individuels à partir des triangles de règlements (avec et sans prise en compte de l'inflation)
- Figure 23 : Triangles de ratios individuels avec exclusion des facteurs extrêmes (en rouge)
- Figure 24 : Répartition des règlements liés à des sinistres survenus en 2009
- Figure 25 : Répartition des règlements liés à des sinistres survenus en 2011
- Figure 26 : Projection du rendement des obligations d'état en Turquie sur 12 ans (2021 2033)
- Figure 27 : Résidus du triangle de règlements sans inflation obtenus pour l'année de développement 2 en fonction des paiements cumulés
- Figure 28 : Résidus du triangle de règlements sans inflation obtenus pour l'année de développement 3 en fonction des paiements cumulés
- Figure 29 : Résidus du triangle de règlements sans inflation obtenus pour l'année de développement 4 en fonction des paiements cumulés
- Figure 30 : Résidus du triangle de règlements avec prise en compte de l'inflation obtenus pour l'année de développement 2 en fonction des paiements cumulés
- Figure 31 : Résidus du triangle de règlements avec prise en compte de l'inflation obtenus pour l'année de développement 3 en fonction des paiements cumulés
- Figure 32 : Résidus du triangle de règlements avec prise en compte de l'inflation obtenus pour l'année de développement 4 en fonction des paiements cumulés
- Tableau 1 : Scénarii mis en place dans la solution « PAA Eligibility »
- Tableau 2 : Liste de différentes familles pour le lissage de facteurs
- Tableau 2 : Cadences de versement de prestations obtenues
- Tableau 3 : Réserves et écarts-types du triangle de règlements non inflaté
- Tableau 4 : Réserves et écarts-types du triangle de règlements inflaté
- Tableau 5 : Evaluation du risk adjustment selon différentes mesures de risque (triangle non inflaté)
- Tableau 6 : Evaluation du risk adjustment selon différentes mesures de risque (triangle inflaté)
- Tableau 7 : Evaluation du risk adjustment selon différentes mesures de risque (triangle inflaté)
- Tableau 8 : Données brutes associées au contrat n°2
- Tableau 9 : Données brutes associées au contrat n°8
- Tableau 10 : Données brutes associées au contrat n°9
- Tableau 11 : Cadence de souscription associée au contrat n°2
- Tableau 12 : Cadence de souscription associée au contrat n°8
- Tableau 13 : Cadence de souscription associée au contrat n°9
- Tableau 14 : Hypothétiques primes acquises associées au contrat n°2
- Tableau 15 : Primes acquises associées au contrat n°2
- Tableau 16 : Cadence d'acquisition associées au contrat n°2
- Tableau 17 : Hypothétiques primes acquises associées au contrat n°8
- Tableau 18 : Hypothétiques primes acquises associées au contrat n°8 (2)
- Tableau 19 : Primes acquises associées au contrat n°8
- Tableau 20 : Cadence d'acquisition associées au contrat n°8
- Tableau 21 : Nouvelle cadence de souscription associée au contrat n°8
- Tableau 22 : Hypothétiques primes acquises associées au contrat n°9
- Tableau 23 : Primes acquises associées au contrat n°9
- Tableau 24 : Cadence d'acquisition associées au contrat n°9
- Tableau 25 : Caractéristiques des groupes de contrats
- Tableau 26 : Résultats du test « PAA Eligibility » (1)
- Tableau 27 : Résultats du test « PAA Eligibility » (2)
- Tableau 28 : Résultats du test « PAA Eligibility » (3)
- Tableau 29 : Résultats du test « PAA Eligibility » (4)
- Tableau 30 : Récapitulatif des résultats du test « PAA Eligibility »
- Tableau 31 : Résultat du test d'effet diagonal sur le triangle de règlements non inflaté
- Tableau 32 : Résultat du test d'effet diagonal sur le triangle de règlements inflaté
- Tableau 33 : Résultat du test de Student sur le triangle de règlements non inflaté
- Tableau 34 : Résultat du test de Student sur le triangle de règlements inflaté
- Tableau 35 : Cadences du groupe de contrats Nov 2014 3y (sans application de l'inflation)
- Tableau 36 : Cadences du groupe de contrats Nov\_2014\_3y (avec application de l'inflation)
- Tableau 35 : Cadences du groupe de contrats Nov\_2014\_3y (sans application de l'inflation)
- Tableau 36 : Cadences du groupe de contrats Nov\_2014\_3y (avec application de l'inflation)
- Tableau 39 : Cadences du groupe de contrats Mar 2016 2y (sans application de l'inflation)
- Tableau 40 : Cadences du groupe de contrats Mar\_2016\_2y (avec application de l'inflation)
- Tableau 41 : Cadences du groupe de contrats Jun 2016 7y (sans application de l'inflation)
- Tableau 42 : Cadences du groupe de contrats Jun 2016 7y (avec application de l'inflation)
- Tableau 43 : Cadences du groupe de contrats Dec 2016 2y (sans application de l'inflation)
- Tableau 44 : Cadences du groupe de contrats Dec 2016 2y (avec application de l'inflation)
- Tableau 45 : Cadences du groupe de contrats Avr\_2017\_3y (sans application de l'inflation)
- Tableau 46 : Cadences du groupe de contrats Avr\_2017\_3y (avec application de l'inflation)
- Tableau 47 : Cadences du groupe de contrats Avr\_2018\_2y (sans application de l'inflation)
- Tableau 48 : Cadences du groupe de contrats Avr\_2018\_2y (avec application de l'inflation)
- Tableau 49 : Cadences du groupe de contrats Dec\_2018\_2y (sans application de l'inflation)
- Tableau 50 : Cadences du groupe de contrats Dec\_2018\_2y (avec application de l'inflation)
- Tableau 51 : Projection du rendement des obligations d'état en Turquie sur 13 ans
- Schéma 1 : Triangle de règlements sous forme incrémentale
- Schéma 2 : Triangle de règlements sous forme cumulée